**République Algérienne Démocratique et Populaire**

**Ministère de l'Enseignement Supérieur et de la Recherche Scientifique**

**Université Ahmed Draia ADRAR**

**Faculté Des Sciences et de Technologies Département Des Sciences et de la Technologie**

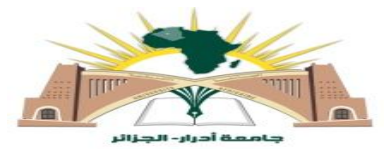

## **Mémoire de fin d'études en vue de l'obtention du diplôme de Master**

**Filière : Electrotechnique Spécialité : Commande Electrique**

# **Thème**

# **Alimentation d'un Moteur Asynchrone à partir d'un Générateur Photovoltaïque**

**Soutenu le : 23 Juin 2019**

**Présenté par :**

**Melle :** GHAITAOUI Elmoulat

**Melle :** KHELIFI Houda

**Devant le jury :**

**Président** : Mme BOURABIA Wafa

**Examinateur :** Mr. OULED ALI Omar

**Encadreur :** Mme MENASRIA Amel

**Année Universitaire : 2018 / 2019**

## **Résume**

#### **Résumé :**

 L'énergie solaire photovoltaïque est considérée parmi les énergies renouvelables les plus exploitées dans le monde et plus précisément en Algérie, surtout dans la région d'Adrar, soit à l'échelle publique (7 centrales photovoltaïque délivrent 53 MW), soit à l'échelle personnelle représentée par sa vaste utilisation dans l'irrigation.

 L'objectif de ce travail est l'évaluation de la performance d'un générateur photovoltaïque sous les différentes conditions climatiques (température et irradiation) et lors son raccordement avec un moteur asynchrone. Ce système photovoltaïque comporte un convertisseur DC-DC commandé par MPPT P&O et un onduleur à deux niveaux commandé par la technique MLIST.

**Mots Clés** : générateur photovoltaïque, MPPT, hacheur Boost, onduleur, commande MLI, machine asynchrone.

#### **Abstract :**

 Photovoltaic solar energy is considered among the most exploited renewable energies in the world and more specifically in Algeria, especially in Adrar region, either on a public scale (7 photovoltaic plants deliver 53 MW) or on personal one represented by its vast use in irrigation.

The aim of this work is the performance evaluation of a photovoltaic generator under different climatic conditions (temperature and irradiation) and when connected with an asynchronous motor. This photovoltaic system comprises a DC-DC converter controlled by MPPT P&O and a two-level inverter controlled by the STPWM technique.

**Keywords:** photovoltaic generator PVG, MPPT, Boost chopper, inverter, PWM, asynchronous machine.

Remerciement

*Je remercie ALLAH le Tout-puissant de m'avoir donner le courage, la volonté et la patience de mener à terme ce présent travail.*

 *Nous tenons à remercier nos encadreur Mme MENASRIA Amel d'avoir proposé un sujet très intéressent et pour son conseils, sa disponibilité et pour nos avoir fait profiter de ses connaissances et de ses qualités tant professionnelles qu'humaines.*

 *Notre respect et notre gratitude vont également aux membres du jury qui nous ont fait l'honneur de juger ce travail et qui par leur disponibilité, leurs observations et leurs rapports nous ont permis d'enrichir notre travail.*

*Nous remercions également de tout notre cœur tous les enseignants qui ont contribué à notre apprentissage depuis notre jeune âge à ce jour.*

*Nous remercions toutes les personnes qui ont participé de manière directe ou indirecte à la concrétisation de ce travail.*

## *Dédicace*

 *Je tiens à remercier Allah de m'avoir donné le courage, la santé, et la volonté afin de pouvoir réaliser ce modeste travail.*

 *Je tiens à le dédier ce modest travail particulièrement à mes très chers parents pour leurs sacrifices, patience, leur présence, leur soutien tout au long de mes années d'études, que le bon dieu les garde et les protège.*

> *Mes soeurs et frères. Tous mes amis sans exception*

 *A Mme « MENASERIA AMALE », qui m'a permis, grâce à sa confiance et à son soutien précieux, de réaliser et surtout de mener à terme ce travail.*

 *Je le dédie aussi à mon binôme « HOUDA».Et à tous mes collègues d'étude surtout les étudiants de 2 EME COMMANDE ELECTRIQUE* 

 *Enfin je le dédie à toute ma famille ghaitaoui et tous mes meilleurs enseignants de la spécialité un par un et à tous qui me connaissent, en particulier les gens de la faculté des sciences.*

*GHAITAOUI ELMOULAT*

## *Dédicace*

 *Je tiens à remercier Allah de m'avoir donné le courage, la santé, et la volonté afin de pouvoir réaliser ce modeste travail.*

 *Je tiens à le dédier ce modest travail particulièrement à mes très chers parents pour leurs sacrifices, patience, leur présence, leur soutien tout au long de mes années d'études, que le bon dieu les garde et les protège.*

> *Mes soeurs et frères. Tous mes amis sans exception*

 *A Mme « MENASERIA AMALE », qui m'a permis, grâce à sa confiance et à son soutien précieux, de réaliser et surtout de mener à terme ce travail.*

 *Je le dédie aussi à mon binôme « Elmoulat».Et à tous mes collègues d'étude surtout les étudiants de 2 EME COMMANDE ELECTRIQUE* 

 *Enfin je le dédie à toute ma famille khelifi et tous mes meilleurs enseignants de la spécialité un par un et à tous qui me connaissent, en particulier les gens de la faculté des sciences.*

*Khelifi Houda*

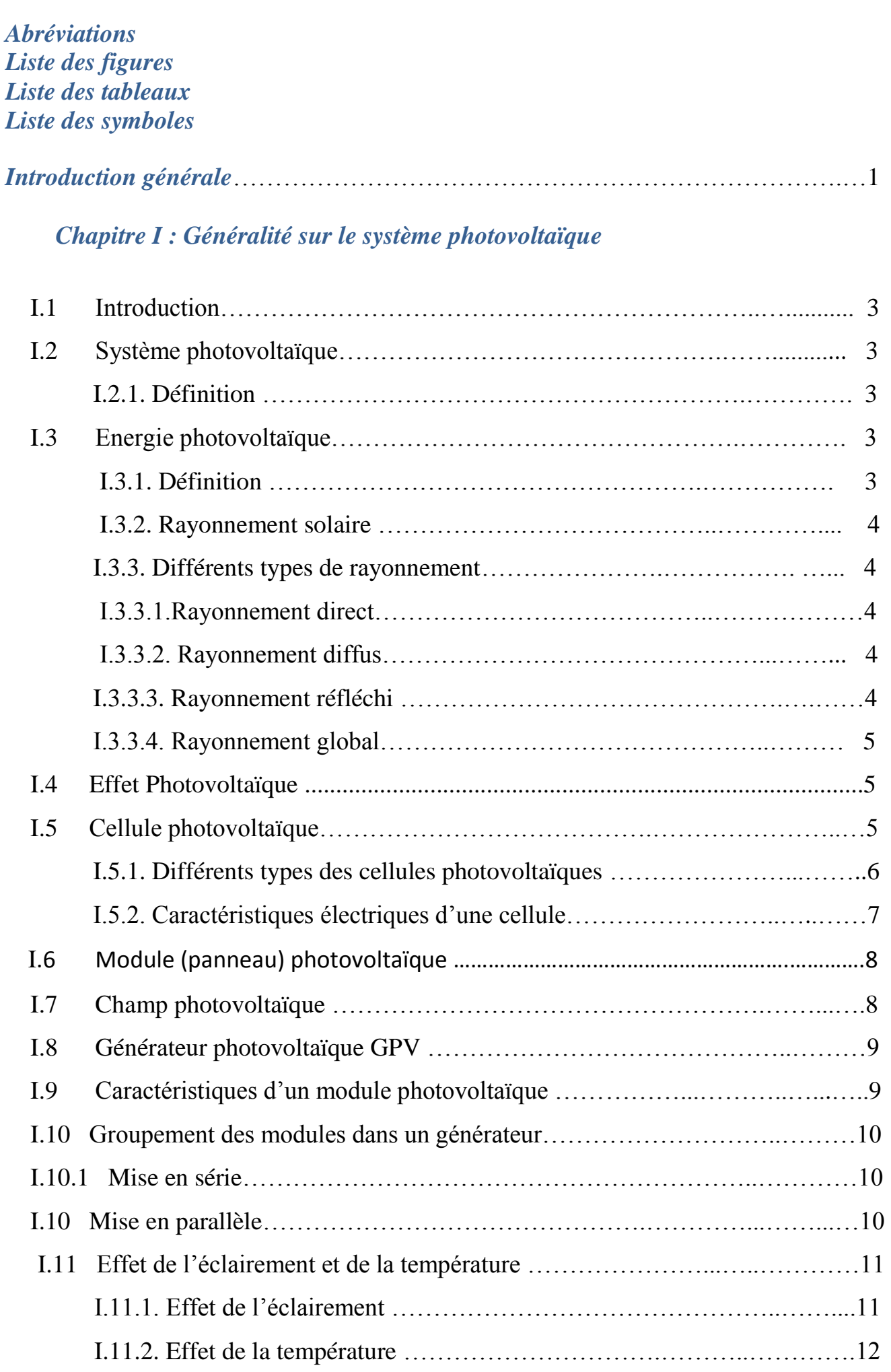

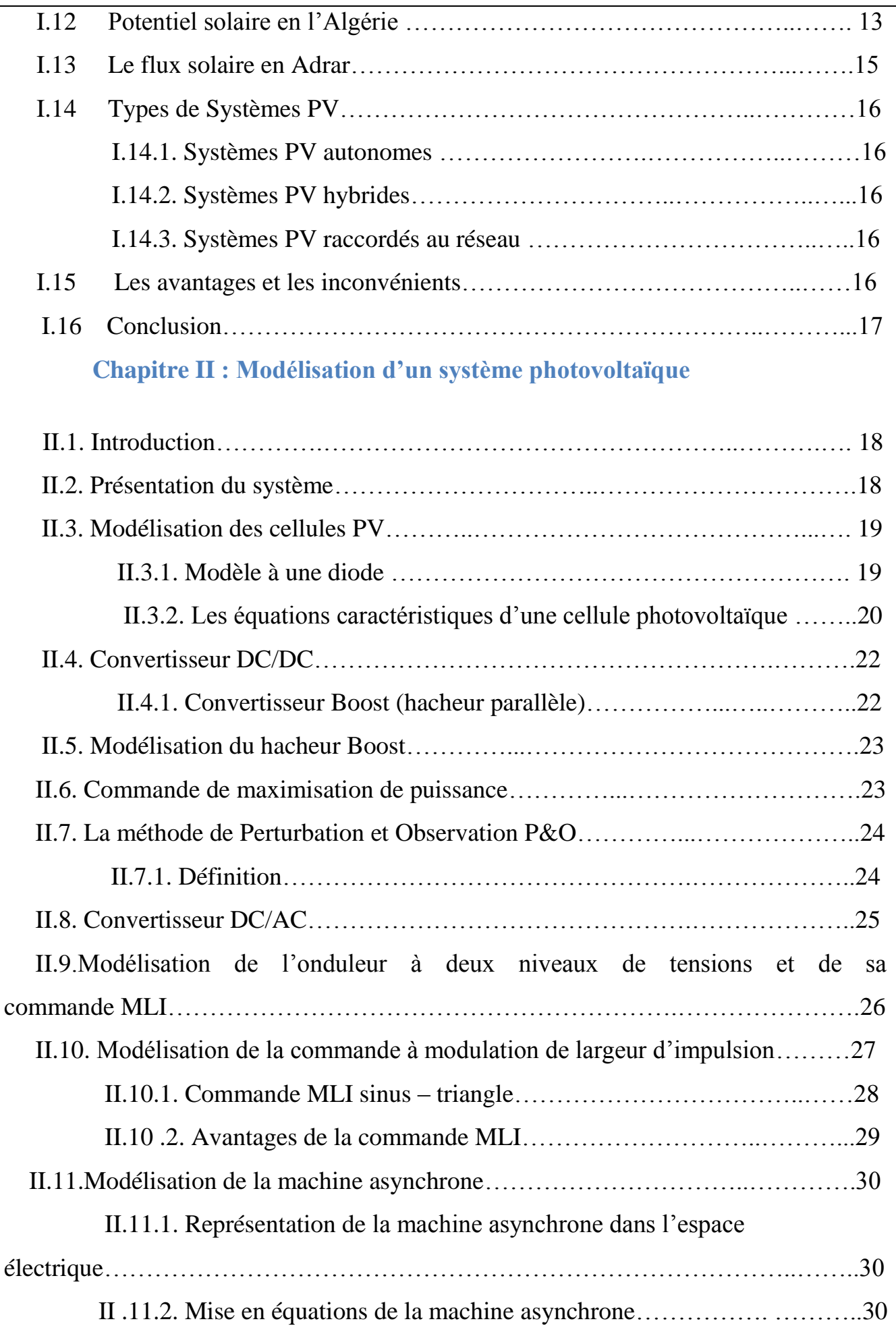

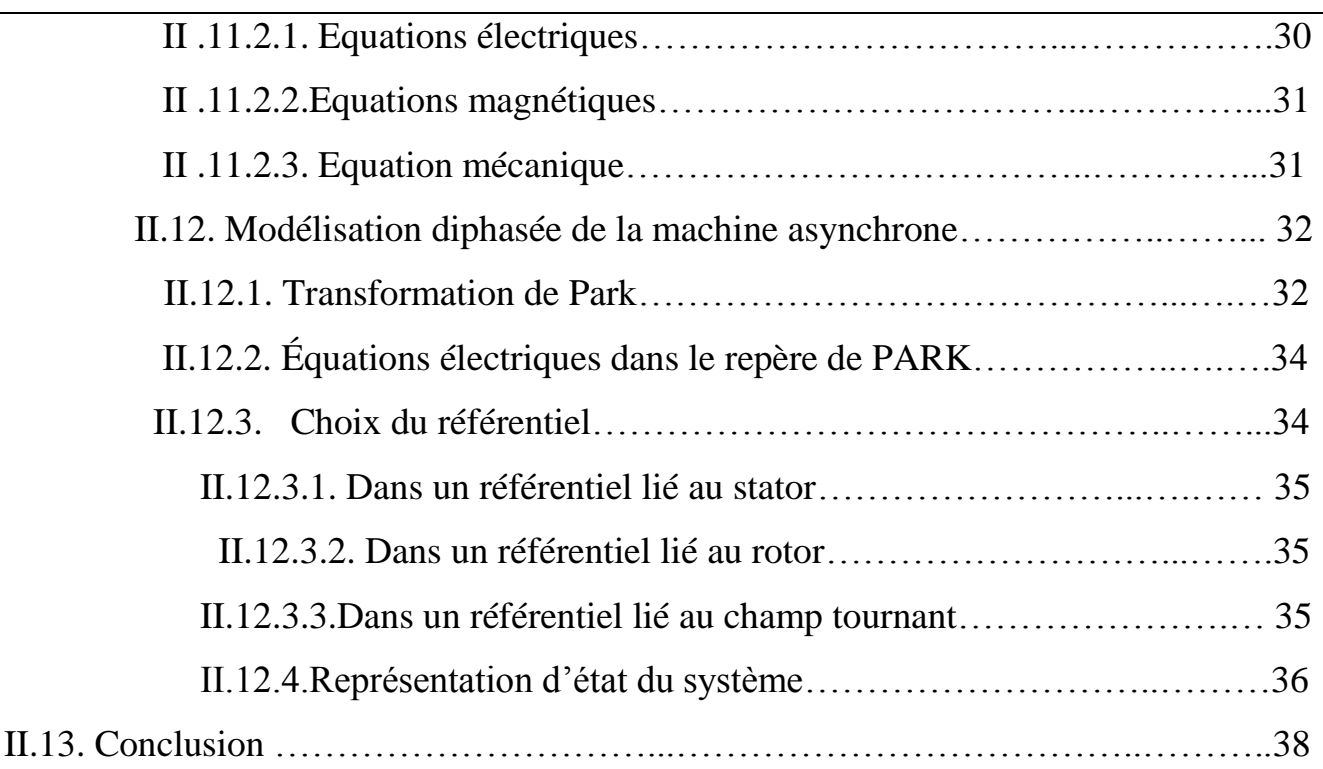

## **Chapitre III : Simulation et résultats**

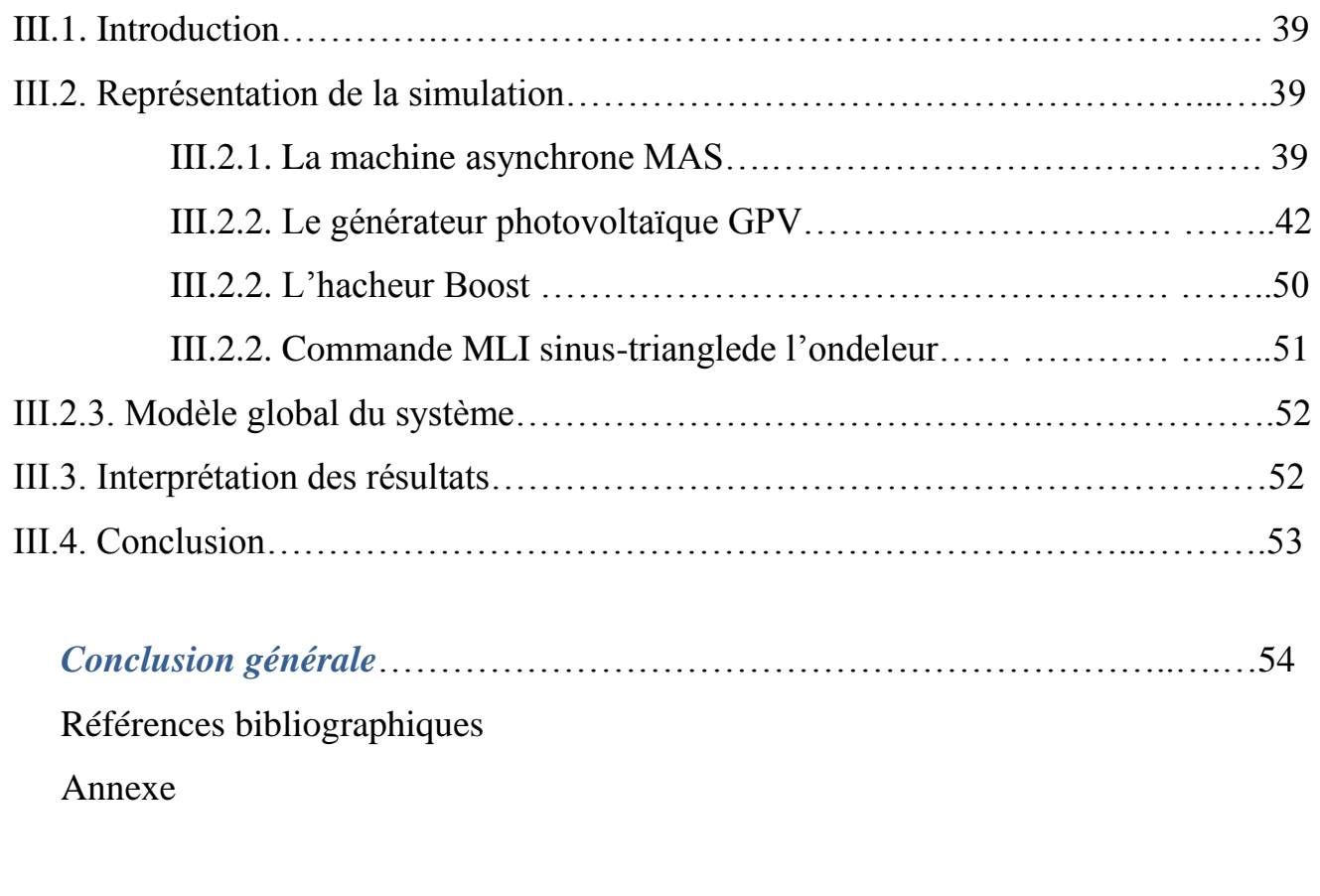

## **Abréviations**

**GPV:** Générateur photovoltaïque

**PV:** Photovoltaïque

**SPV :** Système photovoltaïque

- **DC**: Courant Continu (Direct Current)
- AC: Courant Alternatif (Alternating Current)

**MPPT**: Maximum Power Point Tracking

**MOSFET**: Metal Oxide Semiconductor Field Effect Transistor

**MLI**: Modulation de Largeur d'Impulsion

**MLIST :** Modulation de Largeur d'Impulsion Sinus-Triangle

**FF** : Facteur de Forme

**P&O:** Perturbation et Observation (Perturb & Observ)

**MAS** : Machine Asynchrone (Moteur Asynchrone)

# **Liste des Figures**

## **Chapitre 1 : Généralité sur le système Photovoltaïque**

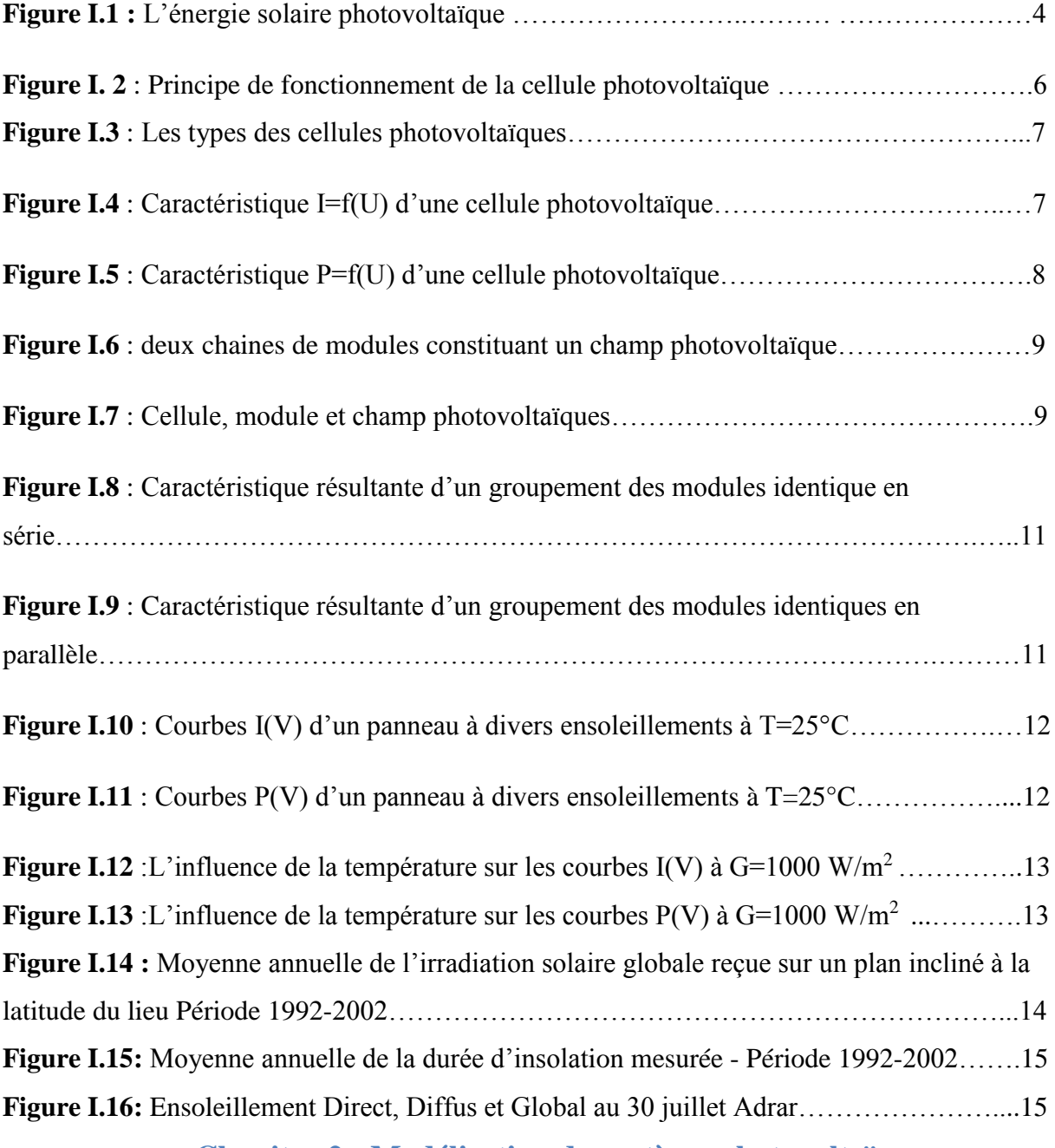

## **Chapitre 2 : Modélisation du système photovoltaïque**

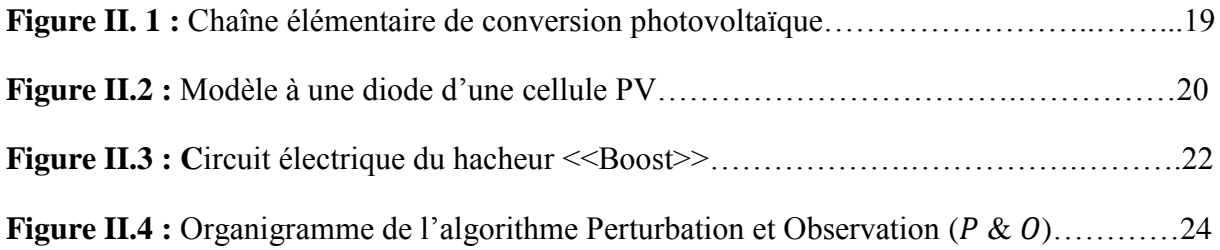

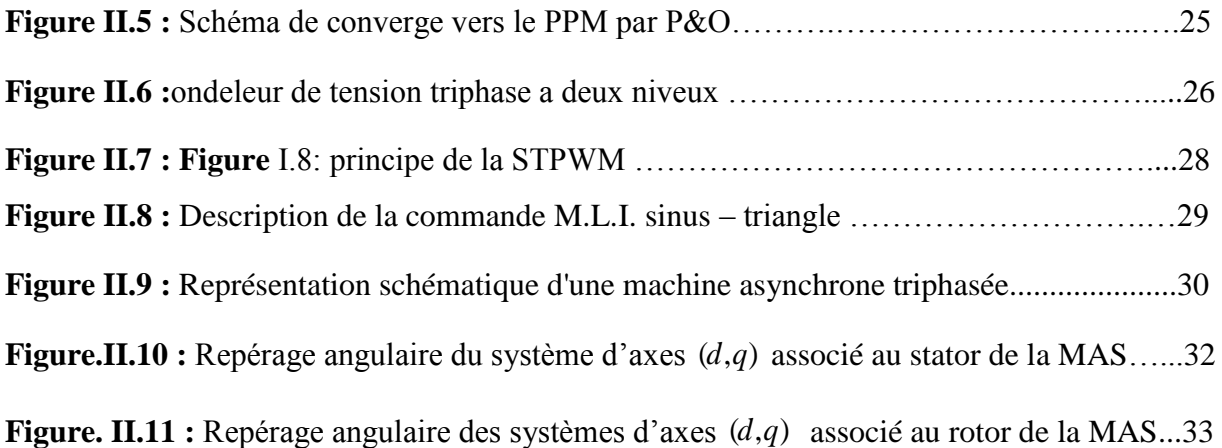

## **Chapitre 3: Simulation et Résultats**

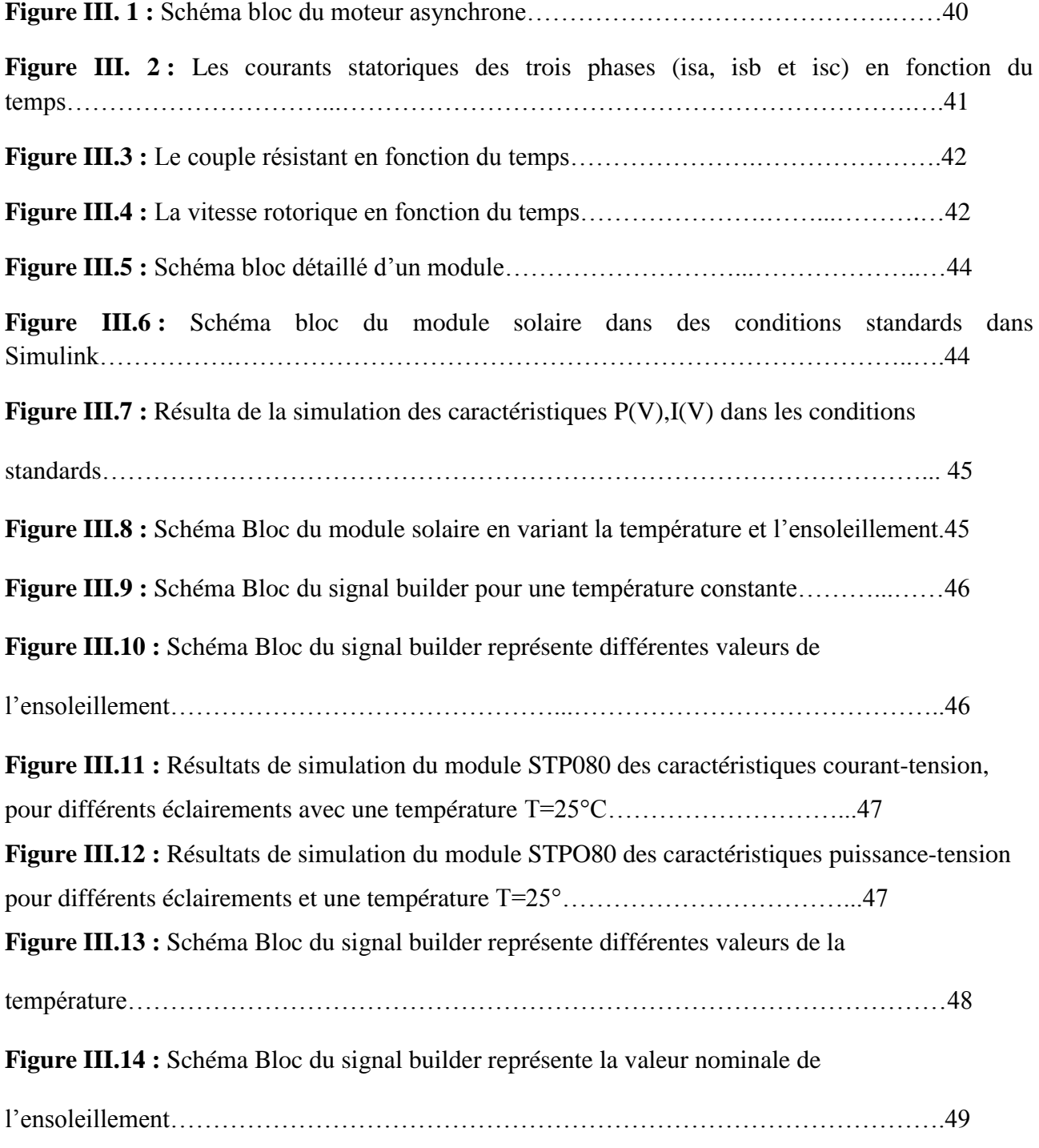

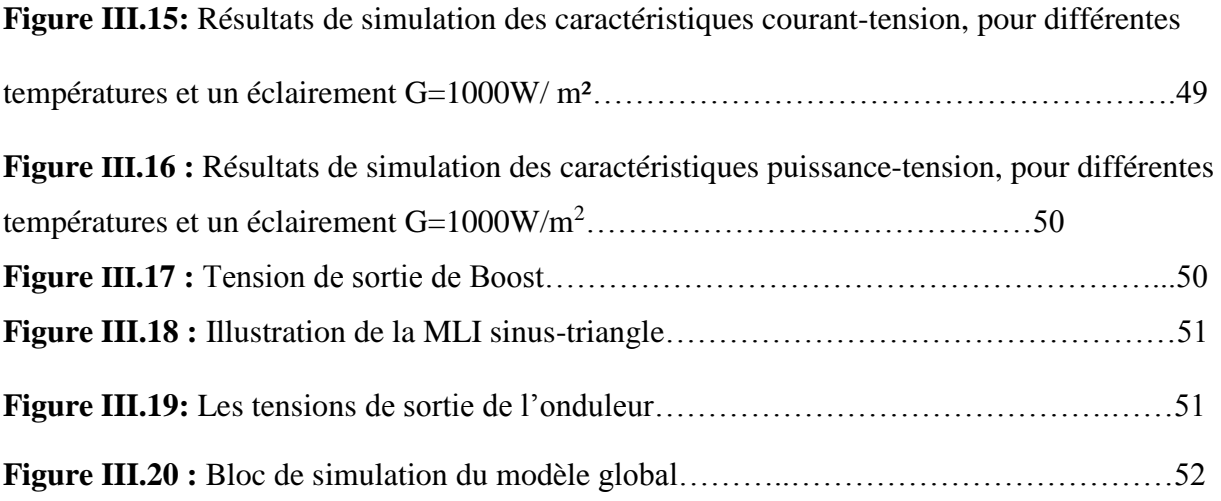

# **Listes des Tableaux**

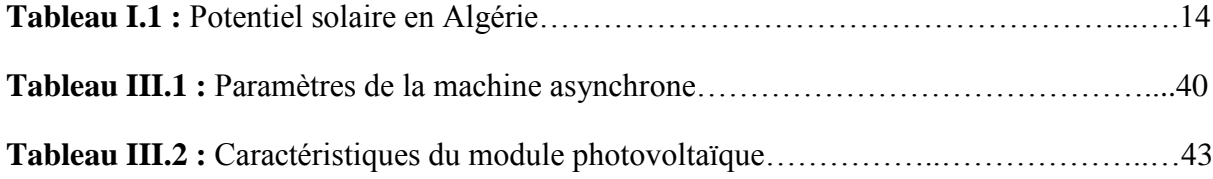

## **Abréviations**

V<sub>SG</sub> : tension de sortie d'un générateur G : irradiation ou ensoleillement Wc : Watt crête Voc : tension en circuit ouvert (V) Isc : courant de court-circuit (A) Impp : courant maximum fournie par un module Vmpp : tension maximale fournie par un module Pmpp : puissance maximale fournie par un module S : surface du module PV ε : Albédo  $I_{pv}$ : courant fournie par la cellule  $(A)$ Vpv : tension aux bornes de la cellule (V) Id : courant de diode (A) Iph : courant photonique (A) Ish : courant dérivé par la résistance parallèle (A)  $I_0$ : courant de saturation  $(A)$ Iscn : courant de court-circuit nominal (A)  $V_t$ : tension thermique (V) Rsh : résistance en parallèle (Ω) Rs : résistance en série  $(\Omega)$  $T_n$ : température nominale (◦C ou K)  $K_v$ : coefficient de température en circuit ouvert (V/K) a : facteur d'idéalité de la diode q : charge de l'électron (q = 1,  $6*10^{19}$  C) K : constant de Boltzmann (1,38\*10<sup>23</sup> J/K) Ki :coefficient de la température (A/K) Ns : nombre de cellule en Série Np : nombre de cellule en parallèle

- Ic : courant de Condensateur(A)
- Vl : tension de l'inductance(V)
- Vc :tension de condensateur(V)
- L : Inductance (H)
- C : Condensateur (F)
- Cp : la largeur du pas d'une perturbation simple
- α : rapport cyclique
- Te : la période des impulsions(s)
- Fe : fréquence (Hz)
- Pc : puissance de charge (W)
- Fs : fréquence de commutation
- Ts : temps de commutation
- A<sup>r</sup> : amplitude d'une modulante sinusoïdale.
- f<sup>r</sup> : fréquence de référence de modulation.
- A<sup>p</sup> : amplitude d'une porteuse triangulaire.
- f<sup>p</sup> : fréquence de modulation.
- *Cem* : représente le couple moteur appliqué.
- *Cr* : représente le couple résistant.
- *J* : le moment d'inertie de l'ensemble des parties tournantes.
- f : le coefficient de frottement.
- $V_{si}$  et  $V_{ri}$ : les tensions des phases statoriques et rotoriques, respectivement.
- $I_{si}$  et  $I_{ri}$ : les vecteurs des courants traversant les phases statoriques et rotoriques.
- $\phi_{si}$  et  $\phi_{ri}$ : correspondent aux vecteurs des flux totalisés.
- $R_s$  et  $R_r$ : resistance d'une phase statorique et d'une phase rotorique
- $l_{ss}$  et  $l_{rr}$ : Inductances propres d'une phase statorique et d'une phase rotorique, respectivement.
- $M_{ss}$  et  $M_{rr}$ : inductances mutuelles entre deux phases statoriques et entre deux phases rotoriques.
- $m_{sr}$ : valeur maximale de l'inductance mutuelle entre phase statorique et phase rotorique.
- $\sigma$ : coefficient de dispersion.
- p : nombre de paires de pôles.
- Tr: constante de temps rotorique

#### **Introduction générale**

 Depuis la généralisation de l'utilisation de l'électricité, la consommation énergétique mondiale est en très forte croissance dans toutes les régions du monde. Les consommations vont continuer à augmenter soit en terme électrique ou économique.[1],[2].

Les énergies renouvelables (le vent, le soleil, la biomasse, les chahuts d'eau) sont autant des ressources naturelles et illimité, utilisables pour générer de l'énergie électrique.[3]

 Aujourd'hui, le soleil est une source énergétique inépuisable et propre, elle pourrait couvrir plusieurs millier de fois par rapport aux autres ressources globales d'énergie.

 La localisation géographique de l'Algérie favorise un grand gisement du soleil (la longue durée de l'ensoleillement, la grande intensité du rayonnement). La région d'Adrar est considérée parmi les wilayas qui ont un grand potentiel solaire durant toute l'année, o*ù* l'ensoleillement dépasse huit (8) heures dans la saison estivale. Aussi, la propriété de la société adrarienne (plusieurs ksours reparties sur une grande superficie) encourage l'utilisation à grande échelle de l'énergie solaire, soit à l'échelle publique (sept (7) centrales photovoltaïques sont installées et misent en service avec une puissance générée de 53 Mwatt, éclairage publique,…etc), soit à l'échelle personnelle représentée par la vaste utilisation du pompage photovoltaïque. Cela reflet une ambitionne prévision sur l'exploitation des conditions géographiques pour augmenter l'utilisation de l'énergie solaire dans la région.

 L'objectif de notre travail est l'étude et la simulation d'un système photovoltaïque. Ce système est composé d'un générateur photovoltaïque GPV, et d'un convertisseur DC/DC commandé par la commande MPPT. Ce dernier alimente une machine asynchrone à partir d'un onduleur commandé par la commande MLI type sinus-triangle.

 Notre travail est basé sur un système PV autonome sans batterie afin de voir la performance d'un générateur PV alimentant un moteur asynchrone dans des conditions climatiques variables d'un côté. De l'autre côté, l'impact de ces variations sur le moteur asynchrone. Ce dernier peut alimenter lui-même une autre charge, telle que une pompe (pompage PV), un convoyeur,…etc. Le mémoire est composé de trois chapitres qui sont répartis comme suit :

 Le premier chapitre représente une généralité sur le système photovoltaïque en donnant un aperçu sur l'effet PV et la cellule qui est le cœur du panneau solaire afin de définir le champ et le générateur photovoltaïques.

 Le deuxième chapitre concerne la modélisation du système photovoltaïque en commençant par la modélisation de chaque élément. Pour le convertisseur DC/DC, on a choisi le hacheur Boost commandé par la stratégie MPPT afin d'extraire la puissance maximale du GPV. Cette dernière a été faite par la méthode P&O. Un onduleur classique à deux niveaux commandé par la commande MLI type sinus-triangle est utilisé dont le but de synchroniser sa puissance de sortie avec celle injectée au moteur asynchrone.

 Le troisième et le dernier chapitre est destiné à la simulation du système photovoltaïque. On a simulé chaque élément séparément afin d'évaluer leurs performances avant de faire la simulation de tout le système photovoltaïque SPV.

 Enfin, notre travail est clôturé par une conclusion générale à travers laquelle, on a exposé les principaux résultats qu'on a obtenu.

#### **I.1.Introduction :**

 Dans les dernières années, l'utilisation des sources d'énergies renouvelables pour produire de l'énergie électrique est visible partout dans le monde. L'énergie renouvelable est un ensemble de sources d'énergie qui sont inépuisables à l'échelle humaine, largement disponibles, essentiellement gratuites et sont compatibles avec un certain respect environnemental. Elles peuvent être converties, selon les besoins, en électricité [4]. L'énergie renouvelable (appelée aussi l'énergie verte) est une énergie renouvelée ou régénérée naturellement à l'échelle d'une vie humaine.

 L'énergie photovoltaïque est basée sur l'effet photoélectrique. Celui-ci permet de créer un courant électrique continu à partir d'un rayonnement électromagnétique qui est la conversion de la lumière en électricité grâce à des cellules solaires, représente un alternatif intéressant et bien adaptée à des besoins limités. Le développement dans le domaine de semi-conducteurs et l'électronique de puissance mènent à une activité de recherche importante afin d'améliorer et maximiser l'efficacité des modules photovoltaïques.

 On peut la considérer comme une énergie propre puisque sa production énergétique à partir des modules PV n'engendre pas de déchets impliquant la pollution à la terre. Cette ressource a toutefois deux inconvénients, la production est invariablement liée aux conditions climatiques et une surface considérable est nécessaire pour produire de grande quantité d'énergie puisque le rendement des panneaux PV est relativement faible.

#### **I.2. Le système photovoltaïque :**

#### **I.2.1. Définition :**

 Le système photovoltaïque SPV est constitué par une source d'énergie (générateur photovoltaïque), une interface de puissance (les convertisseurs statiques DC-DC et DC-AC avec un système de commande) et une charge. Le rôle principal du convertisseur statique est de faire une adaptation d'impédance de sorte que le générateur délivre le maximum d'énergie [5].

#### **I.3. Energie photovoltaïque :**

#### **I.3.1. Définition :**

.

 L'énergie solaire photovoltaïque est une forme d'énergie renouvelable qui produit de l'électricité par la transformation du rayonnement solaire grâce à une cellule photovoltaïque. Plusieurs cellules sont reliées entre elles et forment un panneau solaire (ou module) photovoltaïque. Ces derniers sont regroupés et sont appelés champ photovoltaïque

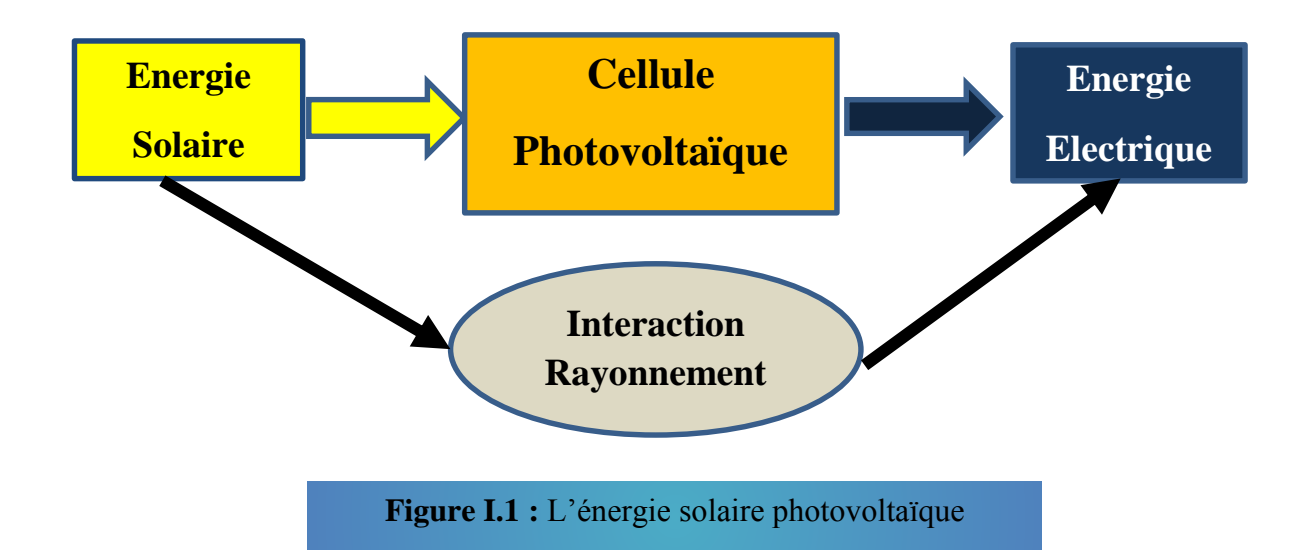

#### **I.3.2. Rayonnement solaire :**

 Malgré la distance considérable qui sépare le soleil de la terre 150.10 Km, la couche terrestre reçoit une quantité d'énergie importante 180.10 GW, c'est pour ça que l'énergie solaire se présente bien comme une alternative aux autre sources d'énergie. Cette quantité d'énergie quittera sa surface sous forme de rayonnement électromagnétique compris dans une longueur variant de 0.22 à 10 µm, l'énergie associe à ce rayonnement solaire se décompose approximativement comme suit :

- 9% dans la bande des ultraviolets ( $\lt$  à 0.4  $\mu$ m)
- $\bullet$  47% dans la bande visibles (0,4 à 0.8 µm)
- $\bullet$  44% dans la bande des infrarouges ( $>$  à 0.8 µm). [6]

#### **I.3.3. Différents types de rayonnement**

 En traversant l'atmosphère, le rayonnement solaire est absorbé et diffuse au sol, on distingue plusieurs composantes :

#### **I.3.3.1. Rayonnement direct :**

 Flux solaire sous forme des rayons parallèles provenant de disque soleil sans avoir été dispersé par l'atmosphère.

#### **I.3.3.2. Rayonnement diffus :**

 C'est la partie du rayonnement provenant du soleil, ayant subi multiples réflexions (dispersions), dans l'atmosphère.

#### **I.3.3.3. Rayonnement réfléchi :**

 C'est la partie de l'éclairement solaire réfléchie par le sol, ce rayonnement dépend directement de la nature du sol (nuage, sable…). Il se caractérise par un coefficient propre de la nature de lien appelé albédo  $(\mathcal{E})$   $0 \leq \mathcal{E} \leq 1$ .

#### **I.3.3.4. Rayonnement global :**

 Un plan reçoit de la part du sol un rayonnement global qui est le résultat de la superposition des trois compositions direct diffus et réfléchi. [7]

#### **1.4. Effet Photovoltaïque :**

 Le terme *« photovoltaïque »* vient du Grec, *« photos »* signifie lumière et *« volta »* nom de famille du physicien italien (Alessandro Volta) qui inventa la pile électrique en 1800 et donna son nom à l'unité de mesure de la tension électrique, le volt. En 1905, Einstein découvrit que l'énergie de ces quanta de lumière est proportionnelle à la fréquence de l'onde électromagnétique.

L'effet photovoltaïque se manifeste sous forme d'une différence de potentiel entre les deux côtes d'une jonction P-N à semi-conducteur lorsque cette jonction reçoit le rayonnement solaire de longueur d'onde adéquate et reliée à l'extrémité avec une charge, le matériau le plus utilisé industriellement est à base de silicium [8].

#### **I.5. Cellule photovoltaïque :**

 La cellule photovoltaïque est composée d'un matériau semi-conducteur qui absorbe l'énergie lumineuse et la transforme directement en courant électrique. La conversion de l'énergie solaire en énergie électrique repose sur l'effet photovoltaïque, c'est à dire sur la capacité des photons à créer des porteurs de charge (électrons et trous) dans un matériau. Lorsqu'un semi-conducteur est illuminé avec un rayonnement de longueur d'onde appropriée, l'énergie des photons absorbés permet des transitions électroniques depuis la bande de valence vers la bande de conduction du semi-conducteur, générant ainsi des paires électron-trou, qui peuvent contribuer au transport du courant par le matériau lorsqu'on le polarise. Comparable à une diode utilisée classiquement en électronique, une cellule PV peut être réalisée à partir de deux couches de silicium, une dopée P (dopée au bore) et l'autre dopée N (dopée au phosphore). Entre les deux zones se développent une jonction PN avec une barrière de potentiel. La zone N est couverte par une grille métallique qui sert de cathode (contact avant) et surtout de collecteurs d'électrons, tandis qu'une plaque métallique (contact arrière) recouvre l'autre face du cristal et joue le rôle d'anode. [9]

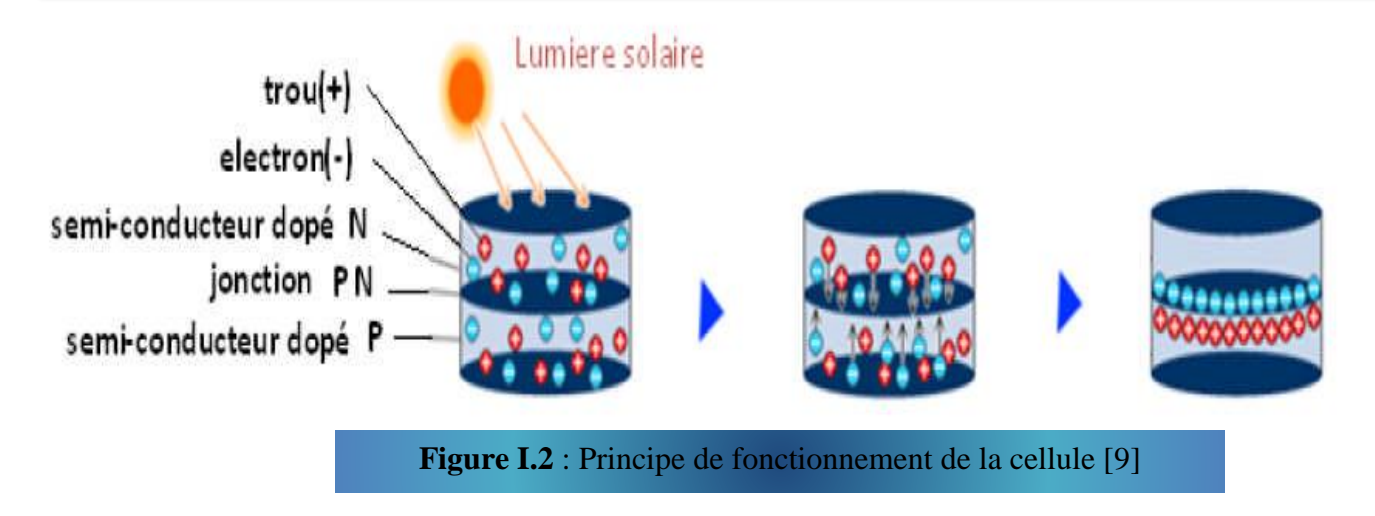

#### **I.5.1. Différents types des cellules photovoltaïques :**

 Il existe différents types de cellules solaires ou cellules photovoltaïques. Chaque type de cellule est caractérisé par un rendement et un coût qui lui sont propres. Cependant, quel que soit le type, le rendement reste assez faible : entre 8 et 23 % de l'énergie que les cellules reçoivent. Actuellement, il existe trois principaux types de cellules : Monocristalline, Polycristalline et Amorphe.

- **Les cellules Monocristallines :** sont les photopiles de la première génération, elles sont élaborées à partir d'un bloc de silicium cristallisé en un seul cristal, elles ont une couleur uniforme. Elles ont un rendement de15 à 22 % (Voir Figure I.3.a).
- **Les cellules Polycristallines :** sont élaborées à partir d'un bloc de silicium cristallisé en forme de cristaux multiples, Elles ont un rendement de 11 à 15%, mais leur coût de production est moins élevé que les cellules monocristallines (Voir Figure I.3.b).
- **Les cellules Amorphes :** sont composées d'un support en verre ou en matière synthétique sur lequel est disposée une fine couche de silicium (l'organisation des atomes n'est plus régulières comme dans un cristal).

Elle présente l'avantage de fonctionner avec un éclairement faible et d'être sensible aux températures élevées que les cellules mono et poly cristallines. En revanche, leur rendement est faible, compris entre 5 et 9% [10] (Voir Figure I.3.c).

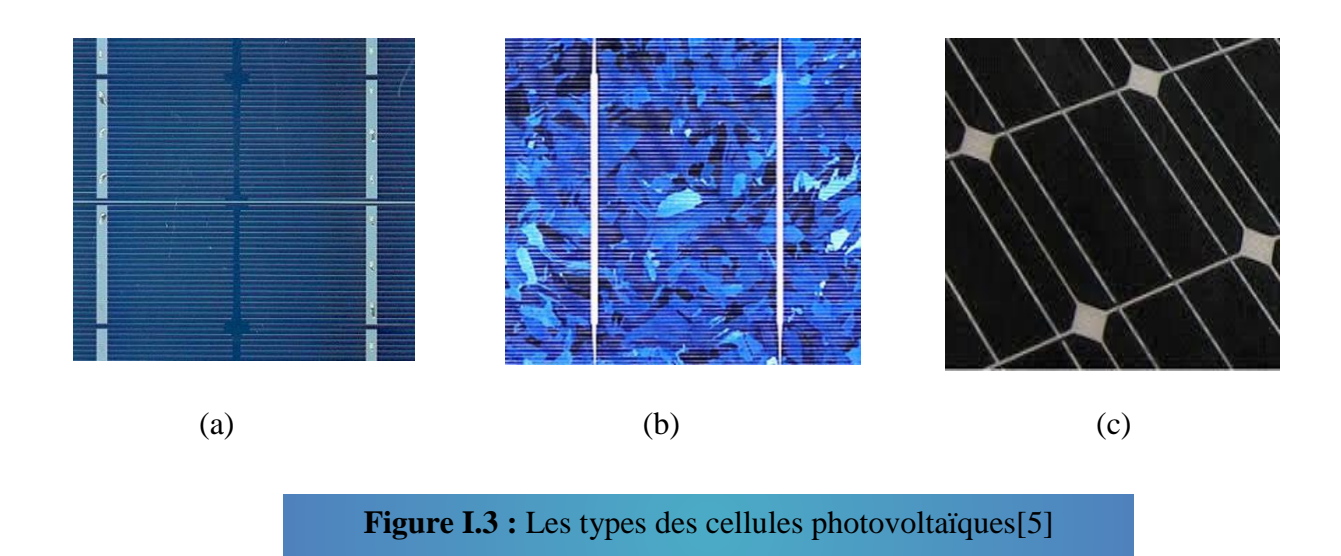

#### **I.5.2. Caractéristiques électriques d'une cellule :**

#### **a. Caractéristiques courant / tension :**

A température et éclairement fixés (G = 1000W/m<sup>2</sup> et  $T = 25^{\circ}$ C), la caractéristique courant / tension d'une cellule a l'allure suivante :

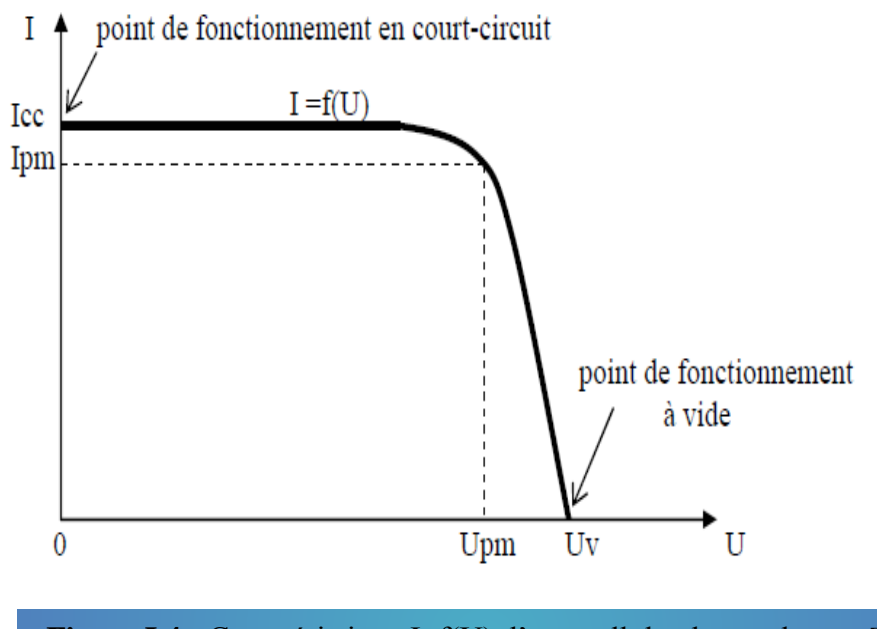

**Figure I.4 :** Caractéristique I=f(U) d'une cellule photovoltaïque[11]

Sur cette courbe, on repère :

- $\checkmark$  le point de fonctionnement à vide : Uv pour I = 0 A
- $\checkmark$  le point de fonctionnement en court-circuit : Icc pour U = 0V

#### **b. Caractéristiques puissance / tension**

La puissance délivrée par la cellule a pour expression  $P = U.I.$  Pour chaque point de la courbe précédente, on peut calculer la puissance P et tracer la courbe P = f(U). Cette courbe a l'allure suivante :

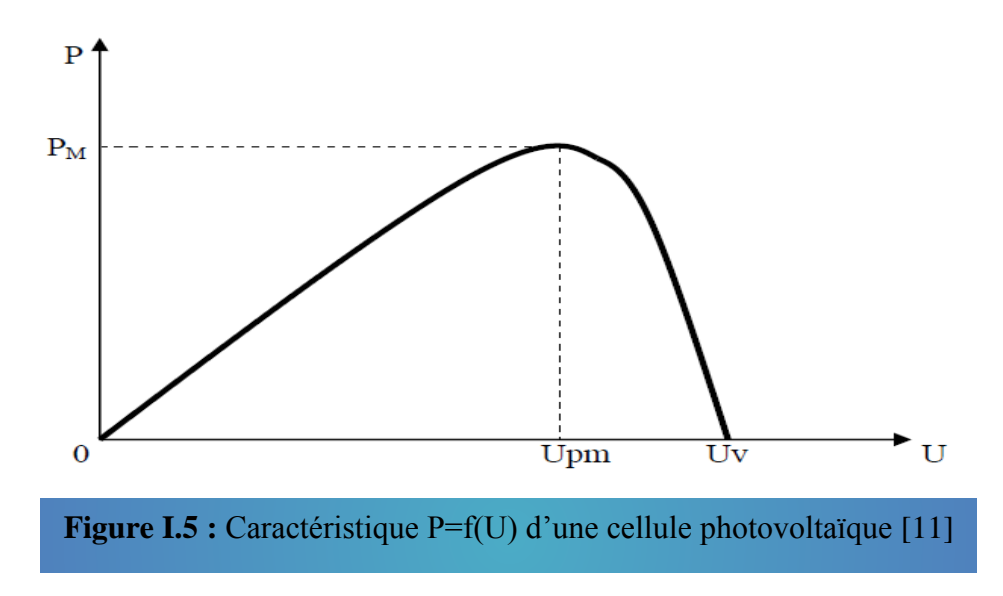

 Cette courbe passe par un maximum de puissance (PM). A cette puissance correspond, une tension Upm et un courant Ipm que l'on peut aussi repérer sur la courbe  $I = f(U)$ .

#### **I.6. Module (panneau) photovoltaïque :**

 Typiquement une cellule photovoltaïque produit moins de 2 watts sous approximativement de 0,5 Volt. Alors pour produire plus de puissance, les cellules sont assemblées pour former un module. Une association série de plusieurs cellules donne un module solaire (appelé aussi panneau photovoltaïque), et une association série et/ou parallèle de plusieurs modules permet de réaliser un champ photovoltaïque.

 Un module photovoltaïque se compose généralement d'un circuit de 36 cellules en série, protégées de l'humidité par un capsulage de verre et de plastique. L'ensemble est ensuite muni d'un cadre et d'une boîte de jonction électrique.

 Le passage d'un module à une chaine (string) se fait par l'ajout de diodes de protection, une en série pour éviter les courants inverses et une en parallèle, dite diode by-pass, qui n'intervient qu'en cas de déséquilibre d'un ensemble de cellules pour limiter la tension inverse aux bornes de cet ensemble et minimiser la perte de production associée [12].

#### **I.7. Champ photovoltaïque :**

 Afin d'obtenir la tension nécessaire pour une charge, les panneaux sont connectés en série. Ils forment alors une chaîne de modules ou string. Les chaînes sont ensuite associées en parallèle et forment un champ photovoltaïque (champ PV).

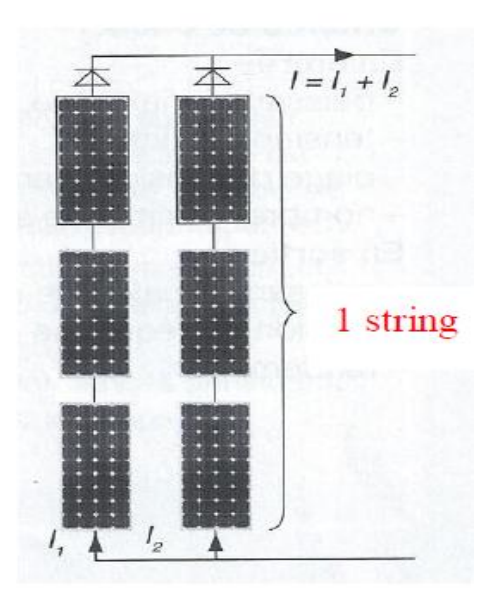

**Figure I.6 :** deux chaines de modules constituant un champ photovoltaïque [13]

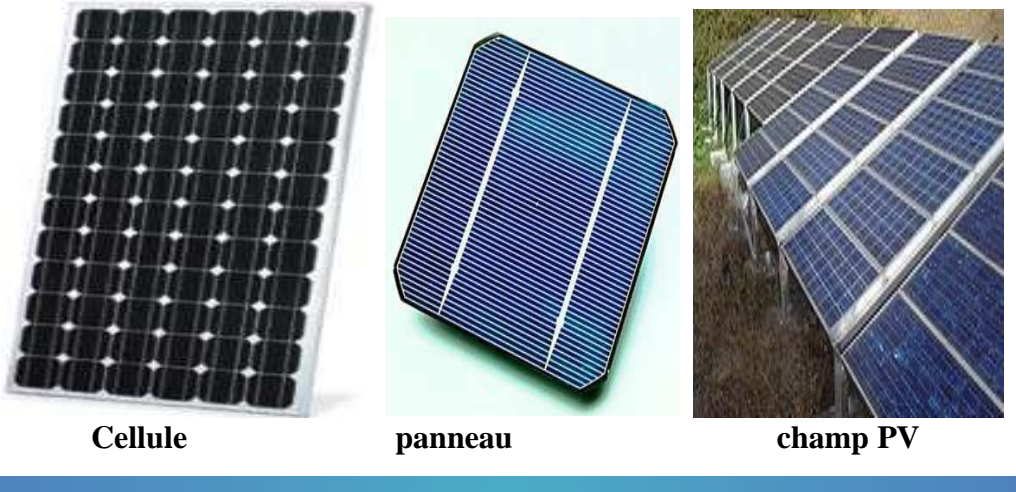

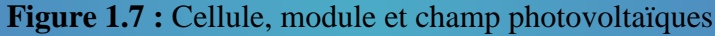

#### **I.8. Générateur photovoltaïque GPV :**

 Un générateur photovoltaïque est un système complet (ensemble d'équipements mis en place) assurant la production et la gestion de l'électricité fournie par les capteurs photovoltaïques.

 Tout dépend de l'application désirée (la nature de la charge), le courant continu produit par le GPV est consommé directement par la charge et/ou accumulé dans des batteries ou est convertit à l'aide d'un onduleur en courant alternatif. L'énergie est exploitée immédiatement, injectée au réseau électrique ou stockée dans des accumulateurs suivant le type d'application.

#### **I.9. Caractéristiques d'un module photovoltaïque :**

Un GPV élémentaire (peut être un seul panneau) décrit par les paramètres suivants [14]:

- **a. La puissance de crête Pc :** puissance nominale délivrée par le module dans les conditions standards (25 °C et un éclairement de 1000 W/m²). Elle s'exprime en Watt crête (Wc).
- **a. La caractéristique I(V) :** courbe représente le courant I débit par le module en fonction de la tension aux bornes de celui-ci.
- **b. La tension à vide Voc :** tension aux bornes du module en l'absence de tout courant, pour un éclairement « plein soleil ».
- **c. Le courant de court-circuit Isc :** courant débiter par un module en court-circuit pour un éclairement « plein soleil ».
- **d. Le point de fonctionnement optimum (point de puissance maximale) :** il est en fonction de l'insolation. C'est le point pour lequel le module fournit son maximum du courant Impp sous sa tension maximale Vmpp (lorsque la puissance de crête est maximale en plein soleil

 $(P_{mpp} = V_{mpp} \times I_{mpp}).$ 

- **e. le rendement :** rapport de la puissance électrique optimale à la puissance de radiation incidente ; Le rendement énergétique est défini comme étant le rapport entre la puissance maximale produite Pmpp et la puissance du rayonnement solaire parvenant au module. Soit (S) la surface du module et (G) l'éclairement, ce rendement a pour expression :  $\mu = \frac{P_{mpp}}{GSE}$
- **f. le facteur de forme :** rapport entre la puissance optimale Pmpp et la puissance maximale que peut avoir le module.

$$
FF = \frac{P_{mpp}}{V_{oc} \cdot I_{sc}} = \frac{V_{mpp} \cdot I_{mpp}}{V_{oc} \cdot I_{sc}}
$$

#### **I.10. Groupement des modules dans un générateur :**

 Le générateur photovoltaïque est obtenu par l'association de plusieurs modules connectés soit en série ou en parallèle selon les besoins des applications visées.

#### **I.10.1. Mise en série :**

 Le regroupement de plusieurs modules identiques en série permet l'obtention d'une tension de sortie V<sub>SG</sub> du générateur plus élevée. Mais le courant reste le même.

∗

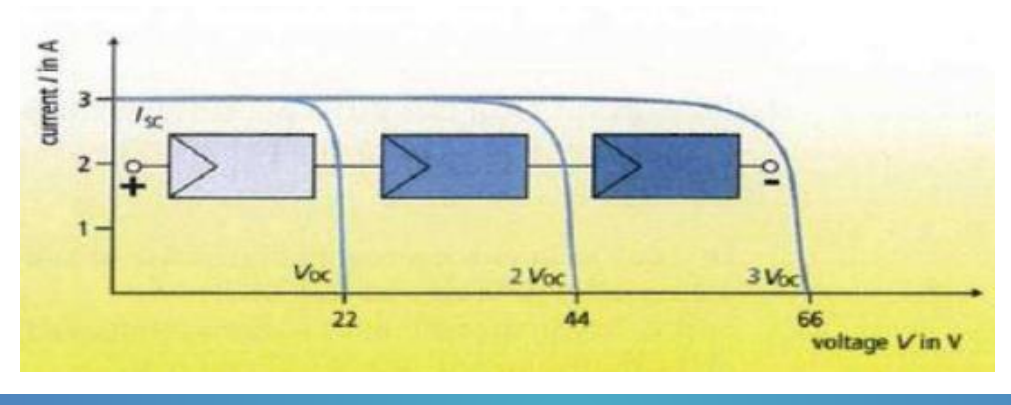

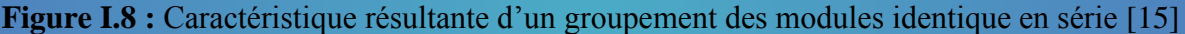

#### **I.10.2. Mise en parallèle :**

Le regroupement des modules identiques en parallèle permet l'obtention un courant de sortie I<sub>SG</sub> du générateur plus intense. La tension reste la même.

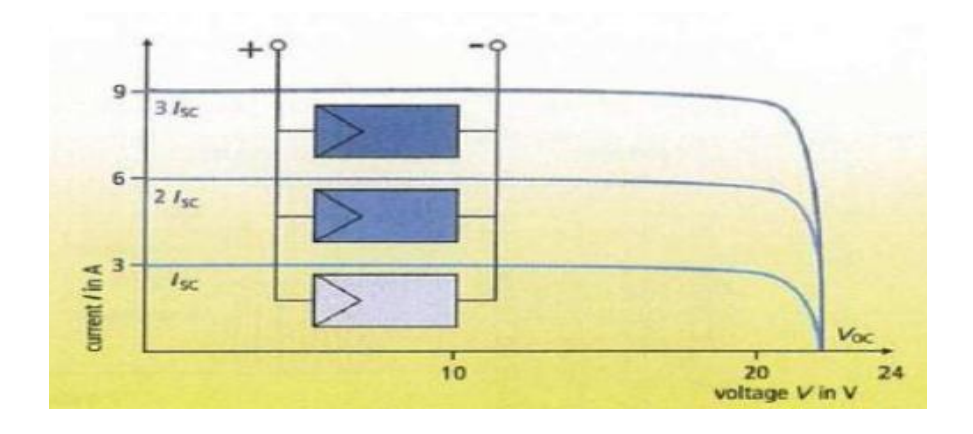

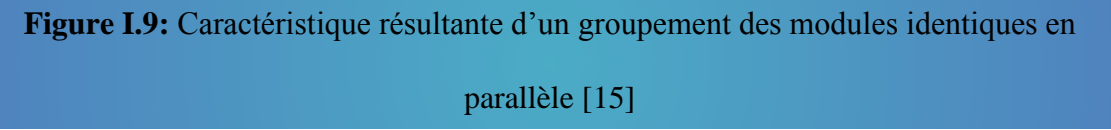

#### **I.11. Effet de l'éclairement et de la température :**

#### **I.11.1. Effet de l'éclairement :**

 L'influence de l'éclairement sur les caractéristiques courant -tension est importante en particulier sur le photo-courant et faiblement sur la tension, car le courant de court-circuit est une fonction linéaire de l'éclairement alors que la tension de circuit ouvert est une fonction logarithmique [5]. Donc, une très légère diminution de la tension engendre un décalage du point Pmax du panneau solaire vers les puissances inférieures.

Les figures (I.10 et I.11) représentent les caractéristiques I(V) et P(V) respectivement d'un panneau photovoltaïque pour une température constante (T=25°C) et un ensoleillement variable.

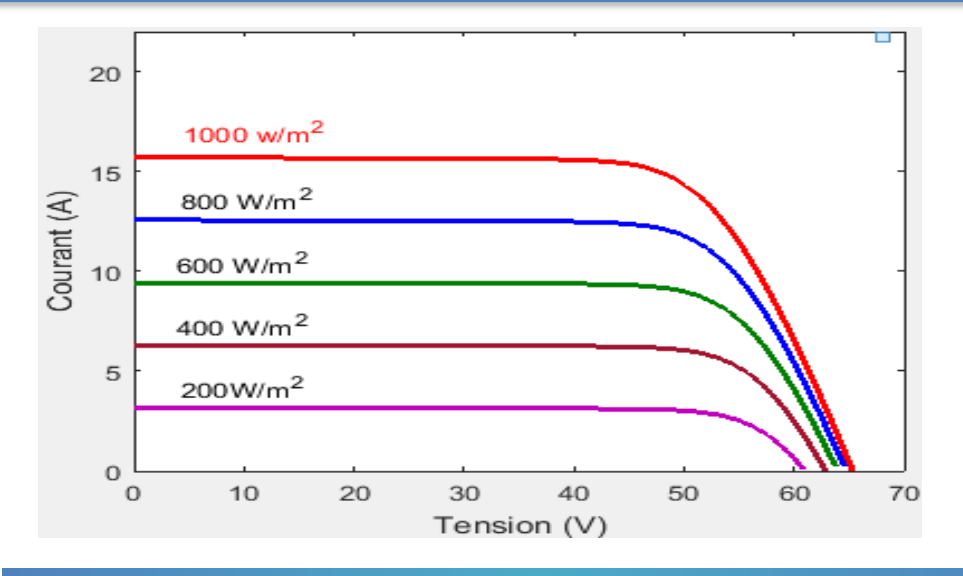

Figure I.10: Courbes I(V) d'un panneau à divers ensoleillements à T=25°C

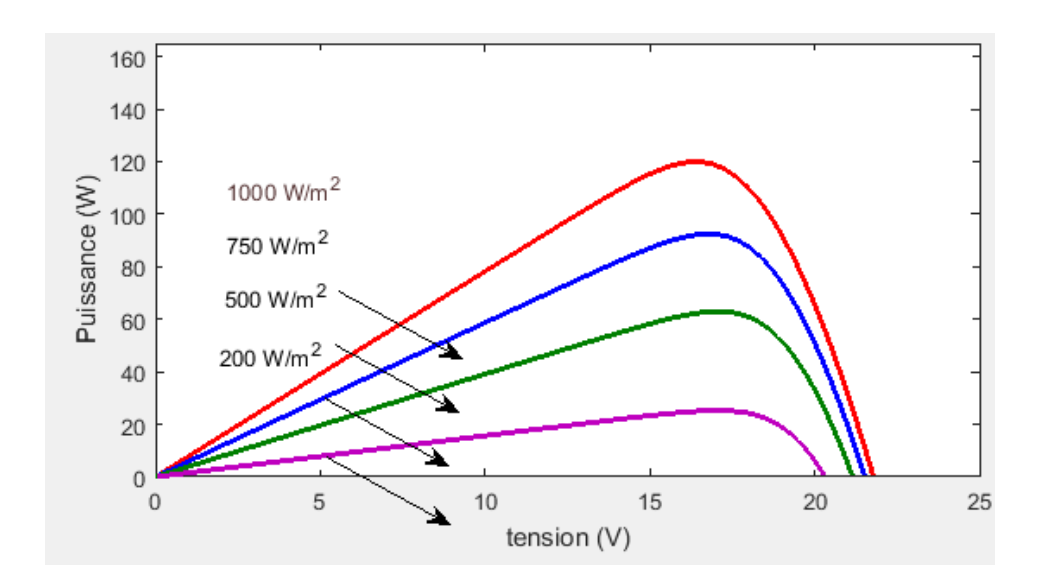

**Figure I.11** : Courbes P(V) d'un panneau à divers ensoleillements à T=25°C

#### **I.11.2. Effet de la température :**

 Les figures (I.12) et (I.13) présentent les caractéristiques I(V) et P(V) d'un module photovoltaïque pour un niveau fixe du rayonnement  $(G=1000 \text{ W/m}^2)$  et pour différentes températures.

L'influence de la température peut être illustrée sur la caractéristique I(V) et P(V) :

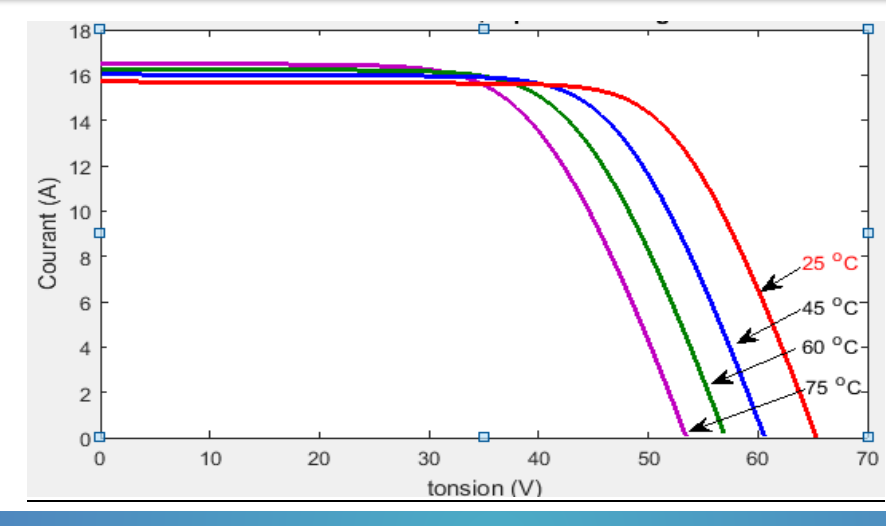

**Figure I.12** :L'influence de la température sur les courbes I(V) à G=1000 W/m<sup>2</sup>

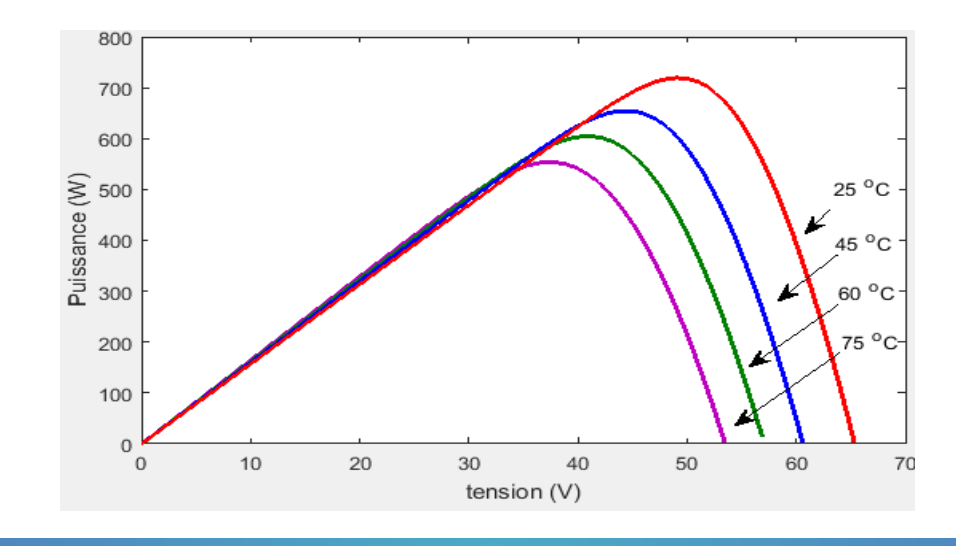

**Figure I.13** :L'influence de la température sur les courbes P(V) à G=1000 W/m<sup>2</sup>

#### **I.12. Potentiel solaire en l'Algérie :**

 De par sa situation géographique, l'Algérie dispose l'un des gisements solaires les plus élevés au monde. La durée d'insolation sur la quasi-totalité du territoire national dépasse les 2000 heures annuellement et peut atteindre les 3900 heures (hauts plateaux et Sahara). L'énergie reçue quotidiennement sur une surface horizontale de 1 m<sup>2</sup> est de l'ordre de 5KW/h sur la majeure partie du territoire national, soit près de 1700 (KW/h/m<sup>2</sup>)/an au Nord et 2263 (KWh/m<sup>2</sup>)/an au Sud.[16]

Le tableau suivant illustre les statistiques des degrés d'ensoleillement par zones :

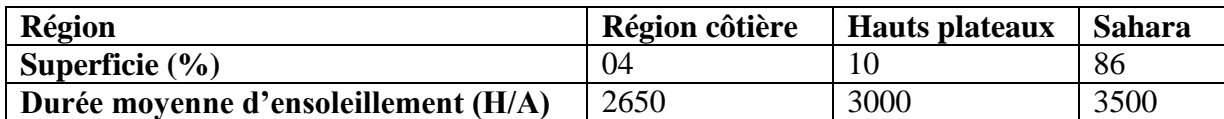

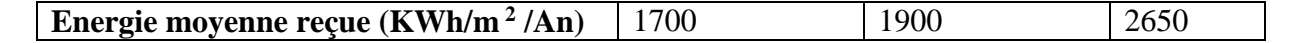

**Tableau I.1 :** Potentiel solaire en Algérie [16]

 La durée d'insolation dans le Sahara algérien est de l'ordre de 3500 h/an est la plus importante au monde, elle est toujours supérieure à 8h/j et peut arriver jusqu'à 12h/j pendant l'été à l'exception de l'extrême sud où elle baisse jusqu'à 6 h/j en période estivale [17].

Grace à sa position géographique (la latitude  $\varphi = 27.8^\circ$ , la longitude  $\lambda = -0.18^\circ$  et l'altitude = 230 m), la région d'Adrar est grossièrement ensoleillée et est considérée parmi les wilayas qui contiennent le plus grand potentiel de toute l'Algérie (figures I.14 et I.15).

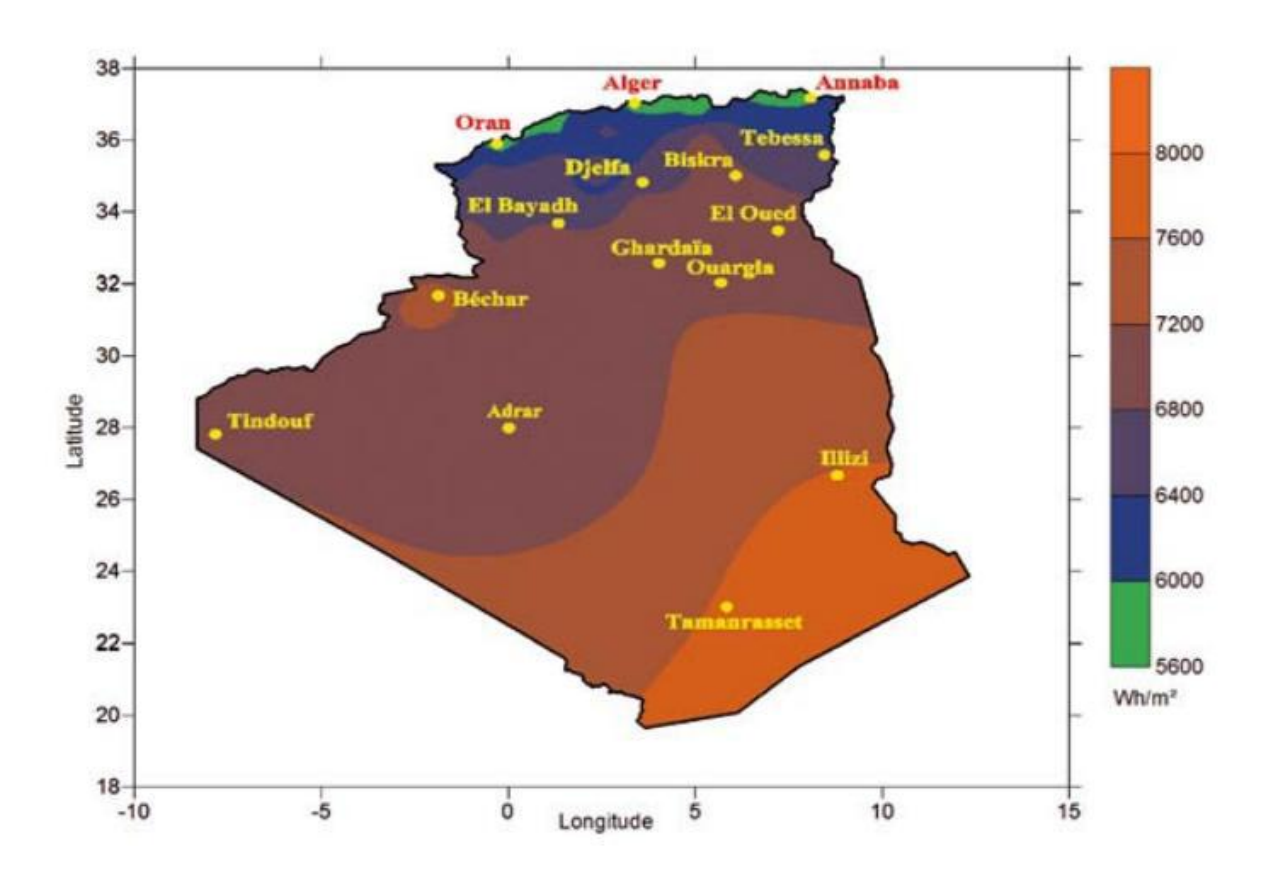

**Figure I.14 :** Moyenne annuelle de l'irradiation solaire globale reçue sur un plan incliné à la latitude du lieu Période 1992-2002 [17]

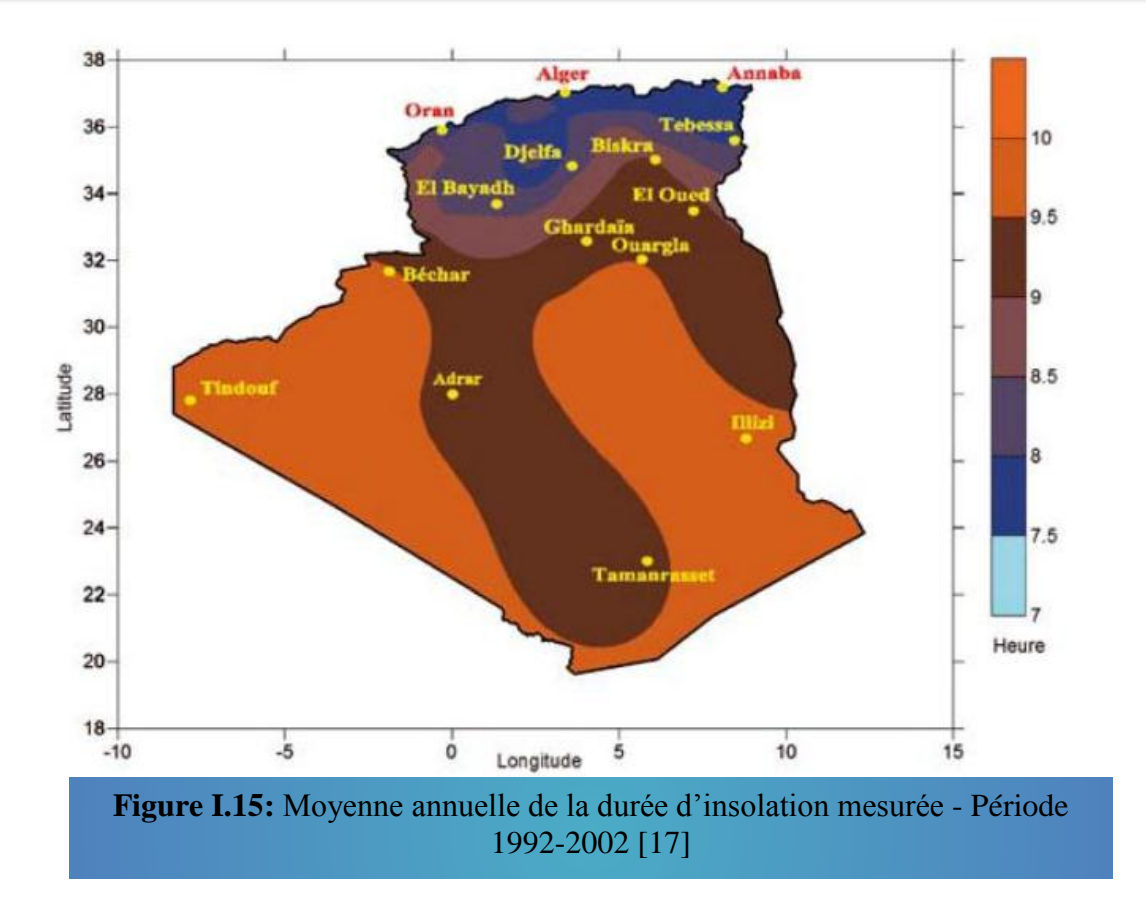

#### **I.13. Le flux solaire en Adrar :**

 Un programme élaboré sous Matlab [18] permet de calculer le flux solaire à Adrar avec ses composantes directe et diffuse (voir Annexe 01).

 Avec la condition que la hauteur du soleil soit positive, il nous renvoie les valeurs des composantes (diffuse, directe) et l'ensoleillement global. La figure (I.16) illustre le tracé de l'ensoleillement à la journée du 30 juillet à Adrar. Le jour commence à partir de 05h 20 min à 18h 42 min, le maximum d'ensoleillement est de 962 W/m<sup>2</sup> atteint à midi solaire.[18]

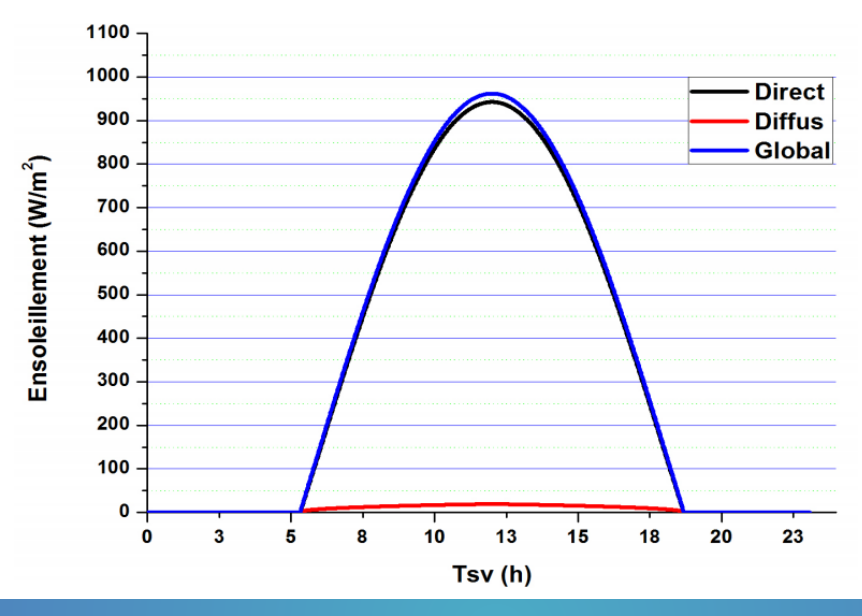

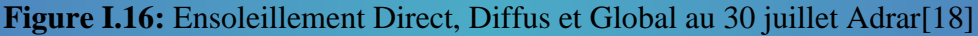

#### **I.14.Types de Systèmes PV**

Les systèmes PV sont classés en fonction de trois types: autonomes, hybrides et reliés au réseau.

Le type choisi dépendra des besoins énergétiques et de l'emplacement. [19]

#### **I.14.1. Systèmes PV autonomes :**

 Sont complètement indépendants d'autres sources d'énergie. Ils servent habituellement à alimenter les maisons, les chalets ou les camps dans les régions éloignées ainsi qu'à des applications comme le pompage de l'eau. Dans la majorité des cas, un système autonome exigera des batteries d'accumulateurs pour stocker l'énergie. De tels systèmes sont particulièrement utiles et rentables dans les applications estivales, lorsque l'accès à un endroit est difficile ou coûteux ou lorsque les besoins en entretien doivent être réduits au minimum.

#### **I.14.2. Systèmes PV hybrides :**

 Reçoivent une partie de leur énergie d'une ou de plusieurs sources supplémentaires. En pratique, le générateur PV est souvent allié à une éolienne ou à une génératrice à combustible. De tels systèmes ont habituellement des accumulateurs de stockage d'énergie. Ils conviennent mieux lorsque la demande d'énergie est élevée (pendant l'hiver ou tout au long de l'année), lorsque l'énergie doit être fournie sur demande ou si le budget est limité.

#### **I.14.3. Systèmes PV raccordés au réseau :**

 Permettent de réduire la consommation d'électricité provenant du service public et, dans certains cas, de lui renvoyer l'énergie excédentaire. Dans d'autres cas, le service public pourrait vous créditer l'énergie retournée au réseau. Étant donné que l'énergie est normalement emmagasinée dans le réseau même, les accumulateurs ne sont pas nécessaires à moins que vous ne vouliez une forme autonome d'énergie pendant les pannes d'électricité. Ces systèmes sont utilisés dans les immeubles, les domiciles ou les chalets déjà reliés au réseau électrique.

#### **I.15. Les avantages et les inconvénients :**

**I.15.1. Avantages :** La technologie photovoltaïque présente un grand nombre d'avantages :

- $\checkmark$  Une haute fiabilité : elle ne comporte pas de pièces mobiles qui la rendent particulièrement appropriée aux régions isolées. C'est la raison de son utilisation sur les engins spatiaux.
- $\checkmark$  Le caractère modulaire des panneaux photovoltaïques permet un montage simple et adaptable à des besoins énergétiques divers.
- $\checkmark$  Leurs coûts de fonctionnement sont très faibles vu les entretiens réduits.

 $\checkmark$  non polluante, silencieuse et n'entraîne aucune perturbation du milieu.

**I.15.2. Inconvénients :** Le système photovoltaïque présente toutefois les inconvénients :

- $\checkmark$  La fabrication du module photovoltaïque relève de la haute technologique et requiert des investissements d'un coût élevé.
- $\checkmark$  Le rendement réel de conversion d'un module est faible.
- $\checkmark$  Les générateurs photovoltaïques ne sont compétitifs par rapport aux générateurs diesels que pour des faibles demandes d'énergie en région isolée.
- $\checkmark$  Tributaire des conditions météorologiques [9]

#### **I.16. Conclusion**

Ce chapitre nous a permis de donner un aperçu général sur le système photovoltaïque. Dans la première partie on a donné une généralité sur le système solaire photovoltaïque avec une description de la cellule PV, l'élément de base de la conversion photonique-électrique, du module PV, du champ PV et du GPV. La seconde partie du chapitre est consacrée au générateur PV et l'influence de la température et de l'éclairement sur leur caractéristique I(V) et P(V).

 Dans le chapitre prochain, on présentera une étude et une modélisation sur les convertisseurs DC-DC (hacheurs), sur l'onduleur et leurs commande MPPT pour chercher le point où la puissance du générateur photovoltaïque est maximale afin d'alimenter un moteur asynchrone

#### **II.1. Introduction :**

 Un système photovoltaïque est une chaine d'éléments constituant de la source de production représentée par le générateur photovoltaïque qui produit l'énergie électrique à partir de l'énergie solaire, les convertisseurs statiques (hacheur + onduleur) afin d'adapter le système et assurer le point maximum de puissance et la charge qui consomme et exploite la puissance fournie par le GPV. Notre système est composé d'un GPV, d'un hacheur élévateur (Boost), d'un onduleur et d'un moteur asynchrone.

 Ce chapitre est destiné à la modélisation du système photovoltaïque SPV en donnant une illustration sur chaque élément. On va présenter le modèle mathématique d'une cellule et d'un GPV, le convertisseur DC-DC et leur différents types, puis on va modéliser le hacheur Boost, le convertisseur DC-AC (l'onduleur). On va citer le principe de la commande MPPT (Maximum Power Point Tracking) pour chercher le point où la puissance du GPV délivrée au moteur asynchrone est maximale. Ainsi le principe de la commande MLI en précisant celle de sinustriangle.

#### **II.2. Présentation du système :**

Notre système représentatif est constitué de :

#### **Générateur photovoltaïque :**

Se base sur un module STPO80-12 /Bb composé de 36 cellules en silicium monocristallin connectées en série ayant une puissance maximale de 80 W.

**Hacheur Boost**

Le hacheur boost est élévateur de la tension de sortie du générateur PV, muni d'une commande MPPT (Maximum Power Point Tracking) permettant la poursuite du point a puissance maximale, basée sur la méthode de Perturbe & observe (P&O).

**Onduleur**

L'onduleur triphasé à MOSFET (Metal Oxide Semiconductor Field Effect Transistor), son principe de commande est basé sur la méthode du sinus triangulaire pour la génération des impulsions de commande des MOSFET par MLI (sinus triangle).

#### **Moteur asynchrone**

La charge est représentée par le moteur asynchrone à cage d'écureuil.

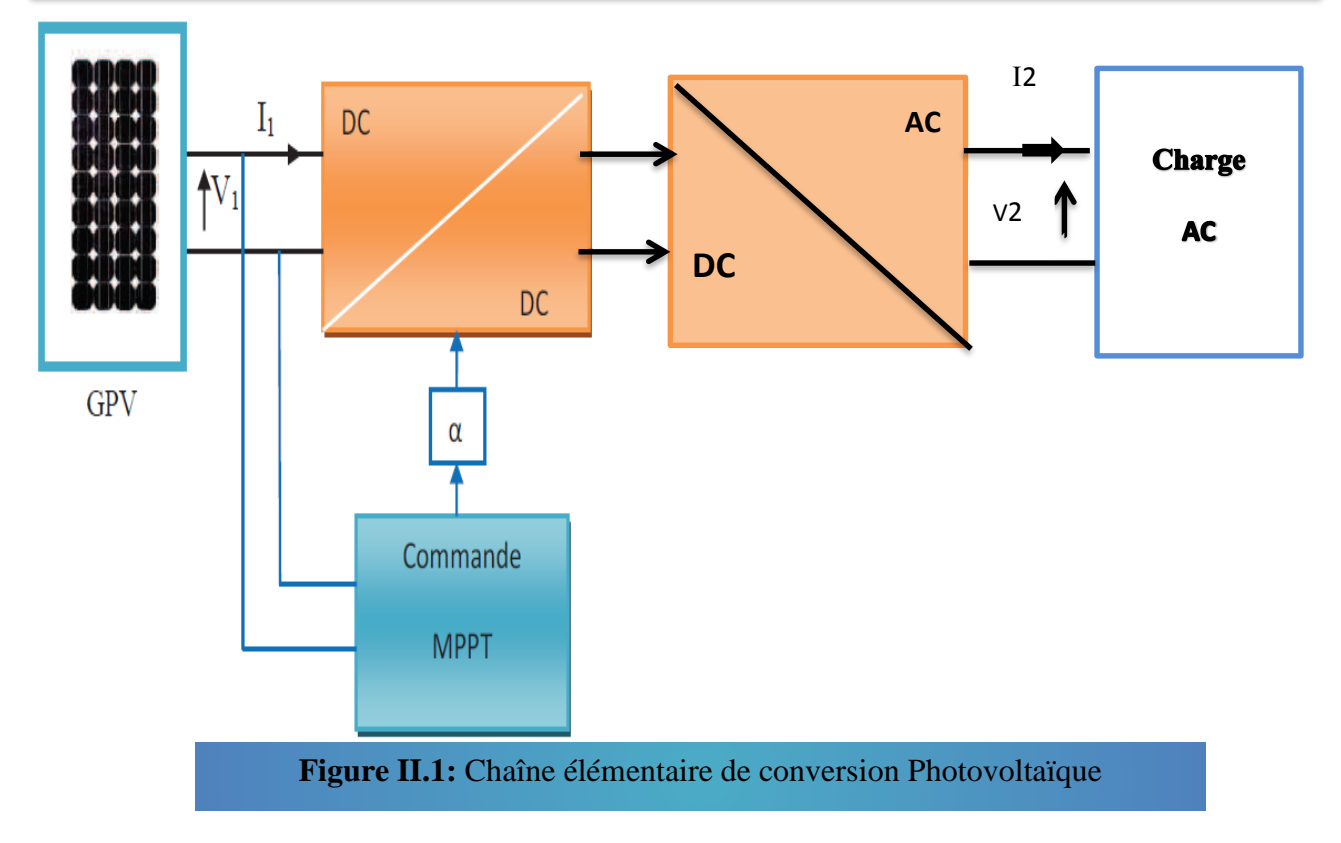

#### **II.3. Modélisation des cellules PV :**

 La modélisation des cellules PV passe nécessairement par un choix judicieux des circuits électriques équivalents.

 Pour développer un circuit équivalent précis pour une cellule PV, il est nécessaire de comprendre la configuration physique des éléments de la cellule aussi bien que les caractéristiques électriques de chaque élément. Selon cette philosophie, plusieurs modèles électriques ont été proposés pour représenter la cellule photovoltaïque. Ces modèles se différencient entre eux par les procédures mathématiques et le nombre de paramètres intervenant dans le calcul de la tension et du courant du module PV.[5]

Parmi ces modèles on peut citer les suivants :

- $\triangleright$  Modèle à une diode (un exponentiel)
- $\triangleright$  Modèle à deux diodes (deux exponentiels)

Dans notre travail, on a choisi le modèle à une seule diode.

#### **II.3.1. Modèle à une diode :**

 C'est le modèle le plus classique et le plus utilisé dans la littérature. Il a été développé par Eck Stein (1990).

 Ce modèle tient compte des phénomènes physiques. Il fait intervenir un générateur de courant pour la modélisation du flux lumineux, une diode pour les phénomènes de polarisation de la jonction et deux résistances (série et shunt) pour les pertes.[18]

Le circuit électrique équivalent est présenté par la figure (II.2).

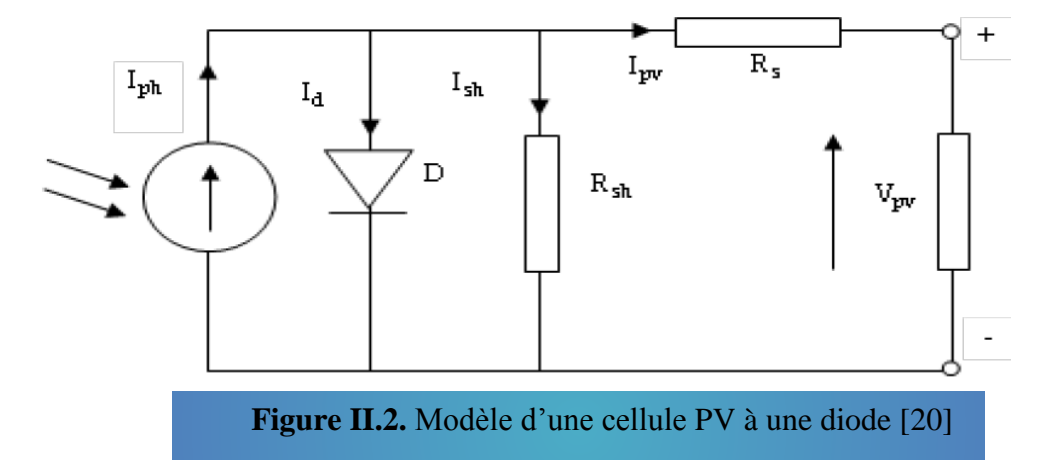

Ce modèle a l'avantage d'être simple, il permet d'obtenir le comportement statique d'une cellule PV sous polarisation.

$$
I_{pp} = I_{ph} - I_d - I_{sh} \tag{II.1}
$$

 $I_{pv}$ : le courant de la cellule PV

 $I_{ph}$ : le courant photonique, il est proportionnel à l'éclairement.

 $I_d$ : le courant circulant dans la diode idéale D ( diode en parallèle modélise la jonction ).

 $I_{sh}$ : le courant circulant dans la résistance shunt.

#### **II.3.2. Les équations caractéristiques d'une cellule photovoltaïque :**

 Il existe plusieurs façons afin de présenter et calculer le courant d'une cellule PV (II.1). Pour cela, on a choisi un modèle mathématique simplifié et amélioré[21] et [22], et la caractéristique I-V peut être écrite comme suit:

$$
I_{pv} = I_{ph} - I_0 \left[ \exp\left(\frac{V_{pv} + R_S \cdot I_{pv}}{V_t}\right) - 1 \right] - \left(\frac{V_{pv} + R_S \cdot I_{pv}}{R_{sh}}\right) \tag{II.2}
$$

Et pour un module, on prend en considération le nombre de cellules en série :

$$
I_{mpv} = I_{ph} - I_0 \left[ \exp\left(\frac{V_{pv} + R_S \cdot I_{pv}}{N_S V_t}\right) - 1 \right] - \left(\frac{V_{pv} + R_S \cdot I_{pv}}{R_{sh}}\right) \tag{II.3}
$$

Avec:

 $V_t$ : tension thermique (V).

 $N_s$ : nombre de cellules en série.

 $I_0$ : le courant de saturation. Il dépend de la température de la jonction (A)

Rs: résistance série, elle représente les diverses résistances des contacts métallique et de connexion, elle est très faible $(Ω)$ .

Rsh: une résistance shunt (très forte par rapport à Rs)faible aura un impact sur la tension du circuit ouvert. Elle caractérise le courant de fuite au niveau de la jonction (Ω).

Généralement, les valeurs des résistances sont données à partir des formules suivantes :

$$
Rsh > 100 \frac{Voc}{Isc}
$$
 et 
$$
Rs < 0.01 \frac{Voc}{Isc}
$$

#### $\blacktriangleright$   $I_{ph}$ : le courant photonique

$$
I_{ph} = I_{scn} + K_i (T - T_n) \frac{G}{G_n}
$$
\n(II.4)

Avec:

Iscn: courant de court-circuit nominal (A)

**:** coefficient de température de court-circuit (A/K) ou (A/˚C)

T : la température de fonctionnement (K)

 $T_n$ : la température nominale (298 K)

 $G_n$ : irradiation dans les conditions standards ( $G_n = 1000 W/m^2$ )

#### $\geq I_0$ : le courant de saturation

$$
I_o = \frac{I \text{ph}}{e(\frac{Voc}{Vt.Ns}) - 1} \tag{II.5}
$$

Avec :

 $V_{oc}$ : la tension de circuit –ouvert

 $V_t$ : la tension thermique

La tension de circuit –ouvert est donnée par la formule ci-dessous :

$$
V_{oc} = K_v(T - T_n) + V_{ocn}
$$
\n(II.6)

Ou :

 $K_v$ : le coefficient de température en circuit ouvert (V/K) ou (V/ °C)

 $V_{ocn}$ : la tension de circuit –ouvert nominale (V)

Et la tension thermique est donnée par la relation :

$$
V_t = \frac{a(T - T_0)K}{q} = \frac{aK(T)}{q}
$$
\n(II.7)

Avec :

a : le facteur d'idéalité de la jonction, il est compris entre 1et 2.

K : la constante de Boltzmann est égale à 1.38 × 10−23(J/K)

q : la charge d'électron ( $q = 1.6 \times 10^{-19}C$ )
T : la tension de fonctionnement en Kelvin (K) et  $T_0=273$  k.

L'équation de la caractéristique tension-courant d'un GPV :

$$
I = N_{pp}.I_{ph} - N_{pp}.I_o \left[ exp\left(\frac{V_{pp} + \left(\frac{R_S.N_{SS}}{N_{pp}}\right)I_{pv}}{N_S.V_t}\right) - 1\right] - \frac{V_{pp} + \left(\frac{R_S.N_{SS}}{N_{pp}}\right)I_{pv}}{Rp\left(\frac{N_{SS}}{N_{pp}}\right)} \tag{II.8}
$$

 $N_{pp}$ : le nombre de modules en parallèle et  $N_{ss}$ : le nombre de modules en série

#### **II.4. Convertisseur DC/DC :**

 Le hacheur est un convertisseur continu-continu mettant en œuvre un ou plusieurs interrupteurs commandés et qui permet de modifier la valeur de la tension d'une source de tension continue avec un rendement élevé.

Il existe trois types d'acheurs :

- **Hacheur dévolteur (Buck ou série) :** la tension moyenne délivrée en sortie est inférieure à celle appliquée en entrée.
- **Hacheur survolteur (Boost ou parallèle) :** la tension moyenne délivrée en sortie est supérieure à celle appliquée en entrée.
- **Hacheur dévolteur-survolteur (Buck-Boost ou série-parallèle) :** ce sont des hacheurs capables de fonctionner de deux manières (Buck –Boost) ou la tension moyenne de sortie est inférieure ou supérieure à celle de l'entrée.

Dans notre étude, le convertisseur Boost est utilisé comme adaptateur de la charge, permettant la poursuite du point de puissance maximale.[9]

## **II.4.1 . Convertisseur Boost (hacheur parallèle) :**

 Un convertisseur élévateur dit Boost permet de convertir une tension d'entrée continue en une autre tension continue aussi en sortie mais de valeur supérieure à celle de l'entrée. C'est pour cela qu'il est dit élévateur de tension.[15]

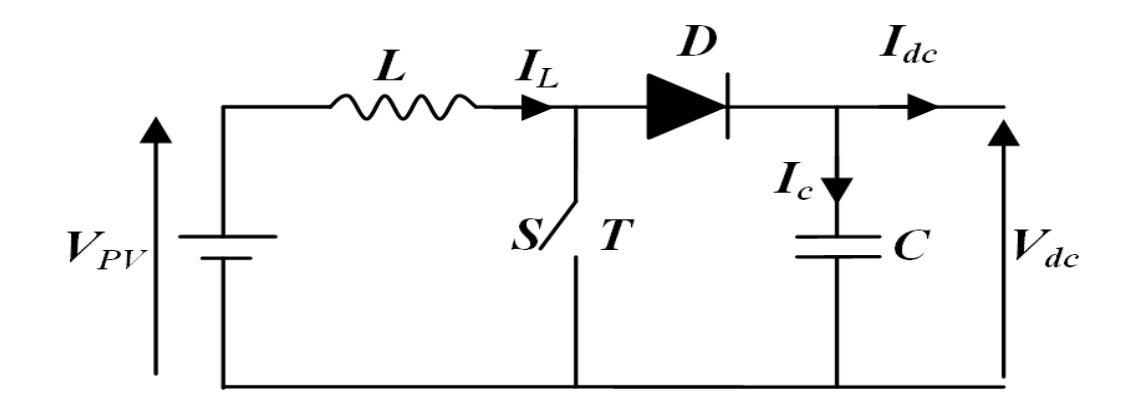

**Figure II. 3 : Circuit électrique de l'hacheur (Boost) [23]** 

 L'inductance permet de lisser le courant appelé sur la source. La capacité C permet de limiter l'ondulation de tension en sortie. Son fonctionnement est comme suit:

Au premier temps **(αT),** l'interrupteur (S) est fermé, le courant dans l'inductance croit progressivement, et au fur et à mesure, elle emmagasine de l'énergie, jusqu'à la fin de la première période. L'interrupteur (S) s'ouvre et l'inductance (L) s'oppose à la diminution de courant (IL), génère une tension qui s'ajoutera à la tension de source. Elle sera appliquée sur la charge à travers la diode (D).

## **II.5. Modélisation du hacheur Boost :**

 La modélisation de ce convertisseur se base sur l'analyse des différentes séquences de fonctionnement que nous supposerons de durées fixées par la commande *S*.(Figure II.3)

 Comme résultats on a deux séquences de fonctionnement selon l'état de l'interrupteur *T*, que nous pouvons représenter chacune par une équation différentielle.[15],[23]

**Lorsque (***T)* **est fermé**

$$
V_{PV} = L \frac{dI_L}{dt} \tag{II.9}
$$

$$
0 = c \frac{dV_{dc}}{dt} + I_{dc} \tag{II.10}
$$

 $\triangleright$  Lorsque (*T*) est ouvert:

 $\ddotsc$ 

$$
V_{PV} = L\frac{dI_L}{dt} + V_{dc} \tag{II.11}
$$

$$
I_L = c \frac{dV_{dc}}{dt} + I_{dc} \tag{II.12}
$$

En posant :

- (*S=*1) pour *T* est fermé

- (*S* =0) pour *T* ouvert.

 Nous pouvons représenter le convertisseur par un système d'équations unique, que nous qualifions de modèle instantané. Nous considérons ici les interrupteurs parfaits.

$$
V_{PV} = L\frac{di_L}{dt} + V_{dc}(1 - S) \tag{II.13}
$$

$$
(1 - S)I_L = c\frac{dV_{dc}}{dt} + I_{dc}
$$
\n(II.14)

## **II.6. Commande de maximisation de puissance :**

 La poursuite du point de puissance maximale (MPPT) permet au générateur photovoltaïque de débiter sa puissance maximale. Le traqueur est conçu généralement avec un convertisseur selon une technique de commande appropriée (hacheur élévateur Boost). Elles sont classées en deux

catégories : les méthodes indirectes et les méthodes directes. Ces dernières représentées généralement par la méthode de Perturbation & Observation et la méthode de l'incrémentation de la conductance.

 Dans notre travail, on a opté à la méthode de Perturbation et Observation (P&O), qui est très simple à implanter, et de bon rendement.

# **II.7. La méthode de Perturbation et Observation P&O :**

## **II.7.1. Définition :**

 L'algorithme de poursuite du PPM est le plus utilisé, et comme son nom l'indique il est basé sur la perturbation du système par l'augmentation ou la diminution de  $V_{ref}$  où en agissant directement sur le rapport cyclique du convertisseur DC/DC, puis l'observation de l'effet sur la puissance de sortie du panneau. Si la valeur de la puissance actuelle P(k) du panneau est supérieure à la valeur précédente P(k-1), alors on garde la même direction de perturbation précédente sinon on inverse la perturbation du cycle précédent.

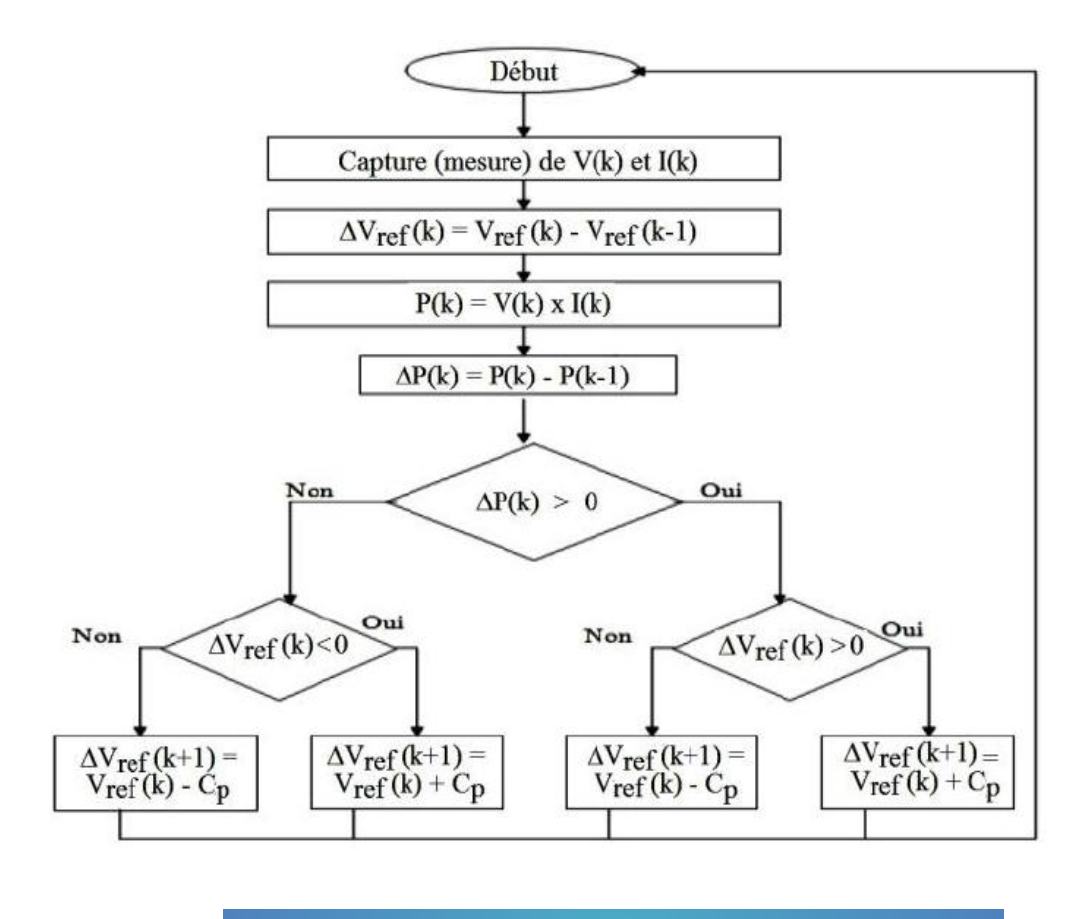

**Figure II.4:** Organigramme de l'algorithme<sup>[24]</sup> [12]**Figure II.4:** Organigramme de l'algorithme

Avec :

 $Cp$ : la largeur du pas d'une perturbation simple

D'abord la tension V et le courant I sont mesurés pour calculer la puissance  $(k)$ . Cette valeur  $P(k)$ est comparée à la valeur de la puissance obtenue durant la dernière mesure  $(k-1)$ .

- 1. Si la puissance fournie par le panneau (ou le générateur) a augmenté depuis la dernière mesure, l'incrémentation ou des incrémentations du rapport cyclique α continuera dans le même sens que lors du dernier cycle et ceci est fait par le test sur  $dV$ .
- $\triangleright$  Si  $dV > 0$ ; cela veut dire qu'on a incrémenté V durant le dernier cycle c'est-à-dire

$$
(k+1)=(k)+\Delta\alpha
$$

 $\triangleright$  Si  $dV < 0$ ; cela veut dire qu'on a décrémenté V durant le dernier cycle c'est-à-dire qu'on va

$$
mettre: (k+1) = (k) - \Delta \alpha
$$

Donc, on termine dans le chemin où P continue à augmenter.

2. Si la puissance fournie par le panneau (le générateur) a diminué depuis la dernière mesure, l'incrémentation [du rapport cyclique α sera en sens inverse par rapport au dernier cycle et ceci est fait aussi par le test sur  $dv$ . Avec cet algorithme la tension de fonctionnement V est perturbée avec chaque cycle.[5]

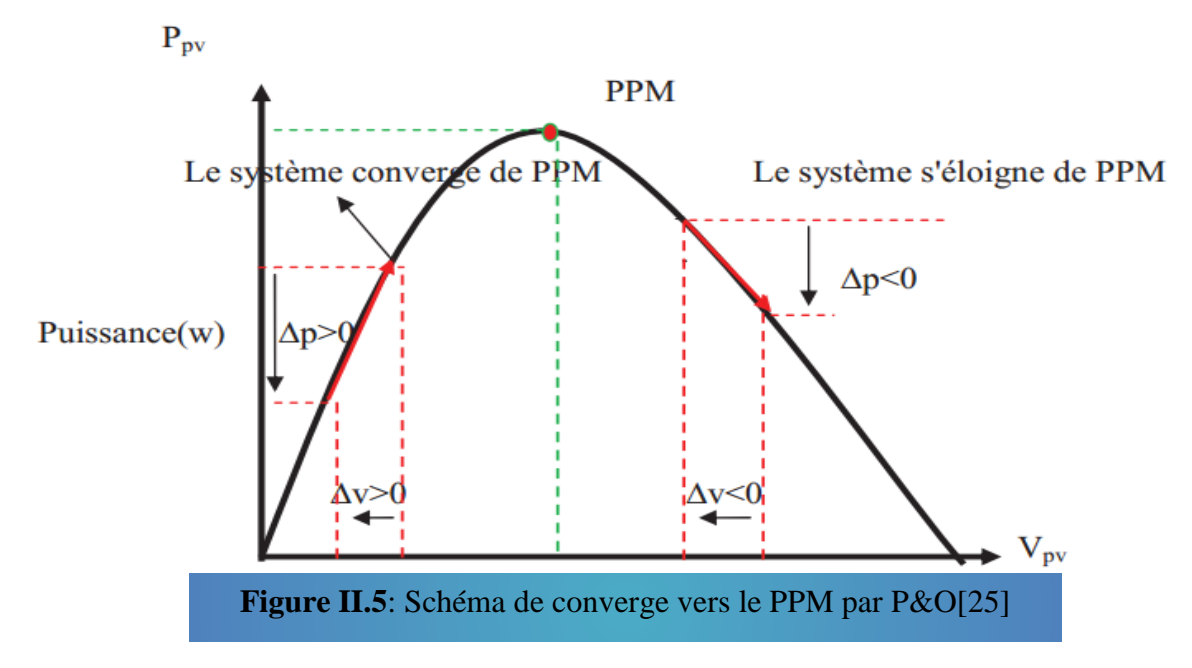

## **II.8. Convertisseur DC/AC :**

 Un onduleur est un convertisseur statique qui permet la transformation de l'énergie de type continue, en une énergie alternative. La forme de la tension de la sortie de l'onduleur doit être plus proche d'une sinusoïde (l'allure sinusoïdale), c'est que le taux d'harmonique soit très faible, et ça dépend essentiellement à la technique de commande utilisée.

 Dans le système d'alimentation du moteur asynchrone par le générateur photovoltaïque, le courant continu fourni devrait être converti en courant alternatif afin d'alimenter le moteur. Dans cette condition, un onduleur triphasé de tension est exigé.

# **II.9. Modélisation de l'onduleur à deux niveaux de tensions et de sa commande MLI :**

 L'onduleur triphasé à deux niveaux de tensions est constitué d'une source de tension continue et de six interrupteurs montés en pont. La tension continue est obtenue par un hacheur Boost. L'onduleur est très utilisé en MLI pour l'alimentation des récepteurs triphasés équilibrés à tension et fréquence variables.

 Pour obtenir une tension alternative à partir d'une tension continue, il faut découper la tension d'entrée et l'appliquer au récepteur dans les deux sens. L'onduleur de tension alimenté par une source de tension parfaite impose à sa sortie, grâce au jeu d'ouverture et de fermeture des interrupteurs, une tension alternative formée d'une succession de créneaux rectangulaires à deux niveaux. La fréquence de fonctionnement est fixée par la commande des interrupteurs,

 Le montage onduleur est constitué de six interrupteurs bidirectionnels. Les couples d'interrupteurs de chaque bras sont commandés d'une manière complémentaire, pour assurer la continuité des courants dans les phases statiques de la machine asynchrone, et pour éviter de courtcircuiter la source.

Chaque interrupteur est constitué d'un transistor (T) et d'une diode (D) montés en tête-bêche(figure II.6).[26]

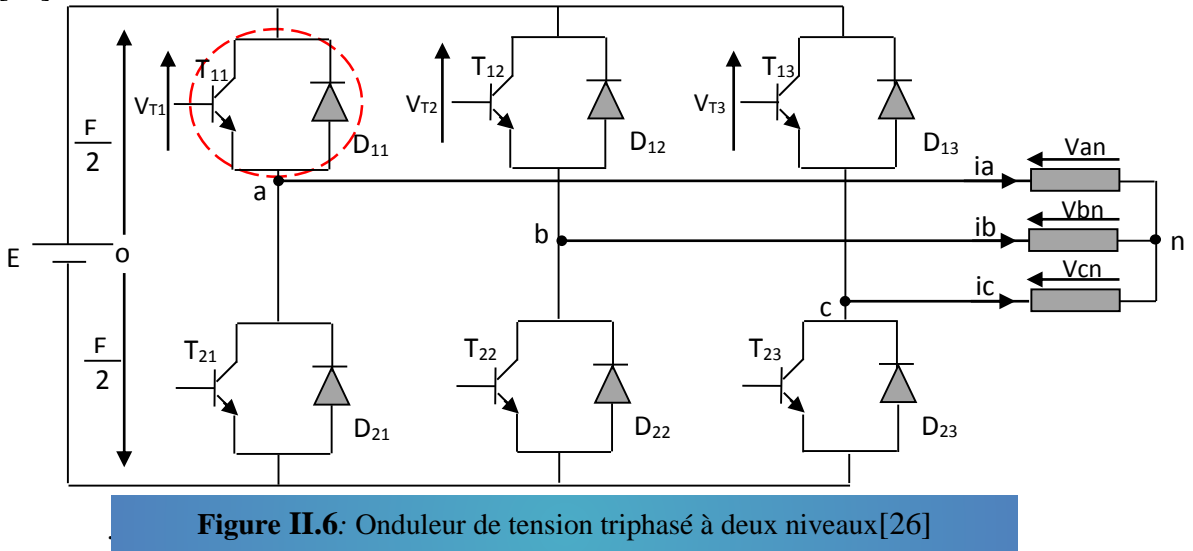

Pour simplifier l'étude et la complexité de la structure de l'onduleur, on supposera que :

- *-* La commutation des interrupteurs est instantanée.
- La chute de tension aux bornes des interrupteurs est négligeable.
- *-* La charge triphasée, est équilibrée, couplée en étoile.

Sachant que dans un régime équilibré  $v_{an} + v_{bn} + v_{cn} = 0$ , nous pouvons écrire, figure (II.6) :

$$
\begin{cases}\n v_{an} = v_{ao} + v_{on} \\
 v_{bn} = v_{bo} + v_{on} \\
 v_{cn} = v_{co} + v_{on}\n\end{cases}
$$
\n(II.15)

En faisant la somme des équations du système (II.15), on obtient :

$$
v_{an} + v_{bn} + v_{cn} = v_{ao} + v_{bo} + v_{co} + 3v_{on} = 0
$$
 (II.16)

d'où :

$$
v_{ao} + v_{bo} + v_{co} = -3v_{on}
$$
\n
$$
(II.17)
$$

Donc :

$$
v_{on} = -\frac{1}{3} (v_{ao} + v_{bo} + v_{co})
$$
 (II.18)

En substituant l'équation (II.18) dans le système (II.15),il vient alors :

$$
\begin{bmatrix} v_{an} \\ v_{bn} \\ v_{cn} \end{bmatrix} = \frac{1}{3} \begin{bmatrix} 2 & -1 & -1 \\ -1 & 2 & -1 \\ -1 & -1 & 2 \end{bmatrix} \begin{bmatrix} v_{ao} \\ v_{bo} \\ v_{co} \end{bmatrix}
$$
 (II.19)

Selon la condition des interrupteurs statiques ( $S_k$ ) de l'onduleur ( $S_k$  est égale à *1* si l'interrupteur est fermé et *0* si non, avec *k = a,b,c*),

$$
S_k = 1 \quad \text{Si non} \quad S_k = 0 \tag{II.20}
$$

Les tensions de branches  $v_{ko}$  peuvent être exprimées en fonction des interrupteurs «  $S_k$  » par :

$$
v_{ko} = (2S_k - 1).E/2
$$
 (II.21)

Après simplification, le modèle mathématique de l'onduleur à deux niveaux de tensions est donné par l'équation II.22.

$$
\begin{bmatrix} v_{an} \\ v_{bn} \\ v_{cn} \end{bmatrix} = \frac{E}{3} \begin{bmatrix} 2 & -1 & -1 \\ -1 & 2 & -1 \\ -1 & -1 & 2 \end{bmatrix} \begin{bmatrix} S_a \\ S_b \\ S_c \end{bmatrix}
$$
 (II.22)

#### **II.10. Modélisation de la commande à modulation de largeur d'impulsion**

 La commande de l'onduleur par MLI (Modulation de Largeur d'Impulsion) permet de produire à partir d'une source à fréquence et à tension fixes, des tensions alternatives variables en amplitude et en fréquence, avec un faible taux d'harmoniques. [26],[27]

La technique de commande MLI sinus – triangle va être développées dans cette section.

#### **II.10.1. Commande MLI sinus – triangle :**

 La modulation de largeur d'impulsion sinus triangle est réalisée par comparaison d'une bande modulante basse fréquence (tension de référence) à une onde porteuse haute fréquence de forme triangulaire. Les instants de commutation sont déterminés par les points d'intersection entre la porteuse et la modulante, la fréquence de commutation des interrupteurs est fixée par la porteuse. En triphasé, trois références sinusoïdales déphasées de  $2\pi/3$  à la même fréquence fs.[28]

 Il s'agit d'une modulante sinusoïdale d'amplitude *A<sup>r</sup>* et de fréquence *f<sup>r</sup>* combinée à une porteuse triangulaire d'amplitude *A<sup>p</sup>* de haute fréquence *fp*, les angles de commutation de la tension d'entrée d'un pont sont situés aux intersections de la porteuse et de la modulante (figureII.7).

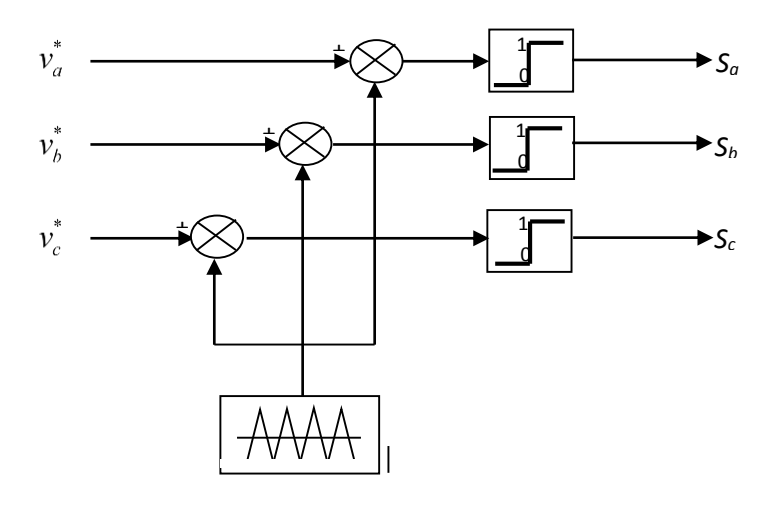

#### **Figure II.7**: principe de la MLIST[26]

Les tensions de références sinusoïdales sont exprimées par :

$$
V_a = V_m \sin(\omega t)
$$
  
\n
$$
V_b = V_m \sin(\omega t - \frac{2\pi}{3})
$$
  
\n
$$
V_c = V_m \sin(\omega t - \frac{4\pi}{3})
$$
\n(II-23)

L'équation de la porteuse triangulaire est exprimée par :

$$
V_p(t) = \begin{cases} V_{pm} \left[ 4\left(\frac{t}{Tp}\right) - 1 \right] & si & 0 \le t \le \frac{Tp}{2} \\ V_{pm} \left[ -4\left(\frac{t}{Tp}\right) + 3 \right] & si & \frac{Tp}{2} \le t \le Tp \end{cases}
$$
(II-24)

 La commande MLI sinus triangle utilise la comparaison avec la porteuse des trois composantes de la tension de référence afin de calculer les états  $S_a$ ,  $S_b$  et  $S_c$  des interrupteurs de l'onduleur. Ceux-ci sont donnés par l'équation II.24 suivante :

$$
S_{abc} = \begin{cases} 1 & \text{si } (v_{rabc} - x(t)) \ge 0 \\ 0 & \text{si } (v_{rabc} - x(t)) < 0 \end{cases}
$$
(II-25)

Cette technique est caractérisée par les deux paramètres suivants :

- 1- L'indice de modulation « **m** » égal au rapport de la fréquence de modulation *(fp)* sur la fréquence de référence *(f<sub>r</sub>*), *(m =*  $\frac{J_p}{g}$ *r f f ).*
- 2- Le taux de modulation r est égal au rapport de l'amplitude de la tension de référence *(Vr)* à la

valeur crête de l'onde de modulation *(Vp), p r V V*  $r = \frac{r}{V}$ .

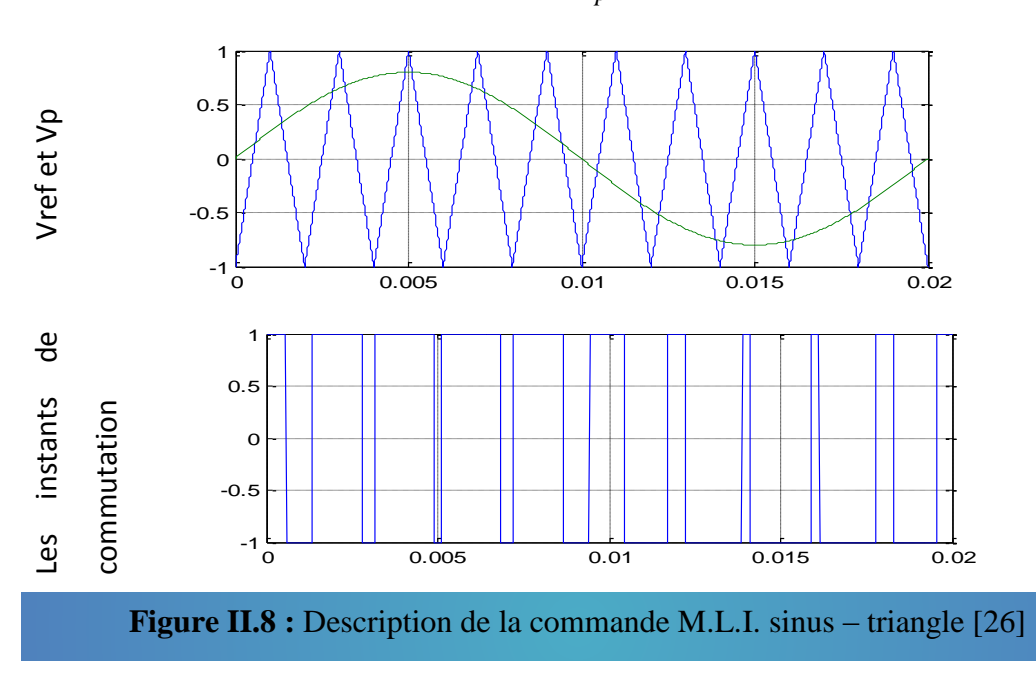

## **II.10 .2. Avantages de la commande MLI :**

Comme la sortie de l'onduleur de tension n'est pas purement sinusoïdale, l'intensité de courant ne l'est pas aussi, donc elle comporte des harmoniques, seuls responsables des parasites (pulsation de couple électromagnétique) ce qui engendre des pertes supplémentaires. Cette –MLI sert à remédier ces problèmes et elle a comme avantages :

- Variation de la fréquence de la tension de sortie
- $\triangleright$  Elle repousse les harmoniques vers des fréquences plus élevées

D'autre part les conséquences de ces deux avantages sont :

- Minimisation de la distorsion du courant
- $\triangleright$  Faible coût du filtre de sortie [28]

#### **II.11 .Modélisation de la machine asynchrone :**

 Avant de présenter la modélisation du moteur asynchrone, et au but de simplifier le modèle, on a supposé les Hypothèses simplificatrices citées ci-dessous : [23],[26],[27],[29] Le bobinage est réparti de manière à donner une f.m.m sinusoïdale

- 1. La saturation du circuit magnétique est négligeable
- 2. Les pertes d'hystérésis et par courants de Foucault seront négligées
- 3. La densité du courant est uniforme dans les sections des conducteurs
- 4. Les résistances des enroulements sont considérées comme constantes (ne varient pas avec la température)

## **II.11.1. Représentation de la machine asynchrone dans l'espace électrique**

 La figure II.9 montre la structure de principe de la machine asynchrone triphasée. Elle comporte les trois enroulements statoriques et les trois enroulements rotoriques; l'angle θ repère la position de la phase rotorique (ORa) par rapport celle de la phase statorique (OSa).

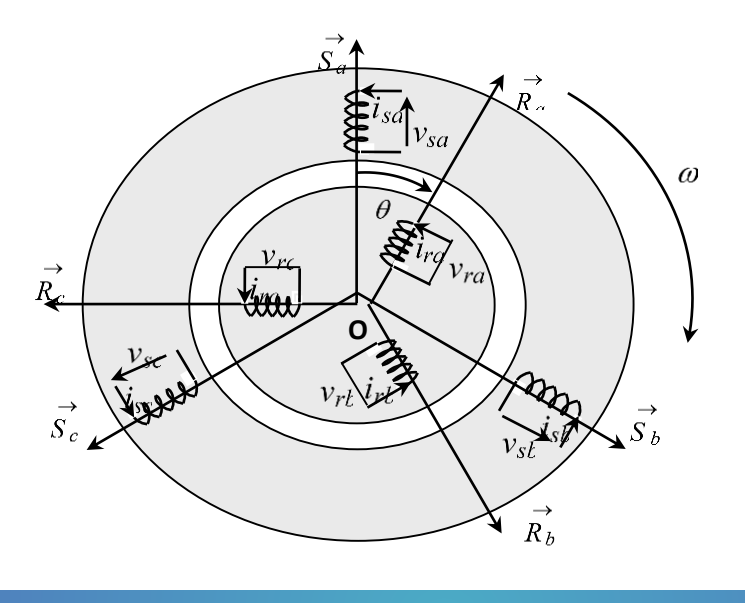

**Figure II.9:** Représentation schématique d'une machine[26]

#### **II .11.2. Mise en équations de la machine asynchrone**

.

Le comportement de la machine asynchrone peut être traduit par trois types d'équations :

 **II.11.2.1. Equations électriques** : Les équations de tension des phases statoriques et rotoriques s'écrivent sous la forme matricielle par:

$$
[V_s] = R_s [I_s] + \frac{d}{dt} [\phi_s]
$$
  
\n
$$
[V_r] = 0 = R_r [I_r] + \frac{d}{dt} [\phi_r]
$$
 (II-26)

Où :

 $[V_S] = [V_{sa}, V_{sb}, V_{sc}]^t$  et  $[V_T] = [V_{ra}, V_{rb}, V_{rc}]^t$ : représentent les tensions des trois phases statoriques et rotoriques, respectivement.

 $[I<sub>s</sub>] = [I<sub>sa</sub>, I<sub>sb</sub>, I<sub>sc</sub>]$ <sup>t</sup> et  $[I<sub>r</sub>] = [I<sub>ra</sub>, I<sub>rb</sub>, I<sub>rc</sub>]$ <sup>t</sup> : sont les vecteurs des courants traversant ces phases.  $[\phi_S] = [\phi_{sa}, \phi_{sb}, \phi_{sc}]^t$  et  $[\phi_r] = [\phi_{ra}, \phi_{rb}, \phi_{rc}]^t$ : correspondent aux vecteurs des flux totalisés traversant les enroulements statoriques et rotoriques, respectivement.

 $R_s$  et  $R_r$ : resistance d'une phase statorique et d'une phase rotorique, respectivement.

Les matrices des résistances statorique et rotorique de la MAS sont données par :

$$
[R_s] = \begin{bmatrix} R_s & 0 & 0 \\ 0 & R_s & 0 \\ 0 & 0 & R_s \end{bmatrix} \qquad [R_r] = \begin{bmatrix} R_r & 0 & 0 \\ 0 & R_r & 0 \\ 0 & 0 & R_r \end{bmatrix}
$$

 **II.11.2.2. Equations magnétiques :** Les hypothèses que nous avons présentées conduisent à des relations linéaires entre le flux et les courants. Elles sont exprimées sous forme matricielles comme suit :

$$
\begin{bmatrix}\n[\phi_s] \\
[\phi_r]\n\end{bmatrix} = \begin{bmatrix}\n[L_{ss}] & [M_{sr}]\n\\
[M_{rs}] & [L_{rr}]\n\end{bmatrix} \begin{bmatrix}\n[I_s]\n\\
[I_r]\n\end{bmatrix}
$$
\n(II-27)

avec :

$$
\begin{bmatrix} L_{ss} \end{bmatrix} = \begin{bmatrix} l_{ss} & M_{ss} & M_{ss} \\ M_{ss} & l_{ss} & M_{ss} \\ M_{ss} & M_{ss} & l_{ss} \end{bmatrix} , \qquad \begin{bmatrix} L_{rr} \end{bmatrix} = \begin{bmatrix} l_{rr} & M_{rr} & M_{rr} \\ M_{rr} & l_{rr} & M_{rr} \\ M_{rr} & M_{rr} & l_{rr} \end{bmatrix} \qquad (\text{II-28})
$$

$$
\begin{bmatrix} M_{sr} \end{bmatrix} = m_{sr} \begin{bmatrix} \cos \theta & \cos \left( \theta + \frac{2\pi}{3} \right) & \cos \left( \theta - \frac{2\pi}{3} \right) \\ \cos \left( \theta - \frac{2\pi}{3} \right) & \cos \theta & \cos \left( \theta + \frac{2\pi}{3} \right) \\ \cos \left( \theta + \frac{2\pi}{3} \right) & \cos \left( \theta - \frac{2\pi}{3} \right) & \cos \theta \end{bmatrix}
$$
(II-29)

 $l_{ss}$  et  $l_{rr}$ : Inductance propres d'une phase statorique et d'une phase rotorique, respectivement.  $M_{ss}$  et  $M_{rr}$ : Inductances mutuelles entre deux phases statoriques et entre deux phases rotoriques, respectivement.

 $m_{sr}$ : Valeur maximale de l'inductance mutuelle entre phase statorique et phase rotorique.

 **II .11.2.3. Equation mécanique** *:* La relation fondamentale de la dynamique permet d'écrire :

$$
C_{em} - C_r = J \frac{d\Omega}{dt} + f \Omega
$$
 (II-30)  

$$
\Omega = \frac{\omega_r}{p}
$$

Avec

Où :

*Cem* : représente le couple moteur appliqué.

*Cr* : représente le couple résistant.

*J* : le moment d'inertie de l'ensemble des parties tournantes.

f : le coefficient de frottement.

 Pour remédier ce problème, on cherche des transformations, des variables triphasés de la machine asynchrone, permettant de passer du repère triphasé de la machine réelle à un repère diphasé fixe ou tournant par rapport au stator ou au rotor.

## **II.12. Modélisation diphasée de la machine asynchrone**

#### **II.12.1. Transformation de Park**

 Le modèle diphasé de la *MAS* s'effectue par une transformation du repère triphasé en un repère diphasé, qui n'est en fait qu'un changement de base sur les grandeurs physiques (tensions, flux, et courants), il conduit à des relations indépendantes de l'angle θ et à la réduction d'ordre des équations de la machine. La transformation de *Park* met en relief l'axe direct *d* du référentiel de *Park*, et l'axe en quadrature d'indice *q* (Figure II.10).[26],[27]

 Les deux figures (II-10) et (II-11) montrent le principe de la transformation de Park appliquée à la machine asynchrone.

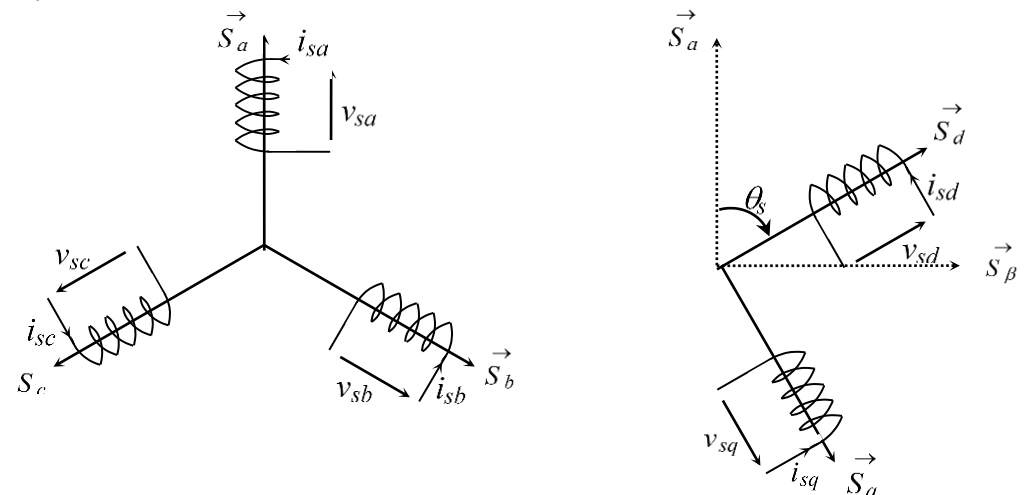

**Figure. II.10 :** Repérage angulaire du système d'axes (*d*,*q*) associé au stator de la MAS*.* [26]

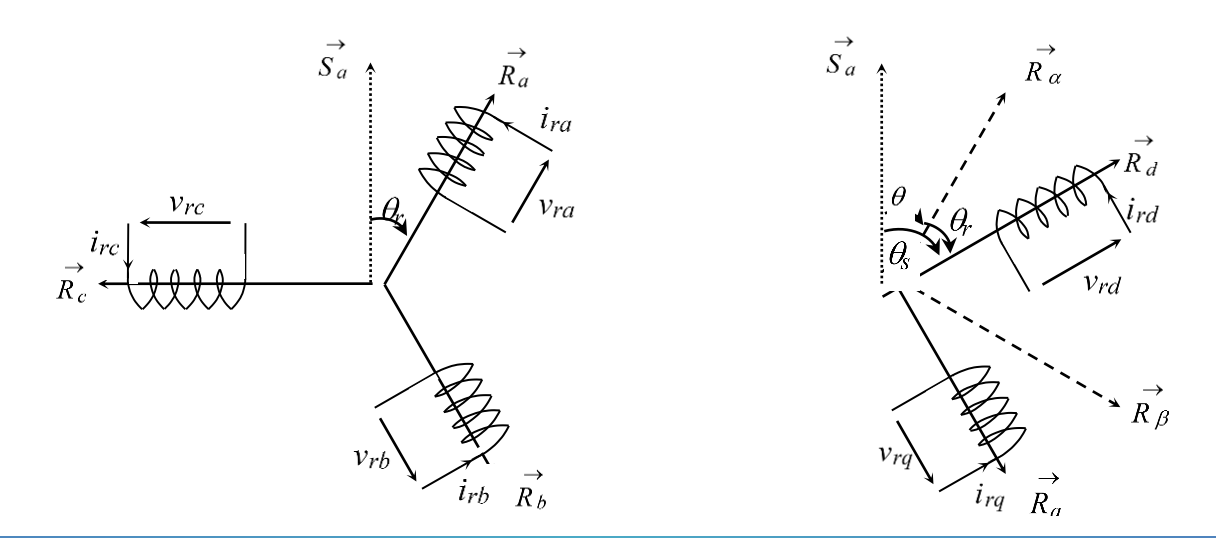

**Figure. II.11 :** Repérage angulaire du système d'axes (*d*,*q*) associé au rotor de la MAS*.* [26]

Pour simplifier les équations, les repères de *Park* des grandeurs statoriques et rotoriques doivent coïncider, ceci est possible grâce à la relation suivante :

$$
\theta = \theta_s - \theta_r \tag{II-31}
$$

On définit donc la matrice de transformation de Park par :

$$
[P(\theta)] = \sqrt{\frac{2}{3}} \begin{bmatrix} \cos\theta & \cos(\theta - \frac{2\pi}{3}) & \cos(\theta - \frac{4\pi}{3}) \\ -\sin\theta & -\sin(\theta - \frac{2\pi}{3}) & -\sin(\theta - \frac{4\pi}{3}) \\ \frac{1}{\sqrt{2}} & \frac{1}{\sqrt{2}} & \frac{1}{\sqrt{2}} \end{bmatrix}
$$
(II-32)

Et la matrice de transformation inverse par :

$$
[P(\theta)]^{-1} = \sqrt{\frac{2}{3}} \begin{bmatrix} \cos\theta & -\sin\theta & \frac{1}{\sqrt{2}} \\ \cos(\theta - \frac{2\pi}{3}) & -\sin(\theta - \frac{2\pi}{3}) & \frac{1}{\sqrt{2}} \\ \cos(\theta - \frac{4\pi}{3}) & -\sin(\theta - \frac{4\pi}{3}) & \frac{1}{\sqrt{2}} \end{bmatrix}
$$
(II-33)

 Cette transformation permet en général, le passage du système triphasé *a,b,c* à un système diphasé *d ,q* quelques soient les grandeurs électriques ou électromagnétiques (flux, courant et tension).

Le changement de variables relatifs aux courants, aux tensions et aux flux est défini par :

$$
\begin{bmatrix} X_d \\ X_d \\ X_g \end{bmatrix} = [P(\theta)] \begin{bmatrix} X_a \\ X_b \\ X_c \end{bmatrix}
$$
 (II-34)  
avec :  

$$
X = V, I, \phi
$$

Avec :

La transformation inverse est obtenue par :

$$
\begin{bmatrix} X_a \\ X_b \\ X_c \end{bmatrix} = [P(\theta)]^{-1} \begin{bmatrix} X_d \\ X_q \\ X_o \end{bmatrix}
$$
 (II-35)

Pour un système triphasé équilibré, on a :

$$
X_a + X_b + X_c = 0
$$

Cela implique que la composante d'indice « **o** » (composante homopolaire) est nulle.

## **II.12***.2.* **Équations électriques dans le repère de PARK**

Les équations statoriques et rotoriques :

$$
\begin{cases}\nv_{sd} = R_s i_{sd} + \frac{d\theta_{sd}}{dt} - \frac{d\theta_s}{dt} \phi_{sq} \\
v_{sq} = R_s i_{sq} + \frac{d\theta_{sq}}{dt} + \frac{d\theta_s}{dt} \phi_{sd} \\
v_{rd} = 0 = R_r i_{rd} + \frac{d\phi_{rd}}{dt} - \frac{d\theta_r}{dt} \phi_{rq} \\
v_{rq} = 0 = R_r i_{rq} + \frac{d\theta_{rq}}{dt} + \frac{d\theta_r}{dt} \phi_{rd}\n\end{cases} \tag{II-36}
$$

On applique la transformation de Park aux équations de flux et de courants (II-27), on trouve les relations électromagnétiques de la machine :

$$
\begin{cases}\n\emptyset_{sd} = L_s i_{sd} + L_m i_{rd} \\
\emptyset_{sq} = L_s i_{sq} + L_m i_{rq} \\
\emptyset_{rd} = L_r i_{rd} + L_m i_{sd} \\
\emptyset_{rq} = L_r i_{rq} + L_m i_{sq}\n\end{cases}
$$
\n(II-37)

#### **II.12***.3.* **Choix du référentiel**

Suivant la constitution et le principe de fonctionnement de la MAS, On peut trouver trois choix utiles pour le référentiel des deux axes [19],[26]

- 1. Référentiel fixe au stator $(\theta_s = 0)$ , (référentiel stationnaire  $d\theta_s/dt = 0$ ). Ce référentiel est très souvent utilisé dans l'étude des observateurs.
- 2. Référentiel fixe au rotor  $(\theta_r = 0)$ , (référentiel tournant avec  $d\theta_s/dt = \omega = p.\Omega$ ). Ce choix est très utilisé dans l'étude des régimes transitoires des machines asynchrones.
- 3. Référentiel fixe au champ tournant statorique (référentiel tournant à la vitesse de pulsation statorique  $d\theta_s/dt = \omega_s$ ): axes désigné par $(d, q)$ . Ce référentiel est souvent utilisé dans l'étude et la synthèse des lois de commande.

#### **II.12***.3.1.* **Dans un référentiel lié au stator**

Ce référentiel est noté  $(\alpha, \beta)$ , il se traduit par les conditions  $\frac{\partial \sigma_s}{\partial \beta} = 0$ *dt*  $\frac{d\theta_s}{dt} = 0$ ;  $\frac{d\theta_r}{dt} = -\omega_r$ *dt*  $\frac{d\theta_r}{dt} = -\omega_r$ , D'où

les équations électriques suivantes:

$$
\begin{cases}\nv_{s\alpha} = R_s i_{s\alpha} + \left(\frac{d\phi_{s\alpha}}{dt}\right) \\
v_{s\beta} = R_s i_{s\beta} + \left(\frac{d\phi_{s\beta}}{dt}\right) \\
0 = R_r i_{r\alpha} + \left(\frac{d\phi_{\alpha r}}{dt}\right) + \omega_r \phi_{\beta r} \\
0 = R_r i_{r\beta} + \left(\frac{d\phi_{\beta r}}{dt}\right) - \omega_r \phi_{r\alpha}\n\end{cases}
$$
\n(II-38)

#### **II.12.3.2. Dans un référentiel lié au rotor**

Ce référentiel est noté *(X, Y)*, il se traduit par les équations :  $\frac{d\theta_s}{dt} = \omega$ *dt*  $\frac{d\theta_s}{dt} = \omega$ ,  $\frac{d\theta_r}{dt} = 0$ *dt*  $\frac{d\theta_r}{dt} = 0$ .

d'où les équations électriques :

$$
\begin{cases}\nv_{sX} = R_s i_{sX} + \left(\frac{d \phi_{sX}}{d t}\right) - \omega \phi_{sY} \\
v_{sY} = R_s i_{sY} + \left(\frac{d \phi_{sY}}{d t}\right) + \omega \phi_{sX} \\
0 = R_r i_{rX} + \left(\frac{d \phi_{rX}}{d t}\right) \\
0 = R_r i_{rY} + \left(\frac{d \phi_{rY}}{d t}\right)\n\end{cases}
$$
\n(II-39)

 Ce référentiel peut être intéressant dans les problèmes de régimes transitoires ou la vitesse de rotation est considérée comme constante.

#### **II.12.3.3.Dans un référentiel lié au champ tournant**

Ce référentiel est noté *(d, q)*, il se traduit par les conditions :

$$
\frac{d\theta_s}{dt} = \omega_s; \frac{d\theta}{dt} = \frac{d\theta_s}{dt} - \frac{d\theta_{gl}}{dt} = \omega = p\Omega
$$
 (II-

40)

d'où

$$
\frac{d\theta_{gl}}{dt} = \omega_s - \omega = \omega_{gl} \quad \text{on} \quad \omega_{gl} \text{ est la pulsation de glissement.}
$$

Donc, les équations électriques (II-36) s'écrivent :

$$
\begin{cases}\nv_{sd} = R_s i_{sd} + \left(\frac{d\phi_{sd}}{dt}\right) - \omega_s \phi_{sq} \\
v_{sq} = R_s i_{sq} + \left(\frac{d\phi_{sq}}{dt}\right) + \omega_s \phi_{sd} \\
0 = R_r i_{rd} + \left(\frac{d\phi_{rd}}{dt}\right) - \omega_{gl} \phi_{rq} \\
0 = R_r i_{rq} + \left(\frac{d\phi_{rq}}{dt}\right) + \omega_{gl} \phi_{rd}\n\end{cases}
$$
\n(II-41)

 L'avantage d'utiliser ce référentiel, est d'avoir des grandeurs constantes en régime permanent. Il est alors plus aisé d'en faire la régulation.

#### **II.12.4.Représentation d'état du système**

 Afin de réduire le nombre d'équations, nous utilisons la représentation biphasée, pour une meilleure représentation de la machine asynchrone, nous prenons comme variable d'état  $i_{sd}$ ,  $i_{sq}$ ,  $\phi_{rd}$ ,

et  $\omega_r$ . Le modèle de la machine dans un repère (d-q) lié au champ tournant à la vitesse de synchronisme est:  $\left(R_{\rm x} + \frac{R_{\rm r}L_m^2}{R_{\rm r}}\right) i_{\rm sd} + \omega_{\rm x}i_{\rm sq} + \frac{1}{\omega}\left(\frac{R_{\rm r}L_m}{R_{\rm r}}\right)\phi_{\rm rd} + \frac{1}{\omega}\left(\frac{L_m}{R_{\rm r}}\right)\omega_{\rm r}\phi_{\rm ra} + \frac{1}{\omega}\left(\frac{L_m}{R_{\rm r}}\right)\phi_{\rm r}$ 

$$
\phi_{\alpha}
$$
 et  $\omega_{r}$ . Le modèle de la machine dans un repère (d-q) hié au champ tournament à la vitesse de  
\nsynchronousine est:  
\n
$$
\frac{di_{nl}}{dt} = -\frac{1}{\sigma L_{2}} \left( R_{r} + \frac{R_{r}L_{m}^{2}}{L_{2}} \right) i_{st} + \omega_{s}i_{st} + \frac{1}{\sigma L_{2}} \left( \frac{R_{r}L_{m}}{L_{2}} \right) \phi_{st} + \frac{1}{\sigma L_{1}} \left( \frac{R_{u}}{L_{2}} \right) \phi_{st} + \frac{1}{\sigma L_{1}} \left( \frac{R_{u}}{L_{2}} \right) \phi_{st} + \frac{1}{\sigma L_{2}} v_{st}
$$
\n
$$
\frac{di_{sq}}{dt} = -\omega_{s}i_{st} - \frac{1}{\sigma L_{1}} \left( R_{s} + \frac{R_{r}L_{m}^{2}}{L_{2}} \right) i_{sq} - \frac{1}{\sigma L_{1}} \left( \frac{L_{2}}{L_{2}} \right) \omega_{s} \phi_{st} + \frac{1}{\sigma L_{1}} \left( \frac{R_{r}L_{m}}{L_{2}} \right) \phi_{st} + \frac{1}{\sigma L_{2}} v_{sq}
$$
\n
$$
\frac{d\phi_{sq}}{dt} = \frac{R_{r}L_{m}}{L_{r}} i_{ts} - \omega_{s} \phi_{st} - \frac{R_{r}}{L_{r}} \phi_{st}
$$
\n
$$
\frac{d\phi_{rs}}{dt} = \frac{R_{r}L_{m}}{f} \left( \omega_{rs} - C_{r} \right) - \frac{f}{f} \omega_{s}
$$
\n
$$
\phi_{st} = \frac{pL_{m}}{L_{s}} \left( \phi_{rs}i_{sy} - \phi_{ts}i_{ds} \right)
$$
\n
$$
\sigma = 1 - \frac{L_{m}^{2}}{L_{s}} \left( \phi_{rs}i_{sy} - \phi_{ts}i_{ds} \right)
$$
\n
$$
\sigma
$$
: Coefficient de dispersion,  
\n
$$
\Delta
$$
 is a factorique of  $\phi_{st}$ ,  $\phi_{st}$ ) et les courants rootiques  $(i_{st}, i_{st})$  par les relations suivates :  
\n
$$
\phi_{st} = \frac{L_{m}}
$$

Avec :

$$
\sigma = 1 - \frac{L_m^2}{L_S L_r}; \omega_{gl} = \omega_s - \omega_r;
$$

 $\sigma$ : Coefficient de dispersion,

Ainsi, l'équation de couple électromagnétique est définie par:

$$
C_{em} = \frac{pL_m}{L_r} \left( \phi_{rd} i_{sq} - \phi_{rq} i_{sd} \right)
$$
 (II-43)

p : nombre de paires de pôles.

Nous calculons les flux statoriques ( $\phi_{sd}$ ,  $\phi_{sq}$ ) et les courants rotoriques ( $i_{rd}$ ,  $i_{rq}$ ) par les relations suivantes :

$$
\begin{cases}\n\phi_{sd} = \frac{L_m}{L_r} \phi_{rd} + \sigma L_s i_{sd} \\
\phi_{sq} = \frac{L_m}{L_r} \phi_{rq} + \sigma L_s i_{sq} \\
i_{rq} = \frac{1}{L_r} (\phi_{rq} - L_m i_{sq}) \\
i_{rd} = \frac{1}{L_r} (\phi_{rd} - L_m i_{sd})\n\end{cases} (II-44)
$$

En identifiant le système (II-42) à la forme :  $\frac{dX}{dt} = A X + B U$ *dt*  $\frac{dX}{dt} = A \, X + B \, U$ , on aura: Le vecteur d'états  $X = [i_{sd} i_{sq} \phi_{rd} \phi_{rq}]^t$ , *A* la matrice dynamique du système, le vecteur de commande  $U = [v_{sd} v_{sq}]^t$ , et *B* la matrice d'application de commande, donc:

$$
X = \begin{bmatrix} i_{sd} \\ i_{sq} \\ \phi_{rd} \\ \phi_{rq} \end{bmatrix}; U = \begin{bmatrix} v_{sd} \\ v_{sq} \end{bmatrix}; B = \begin{bmatrix} \frac{1}{\sigma L_s} & 0 \\ 0 & \frac{1}{\sigma L_s} \\ 0 & 0 \\ 0 & 0 \end{bmatrix}
$$

$$
A = \begin{bmatrix}\n-\frac{1}{\sigma L_s}(R_s + \frac{1}{T_r} \frac{L_m^2}{L_r}) & \omega_s & \frac{1}{\sigma L_s}(\frac{L_m}{L_r})\frac{1}{T_r} & \frac{1}{\sigma L_s}(\frac{L_m}{L_r})\omega_r \\
-\omega_s & -\frac{1}{\sigma L_s}(R_s + \frac{1}{T_r} \frac{L_m^2}{L_r}) & -\frac{1}{\sigma L_s}(\frac{L_m}{L_r})\omega_r & \frac{1}{\sigma L_s}(\frac{L_m}{L_r})\frac{1}{T_r} \\
\frac{L_m}{T_r} & 0 & -\frac{1}{T_r} & \omega_s - \omega \\
0 & \frac{L_m}{T_r} & -(\omega_s - \omega_r) & -\frac{1}{T_r}\n\end{bmatrix}
$$

Où : *r r*  $r - R$ *L*  $T_r = \frac{L_r}{R}$  est la constante de temps rotorique.

## **II.13. Conclusion :**

 Dans ce chapitre, on a étudié les convertisseurs statiques utilisés dans les systèmes photovoltaïques, comme le hacheur Boost et l'onduleur a MOSFET, et le moteur asynchrone.

On a présenté la modélisation d'une cellule PV à une seule diode, le cœur du GPV, et le hacheur Boost commandé par un algorithme MPPT. Nous avons choisi pour cela, la méthode P&O (perturbation & Observation). La commande de l'onduleur a été faite par la commande MLI type sinus-triangle.

 Dans la dernière phase du chapitre, on a présenté une modélisation de la machine asynchrone en utilisant la transformation de PARK afin de simplifier les équations en passant d'un repère triphasé à un repère biphasé.

 La modélisation de chaque élément de notre système photovoltaïque nous permettra de faire la simulation du système PV, d'analyser et d'interpréter les résultats obtenus. Cette dernière est le sujet du chapitre suivant.

## **III.1. Introduction :**

 Ce chapitre concerne la simulation du SPH composé d'un GPV qui alimente un moteur asynchrone MAS, par le biais d'un hacheur commandé par la méthode P&O au but d'atteindre le point maximum de la puissance quel que soit l'ensoleillement et la température. Un onduleur à base d'un transistor type MOSFET a commandé par MLI sinus-triangle.

La simulation de ce système a été faite à base du logiciel MATLAB SIMULINK 2015Ra.

L'objectif de ce travail est de voir la performance du GVP et du système PV lors de la variation de l'ensoleillement et de la température. Pour cela, on a fait la simulation de chaque élément séparément afin d'assurer le bon fonctionnement du système PV.

## **III.2. Représentation de la simulation :**

## **III.2.1. La machine asynchrone MAS:**

 Le moteur asynchrone à cage d'écureuil à plusieurs avantages réside dans leur simplicité de construction et d'entretien, leur robustesse mécanique et leur faible prix de revient. Il est très couramment utilisé dans une gamme de puissance allant de quelques centaines de watts à plusieurs milliers de kilowatts. Ce moteur est caractérise par un fonctionnement stable, une vitesse pratiquement constante et un rendement élevé autour de la charge nominale.[29]

Les paramètres de la machine asynchrone que nous avons utilisés dans la simulation sont illustrés ci-dess

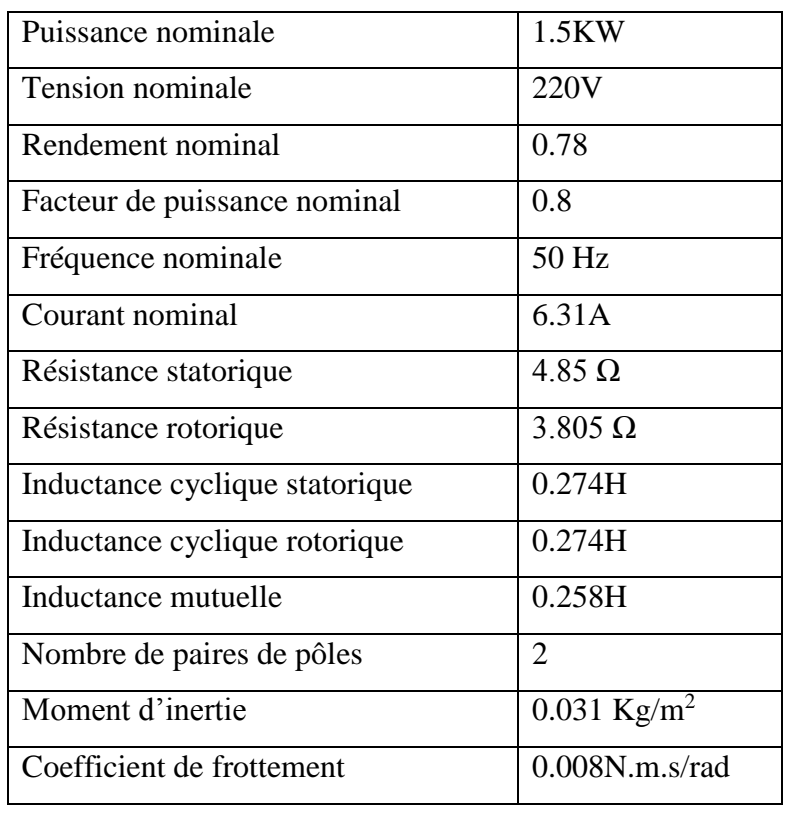

**Tableau III.1:** Paramètres de la machine asynchrone

Voici le schéma bloc du moteur asynchrone en utilisant la transformation de Park:

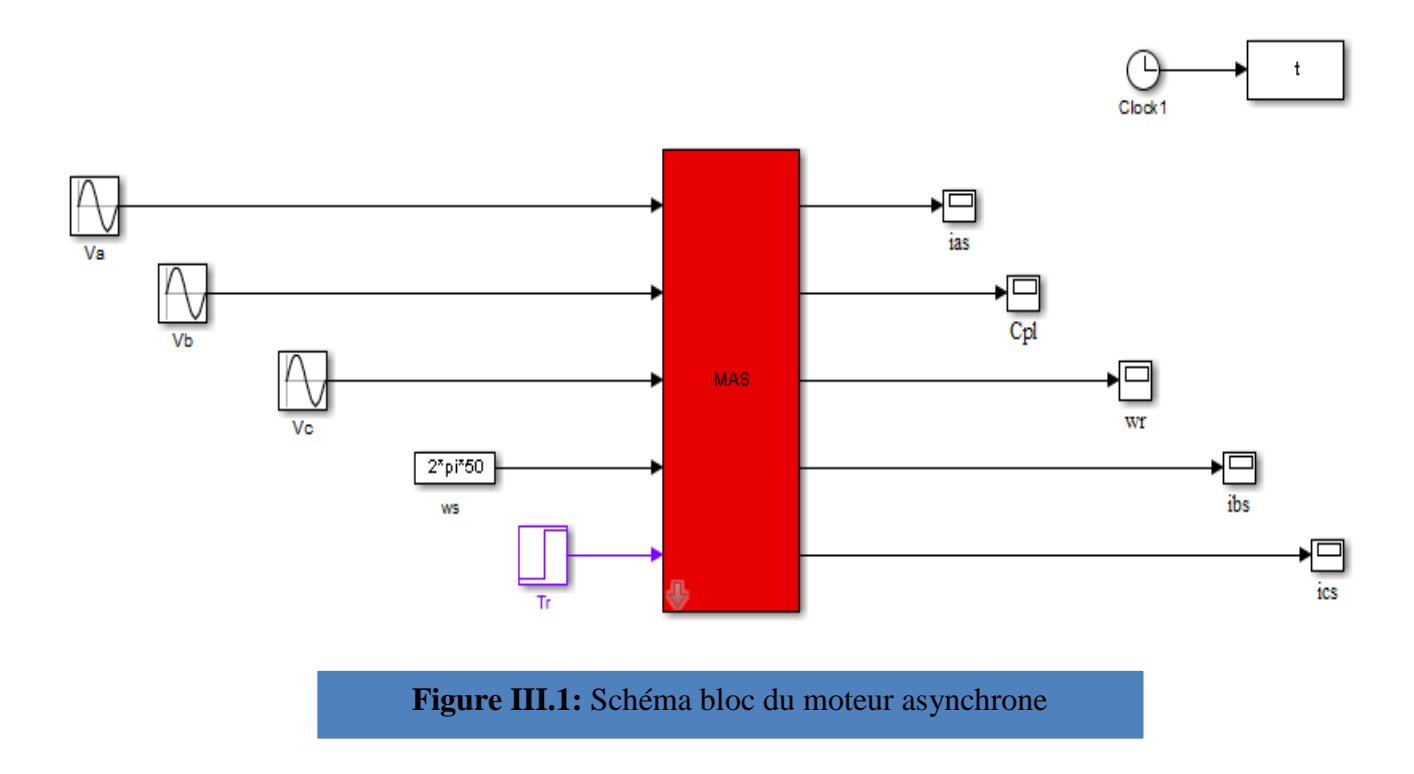

 Apres la simulation, en supposant des sources sinusoïdales parfaites, nous avons obtenu les résultats suivants :

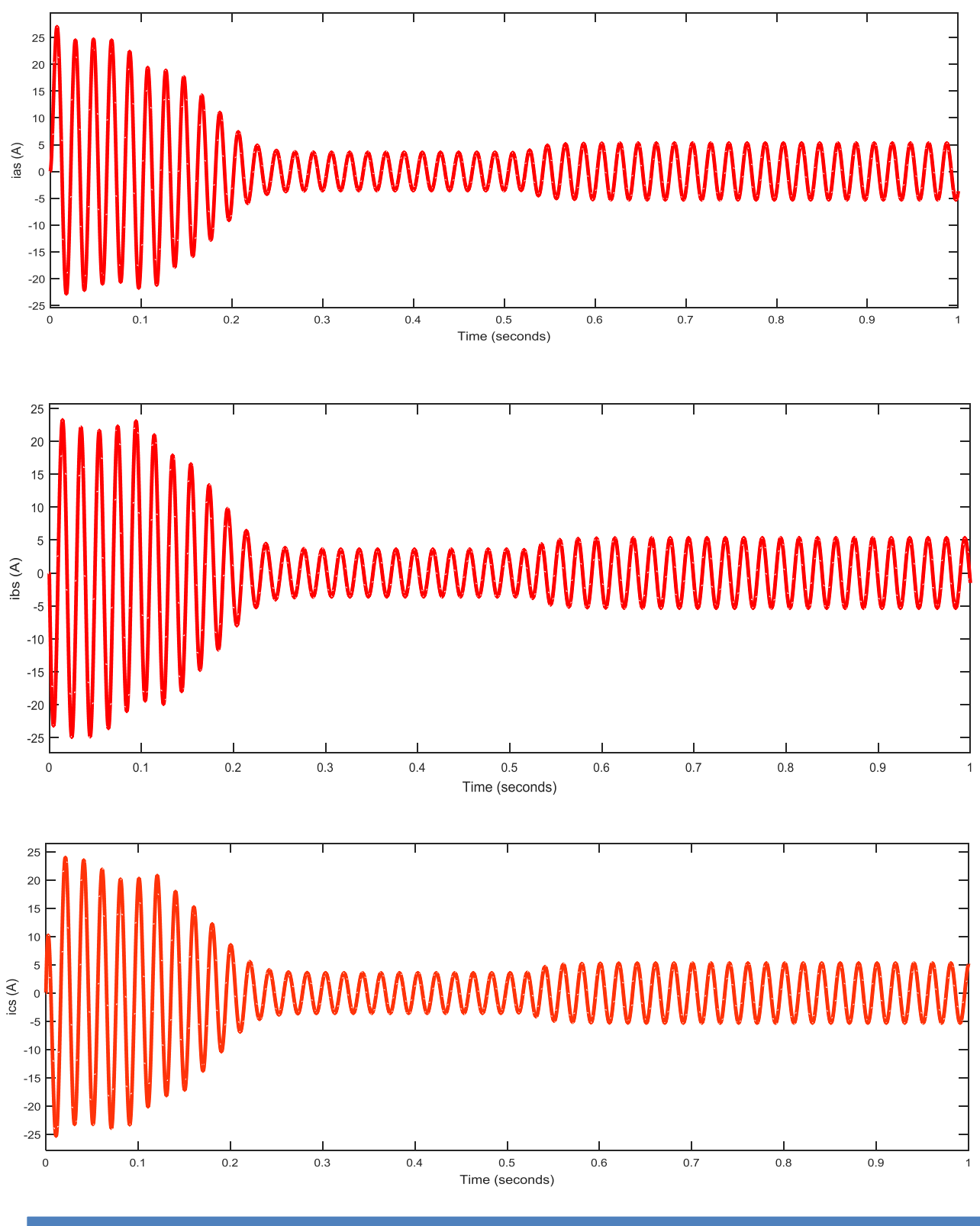

**Figure III.2:** Les courants statoriques des trois phases (isa, isb et isc) en fonction du temps

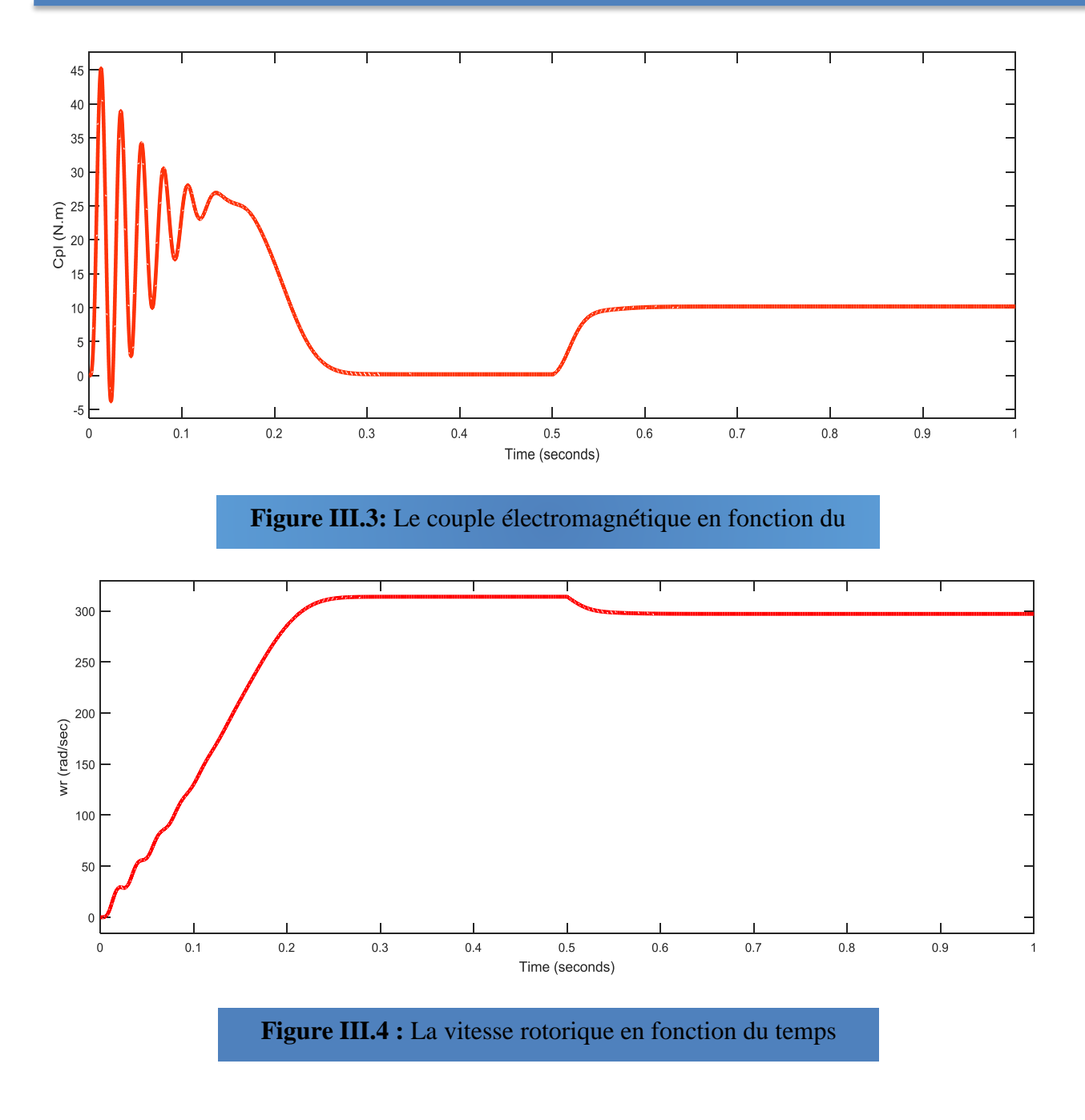

Les figures (III.2 a III.4) représentent le comportement dynamique de la MAS alimentée par une source parfaite.

# **III.2.2. Le Générateur photovoltaïque GPV :**

Avant de faire le regroupement des modules photovoltaïques pour former un GPV, on a commencé par la simulation d'un module photovoltaïque afin de voir sa performance et ses caractéristiques courant-tension et puissance-tension.

 Le module choisi est un module solaire STP080S-12/Bb, ses caractéristiques sont illustrées sur le tableau ci-dessous :

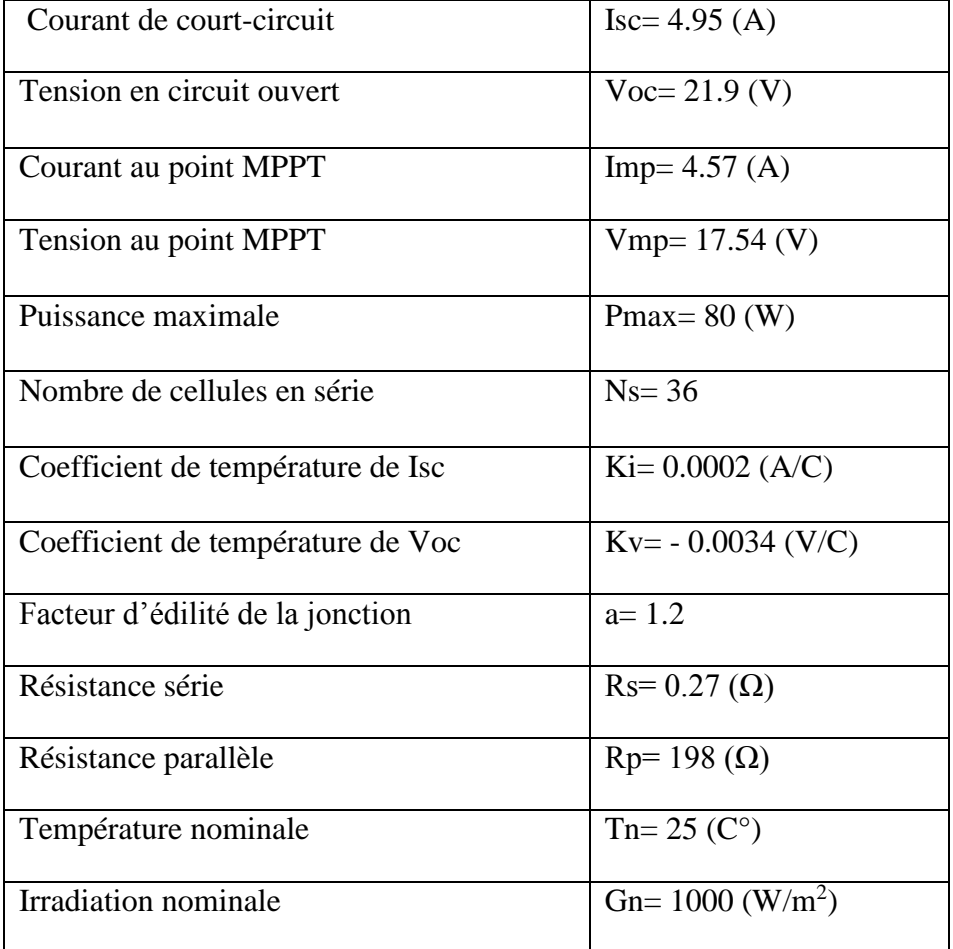

**Tableau III.2 :** Caractéristiques du module photovoltaïque

 Le module STP080 est composé de 36 cellules solaires monocristallines en silicium connectées en série pour produire une puissance maximale de 80W. Son schéma bloc est représenté sous MATLAB SIMULINK (figure III.5).

Afin d'atteindre la puissance appelée par la charge, on a regroupé 15 panneaux en série.

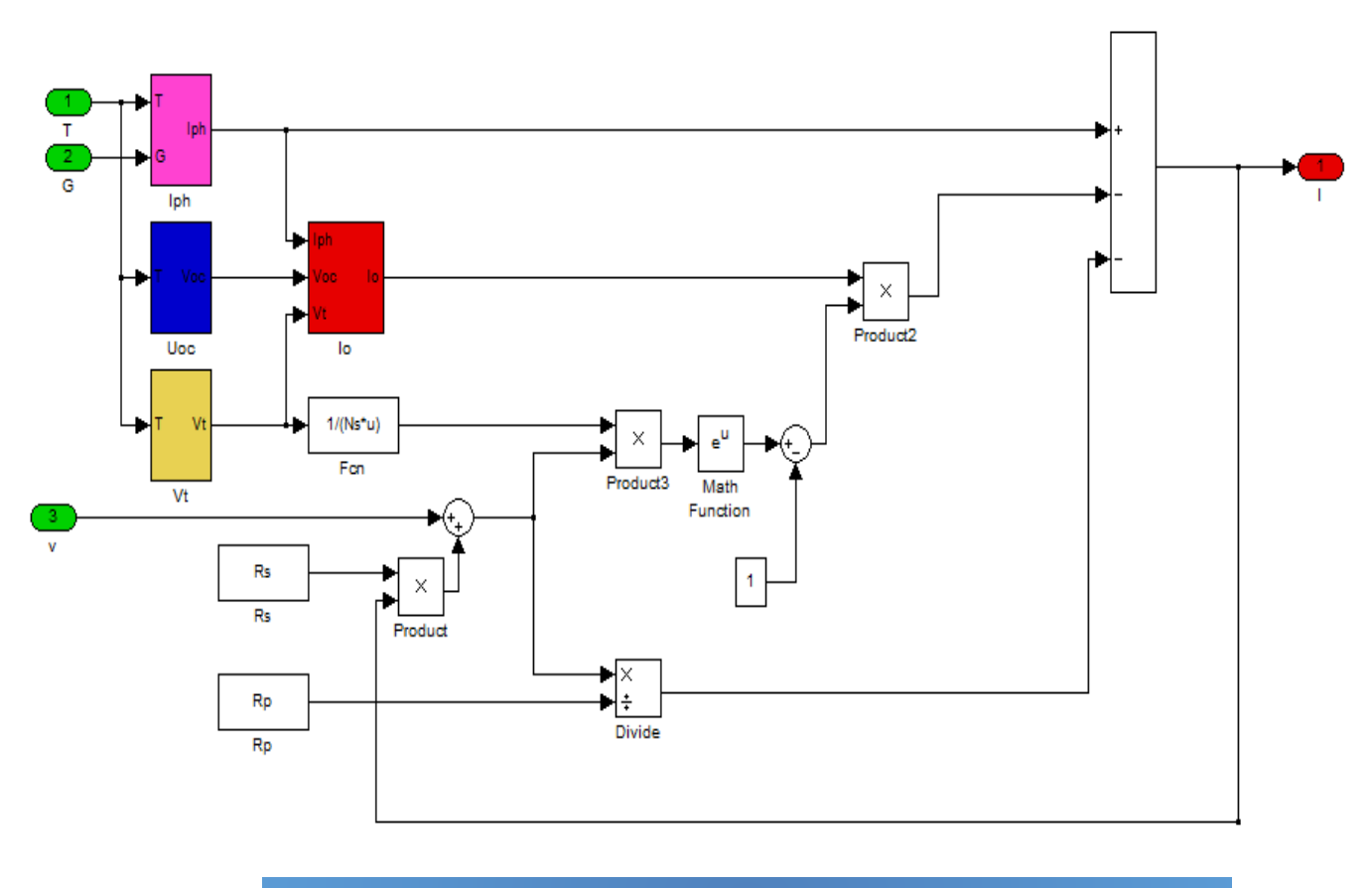

**Figure III.5 :** Schéma bloc détaillé d'un module photovoltaïque

 La simulation des caractéristiques : courant-tension et puissance-tension du module dans les conditions standards (G=1000W/m<sup>2</sup> et T=25C°) est représentée par la figure III.6.

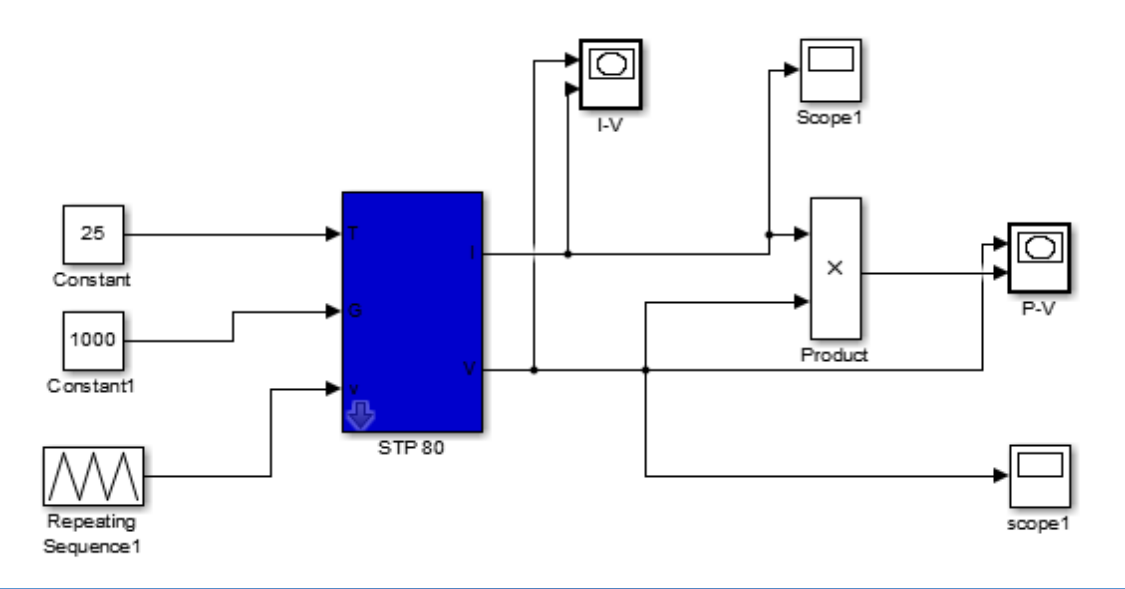

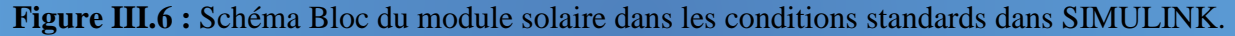

Les résultats de la simulation des caractéristiques : courant-tension et puissance-tension du module PV dans les conditions standards (G=1000W/m<sup>2</sup> et T=25C°) sont représentés dans les figures ci-

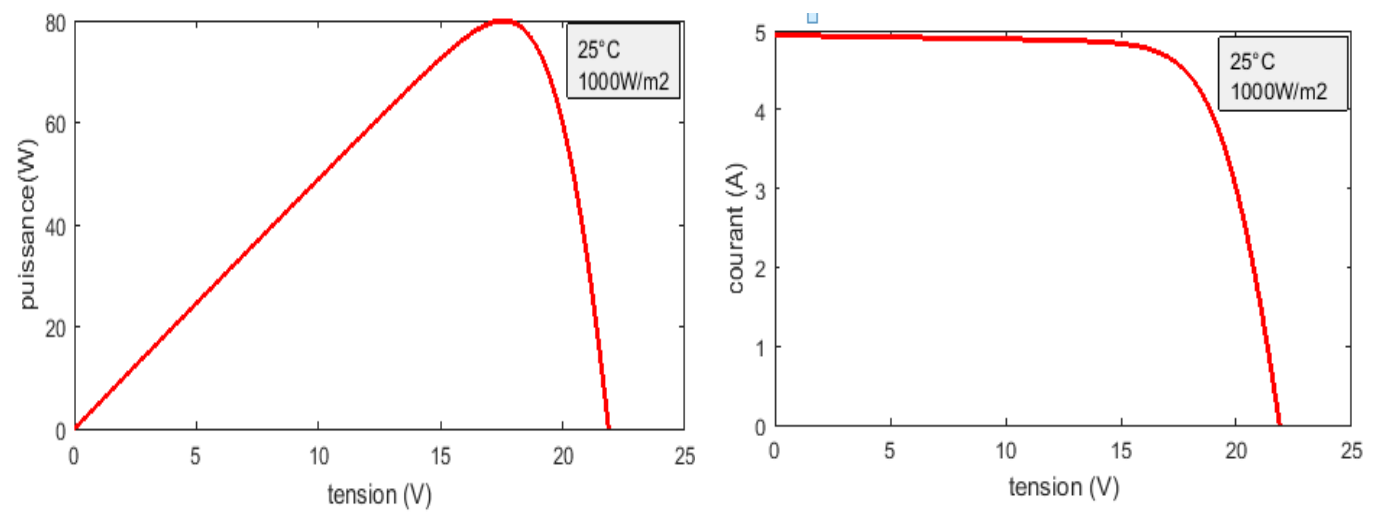

**Figure III.7 :** Résulta de la simulation des caractéristiques P(V),I(V) dans les conditions standards

Afin de voir l'influence de l'ensoleillement et de la température, on a représenté différents niveaux d'ensoleillement et de température générés par le bloc Signal Builder. On a utilisé le schéma bloc ci-dessous :

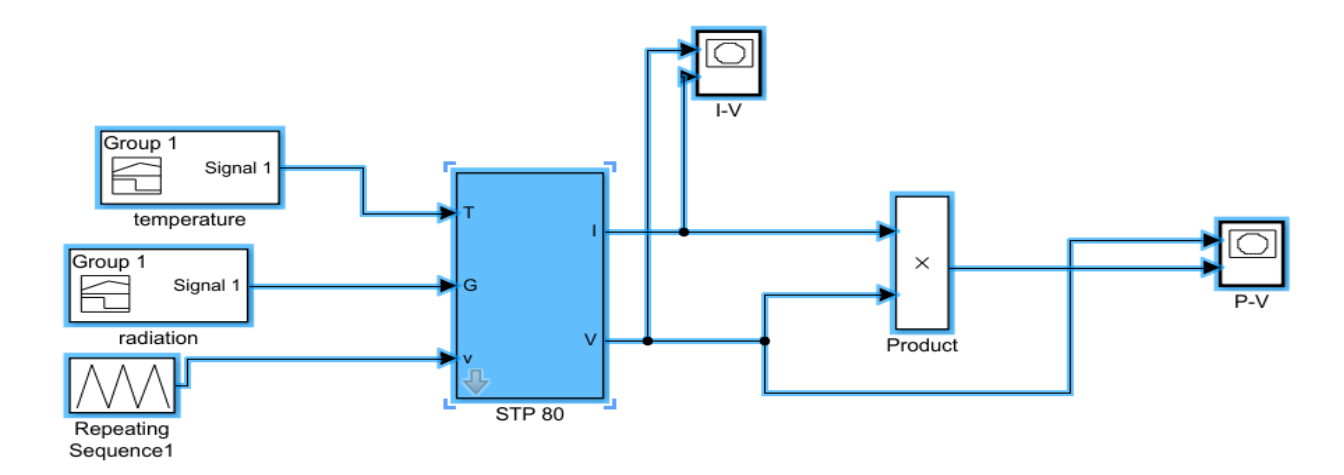

**Figure III.8 :** Schéma Bloc du module solaire en variant la température et l'ensoleillement

#### **Influence de l'ensoleillement :**

 On a utilisé ici les blocs de *Signal Builder* représentés dans les figures III.9 et III.10 en fixant la valeur de température et en donnant différentes valeurs de l'ensoleillement:

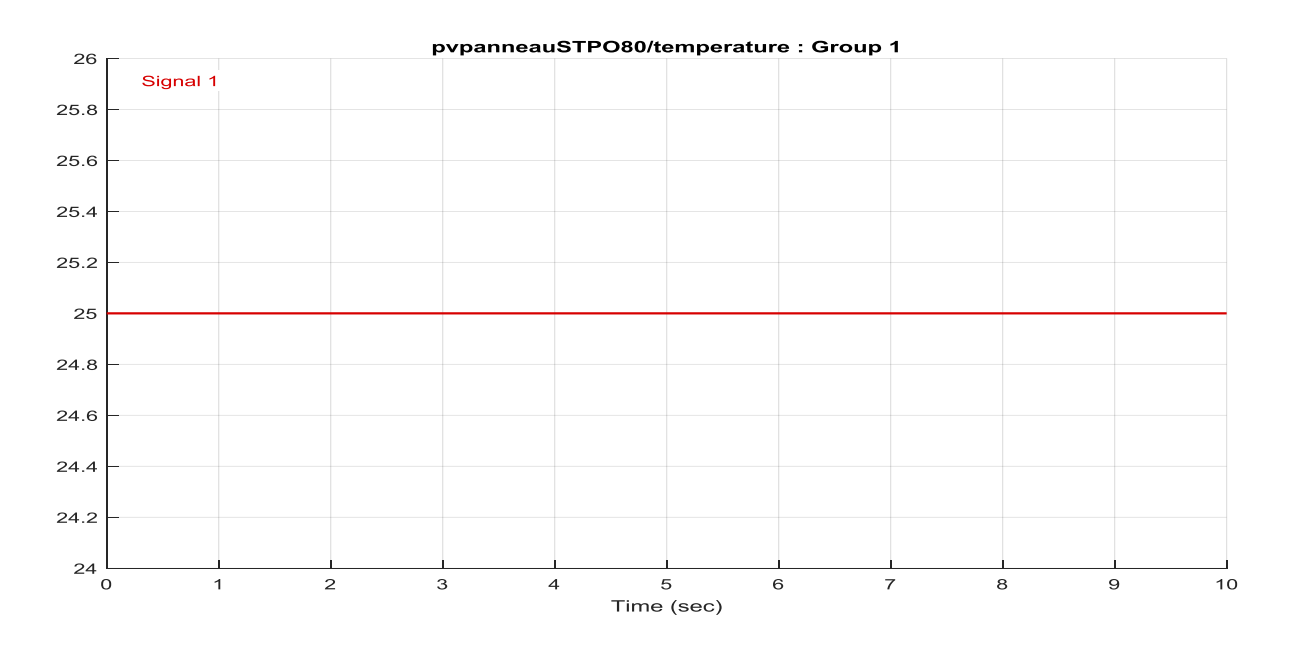

**Figure III.9 :** Schéma Bloc du signal builder pour une température constante

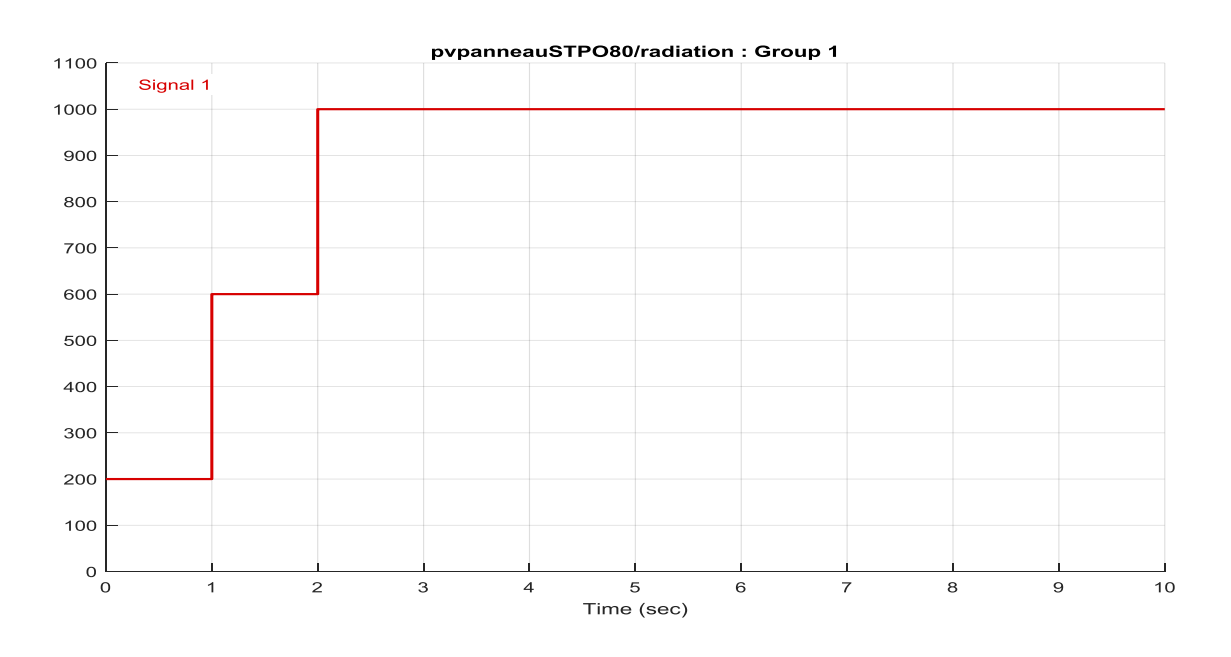

**Figure III.10 :** Schéma Bloc du signal builder représente différentes valeurs de l'ensoleillement

Les graphes suivants représentent les caractéristiques I(V) et P(V) respectivement d'un générateur photovoltaïque pour une température constante (T=25°C) et un ensoleillement variable.

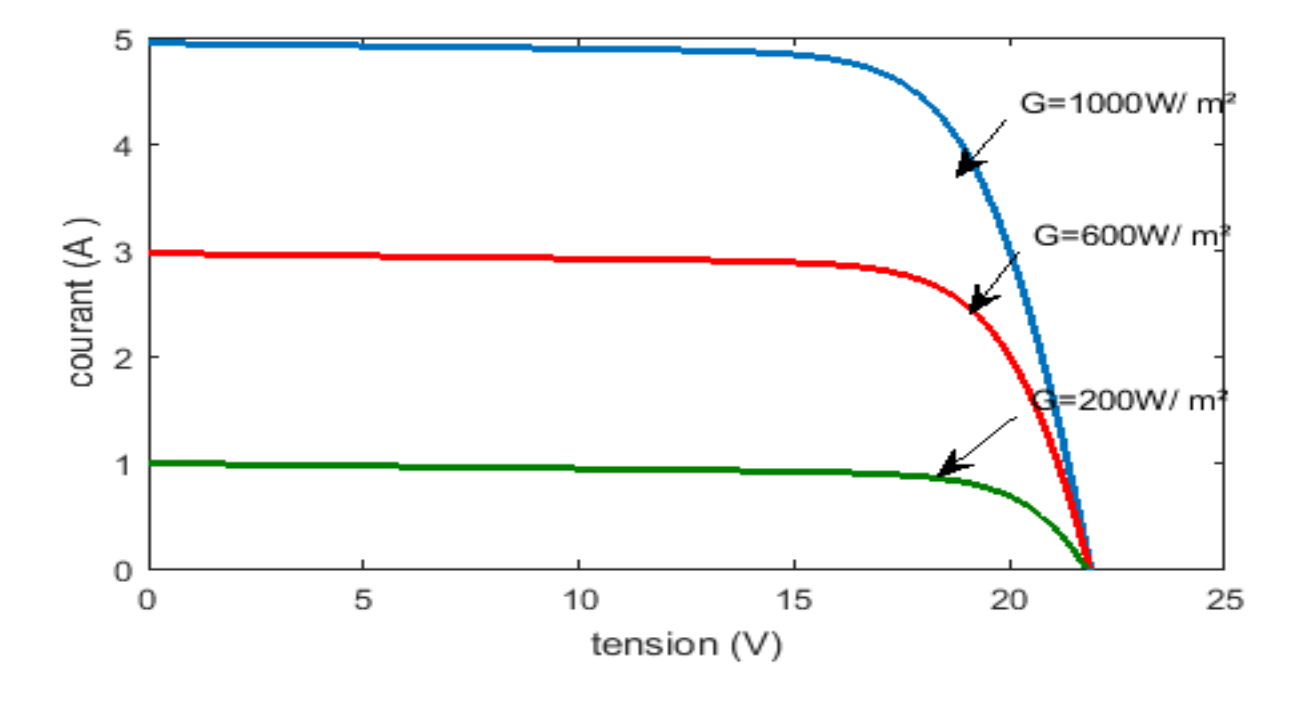

**Figure III.11 :** Résultats de simulation du module STP080 des caractéristiques courant-tension, pour différents éclairements avec une température T=25°C

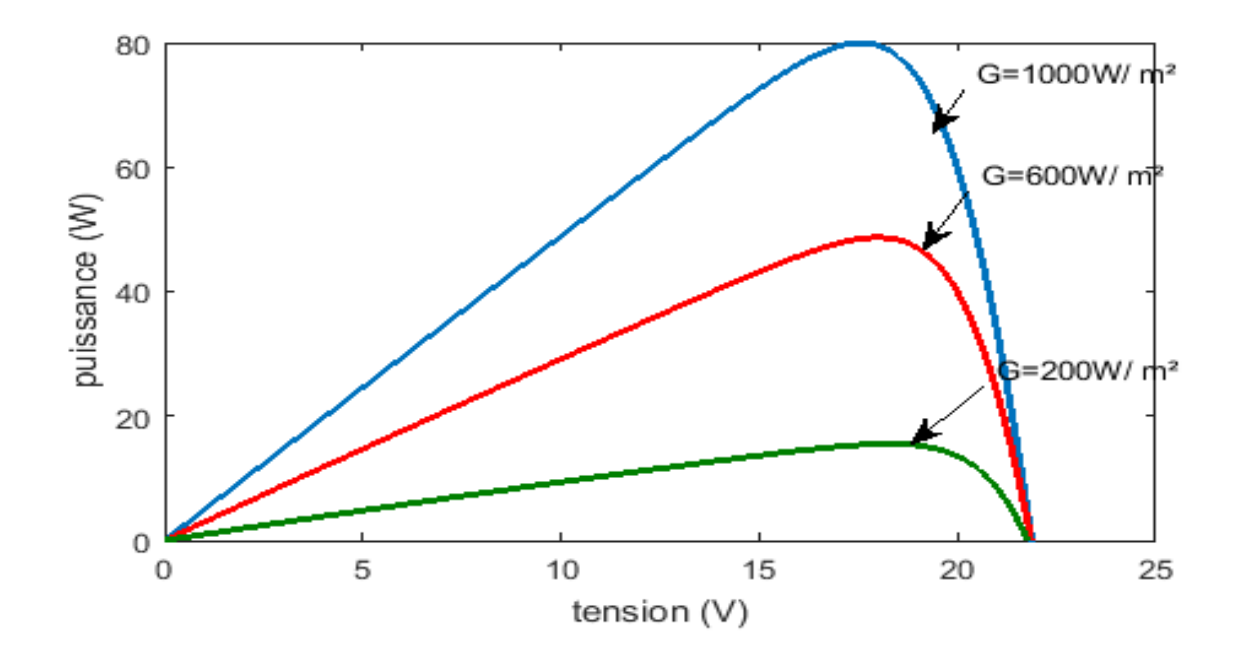

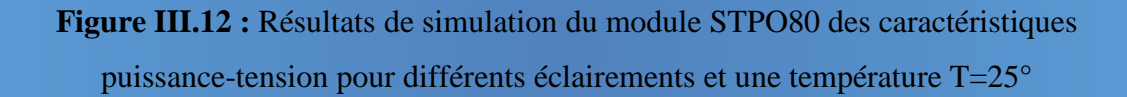

 Les deux figures III.11 et III.12 représentent les résultats de simulation, des caractéristiques courant-tension et puissance-tension respectivement, du module PV. L'augmentation de l'irradiation engendre l'augmentation considérable du courant et de puissance, tandis que la valeur de la tension reste presque la même.

#### **Influence de la température :**

On a abouti les graphes III.15 et III.16 à partir de l'utilisation des blocs de *Signal Builder* suivants :

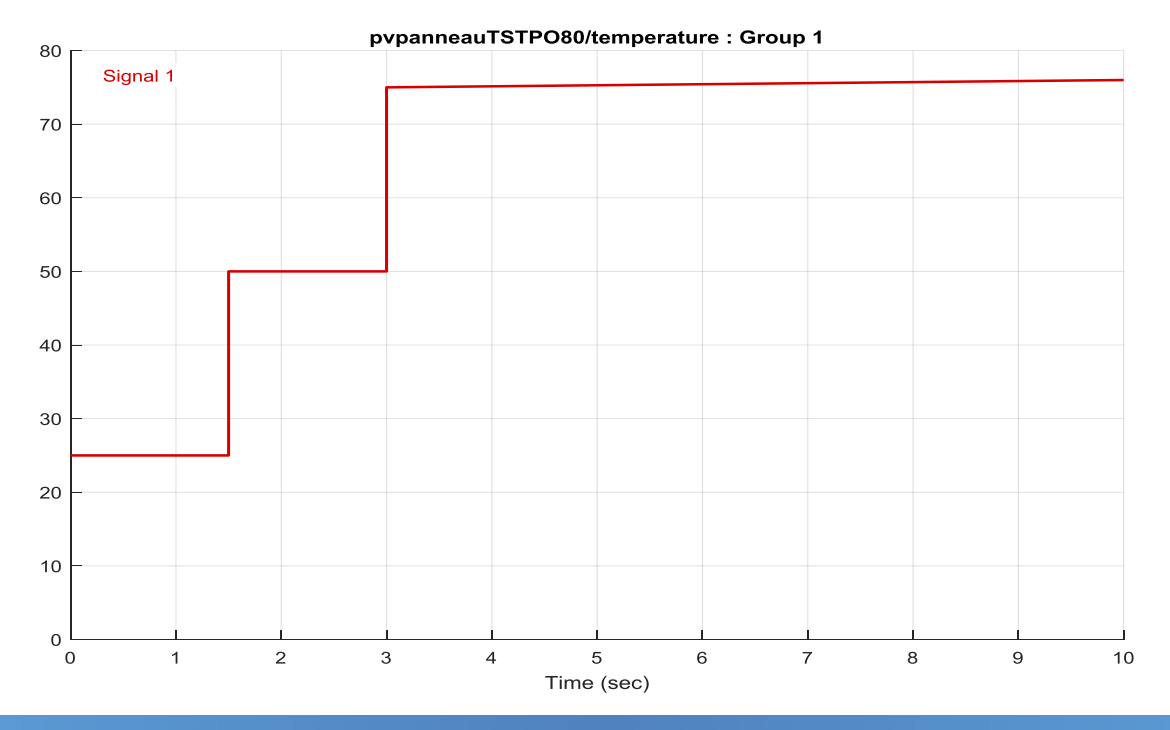

**Figure III.13 :** Schéma Bloc du signal builder représente différentes valeurs de la température

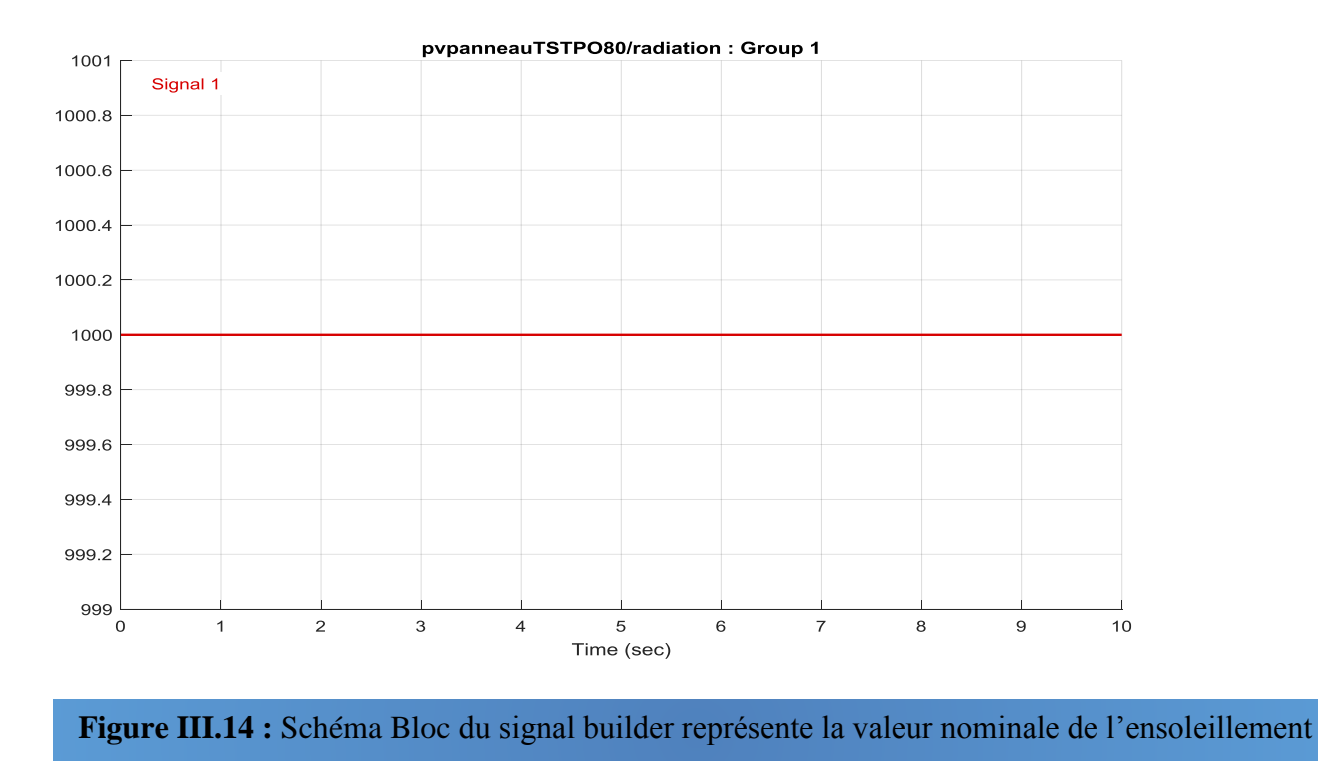

 Les figures III.15 et III.16 représentent les caractéristiques courant-tension et puissance-tension pour différentes températures et un éclairement constant.

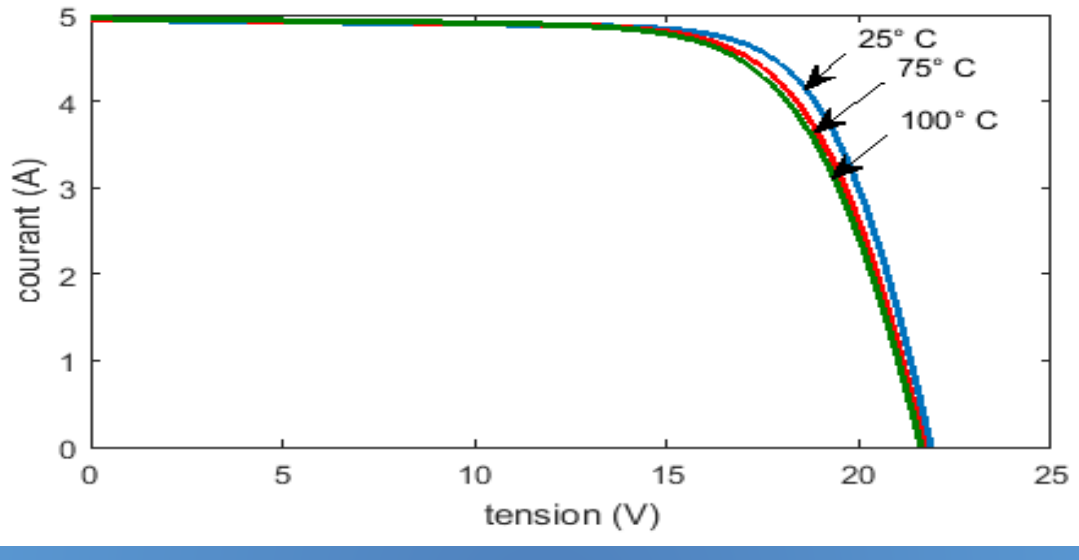

**Figure III.15:** Résultats de simulation des caractéristiques courant-tension, pour différentes températures et un éclairement G=1000W/ m²

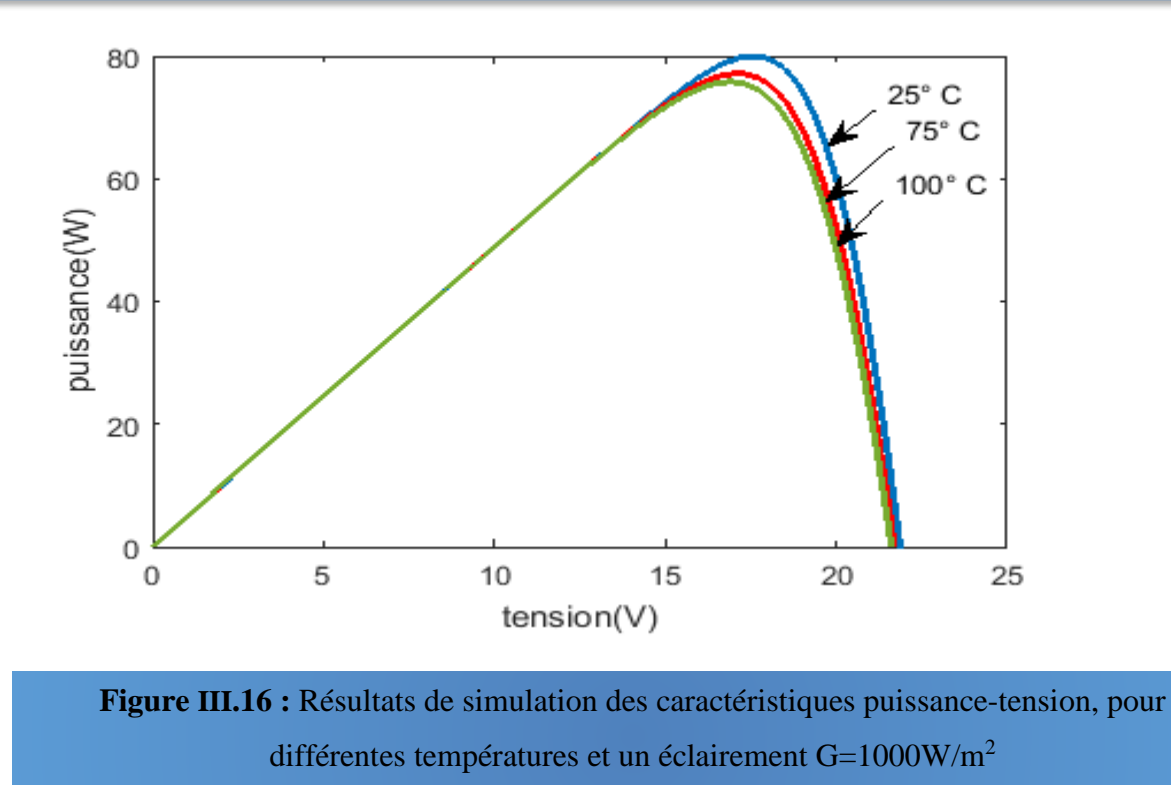

 Les deux figures III.15 et III.16 représentent les résultats de simulation, des caractéristiques courant-tension et puissance-tension respectivement, du module PV. L'augmentation de la température engendre une augmentation légère du courant, tandis que la tension et la puissance marquent une petite diminution avec cette augmentation de température.

# **III.2.3. L'hacheur Boost:**

Apres la simulation, la tension de sortie donnée par le hacheur Boost est illustrée par la figure III.17.

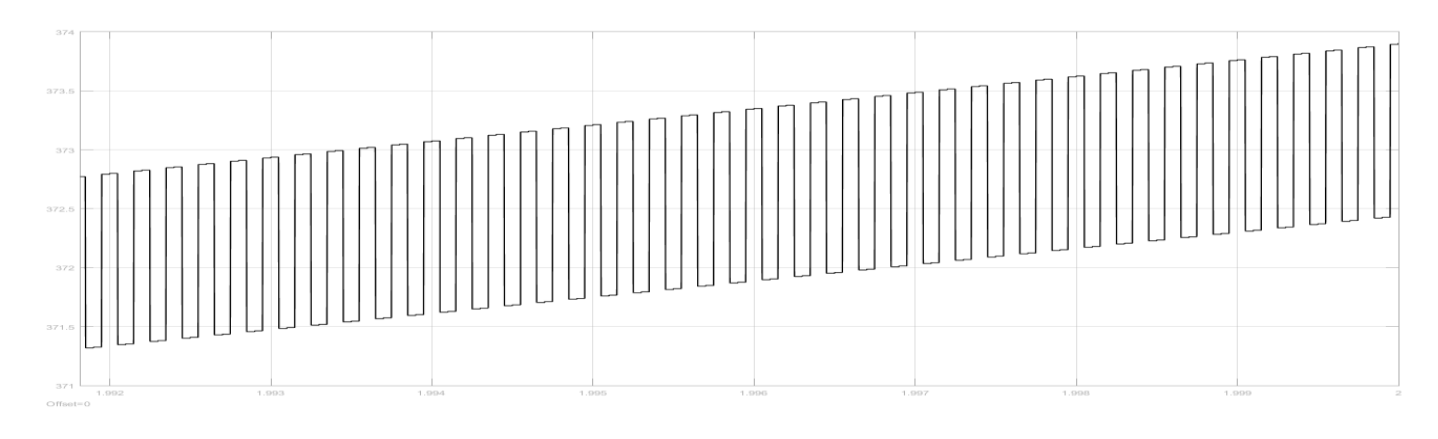

**Figure III.17 :** Tension de sortie de Boost

# **III.2.4. Commande MLI sinus-triangle de l'onduleur**

 Afin de produire une tension de sortie proche de la sinusoïde, on a utilisé la commande MLI sinus-triangle. Elle est présentée comme suite sou SIMULINK.

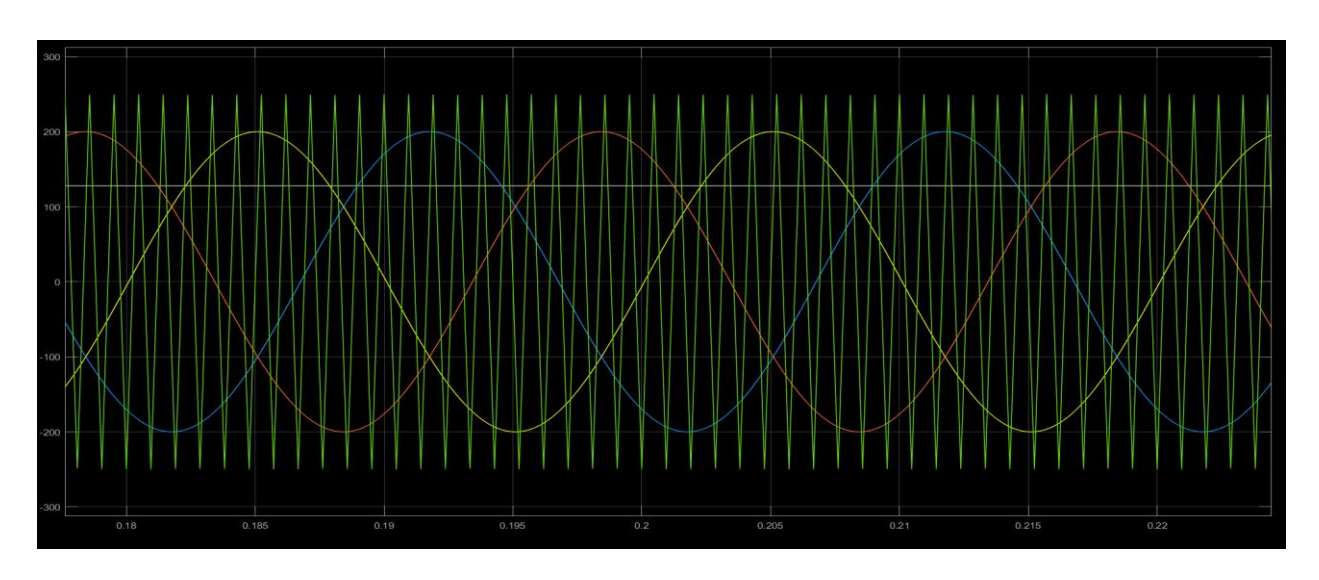

**Figure III.18 :** Illustration de la MLI sinus-triangle

Apres la simulation, on a obtenu à la sortie de l'onduleur les signaux des trois phases suivant :

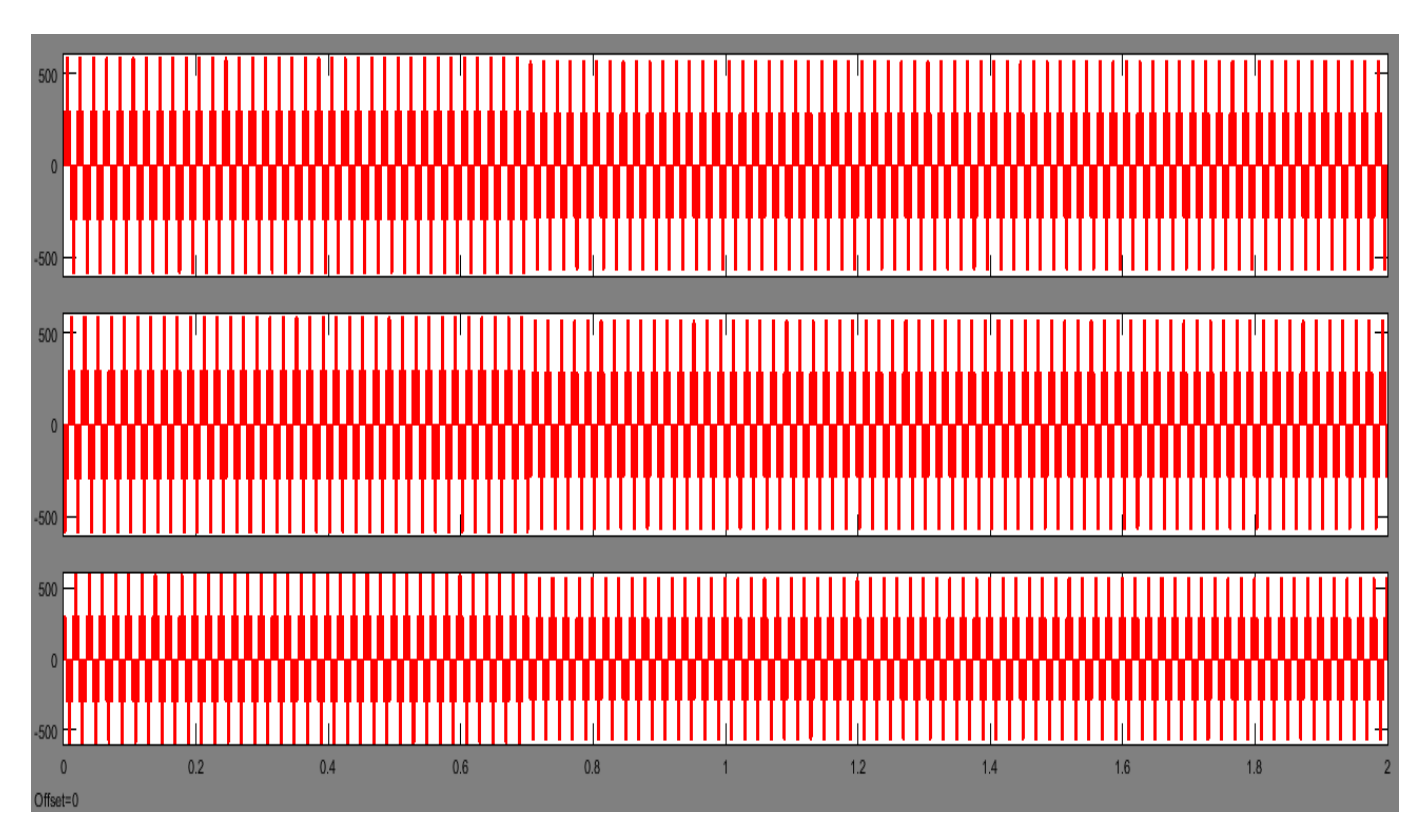

**Figure III.19:** Les tensions de sortie de l'onduleur

## **III.3. Modèle global du système :**

 La figure III.20 illustre le schéma synoptique du système photovoltaïque global avec les différentes commandes utilisées. Le modèle SIMULINK représente le groupement du générateur photovoltaïque, la commande MPPT, le hacheur survolteur, l'onduleur MLI, et le moteur à induction.

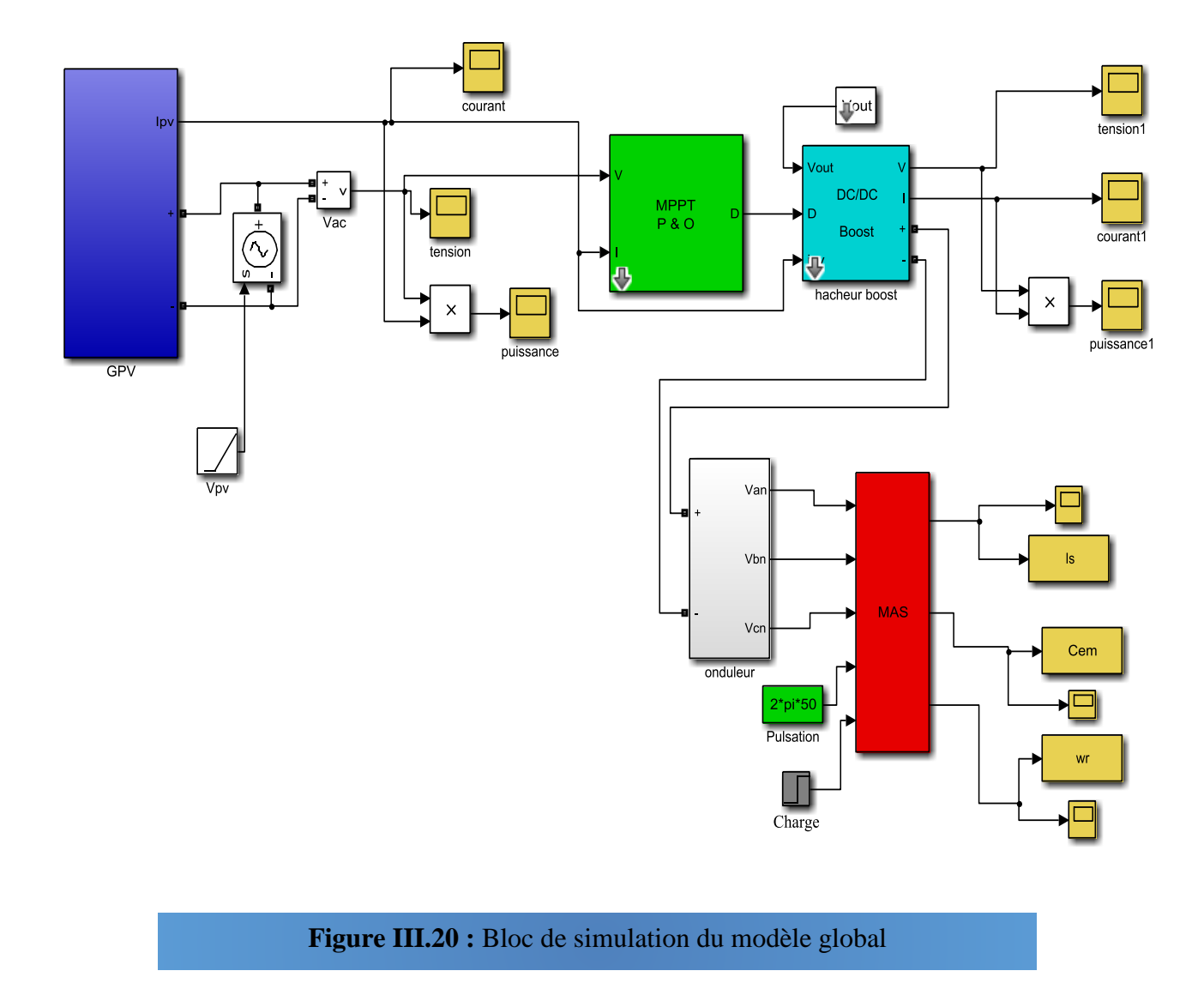

## **III.4. Interprétation des résultats :**

 La simulation de chaque élément séparément du système photovoltaïque nous donne des bons résultats en commençant par le panneau photovoltaïque. Les caractéristiques I(V) et P(V) de ce dernier sont illustrées dans les figures III.11, III.12, III.15 et III.16 et représentent l'influence de l'augmentation de la température sur la diminution de la tension du panneau solaire et évidemment sur son rendement énergique.

 Le hacheur Boost donne une tension continue stable avec un pic au début à cause de la recherche du point maximale de fonctionnement.

Malgré l'utilisation de la modulation de largeur d'impulsion sinus triangle, on a obtenu à la sortie de l'onduleur des tensions de ligne ne sont pas purement sinusoïdales, à cause des harmoniques qui engendrent des pertes et des échauffements au système PV surtout lors du raccordement de l'onduleur avec le MAS.

Apres la simulation du MAS, on a remarqué que la vitesse de rotation du moteur asynchrone va évaluer avec le temps et atteigne sa vitesse nominale (300 rad/s) dans un temps lent (dépasse 0.5 sec), avec une tendance à osciller à cause de l'inertie des masses tournantes et du coefficient d'amortissement du aux faibles valeurs des flux (Figure III.4).

 L'évolution du couple dans l'intervalle de temps 0 et 1 sec est une allure caractéristique type de tous les moteurs asynchrone à cage. Celui-ci présente aux premiers instants des pulsations très importantes. Pendant le régime transitoire, le couple est fortement pulsatoire, puis se stabilise en fin du régime (Figure III.3).[29]

## **III.5. Conclusion :**

 Dans ce chapitre on a présenté les différents composants du système photovoltaïque étudié, sous l'environnement Matlab/Simulink. Les remarques qu'on a abouties après les résultats de simulation obtenus sont :

- L'effet de la variation de l'éclairement et de la température sur le fonctionnement du système.
- La robustesse et la fiabilité du convertisseur boost et la commande MPPT. Aussi, la simplicité de la méthode P&O. Ainsi, la commande MLI sinus-triangle utilisée pour l'onduleur.
- $\triangleright$  l'augmentation de la température infule négativement sur le rendement du GPV. Car, l'augmentation de la température engendre la diminution de la tension et du rendement énergétique du GPV.

## **Conclusion générale**

 Ce travail, qui est destiné à modéliser et à simuler un système photovoltaïque comporte un générateur photovoltaïque, associé à un hacheur survolteur contrôlé par la commande MPPT P&O et un onduleur commandé par MLI Sinus- Triangle afin d'entrainer un moteur asynchrone. Pour cela, le début de notre étude décrit l'effet photovoltaïque et les caractéristiques courant – tension et puissance-tension d'un modelé mathématique d'une cellule à une seule diode. Cela, nous permet de modéliser un panneau solaire et prendre une idée sur le comportement d'un champ photovoltaïque et d'un générateur photovoltaïque. Ce dernier, est destiné, lui-même à alimenter un moteur asynchrone. On a présenté aussi les applications possibles du système photovoltaïque, sans oublier d'illustrer la grande exploitation de cette énergie gratuite au niveau de la région d'Adrar.

 L'objectif de la simulation est de voir l'influence de la température et de l'ensoleillement sur le fonctionnement du GPV et implicitement sur sa caractéristique courant-tension. La conclusion qu'on a aboutie est que la performance du panneau solaire est dépendante de la température et de l'irradiation. On a remarqué que le courant augmente quand la température ou l'irradiation augmentent, tandis que cela engendre une considérable diminution au niveau de la tension et implicitement sur le rendement énergétique du panneau et du GPV. Par contre, l'augmentation de l'irradiation engendre une augmentation au niveau du courant et de la puissance, mais elle n'influe pas beaucoup sur la tension.

 Afin d'extraire, en permanence, le maximum de puissance disponible aux bornes du générateur et de la générer au moteur asynchrone, un hacheur Boost a été associé et doit être contrôlé par un algorithme traqueur du point de puissance maximale. Dans notre étude, on a intéressé seulement à l'application de l'algorithme basé sur la perturbation et l'observation P&O, puisqu'elle est simple et donne un bon rendement. Un onduleur à deux niveaux a été utilisé afin de convertir la tension continue en tension alternative. Il joue aussi le rôle d'adaptateur source-charge lors il a commandé par la technique MLI.

On a conclu que, la présence de l'électronique de puissance est primordiale, dans le système photovoltaïque au but d'adapter et d'assurer son bon fonctionnement. L'onduleur engendre généralement des harmoniques qui peuvent perturber le système. Donc, un filtrage entre l'onduleur et la charge est nécessaire au but de minimiser les signaux non sinusoïdaux générés par l'onduleur.

Comme perspectives, une suite de ce travail peut être enrichie par :

- L'évaluation des performances du système lors du raccordement du GPV au MAS.
- L'utilisation d'autres algorithmes MPPT.
- L'utilisation d'autres commandes MLI.
- L'utilisation d'autres types de convertisseurs DC-DC.
- L'utilisation d'un onduleur directement commandé par l'algorithme MPPT.
- L'ajout d'un filtre entre l'onduleur et le moteur asynchrone

# **Annexe 01**

```
 Programme de calcul du gisement solaire sous Matlab :
     %------ Calcul du Gisement Solaire à Adrar ------------------%
lat = 27.8;
lon=-0.18;
alt=279;
X=[\cdot;Y=[\cdot;RR=[\cdot;HH=[\cdot;H]]N=211; % Numéro du jour correspond au 30 juillet
fi=27.8;alfa=90;
gama=62.2; beta=27.8; % Angles d'inclinaison
A=1300;B=6;AA=87;AAA=1150;
BB=1.15;alb=0.25; % Constantes du modèle de Brichambaut
%.... Calcul de la déclinaison solaire delta et la durée du jour......
delta=23.45*sin(2*pi/365*(N+284));
DU=2*(\cos(-\tan(\hat{a} + \pi)/180)*\tan(\hat{d} + \pi)/180))*12/\pi;
%........ Calcul de l'angle Horaire ..oméga.............
       % Décalage horaire pour l'Algérie
De=1:
n=(N-81)*360/365;Et=9.87*sin(2*n) - 7.35*cos(n) - 1.5*sin(n); % Equationfor i=1:1440T1 = i/60;
   Tsv=T1-De-((Et+4*lon)/60); % Temps solaire Vrai
  omega=15*(Tsv-12);
%........ Calcul de l'angle d'incidence Inc= cos (i).............
```

```
Inc=cos(alfa*pi/180)*cos(gama*pi/180)*sin(omega*pi/180)*cos(delta*pi/180)+cos(a
lfa*pi/180)*cos(gama*pi/180)*cos(omega*pi/180)*cos(delta*pi/180)*sin(fi*pi/180)-
sin(delta*pi/180)*cos(fi*pi/180)+sin(gama*pi/180)*(cos(omega*pi/180)*cos(delta*p
i/180<sup>*</sup>cos(fi*pi/180)+sin(delta*pi/180)*sin(fi*pi/180));
```

```
 INC=acos(Inc)*180/pi;
```
%........ Calcul de la hauteur du soleil h.............

hauteur=asin(sin(fi\*pi/180)\*sin(delta\*pi/180)+cos(fi\*pi/180)\*cos(delta\*pi/180)\*cos( omega\*pi/180));

```
if hauteur \geq 0 % %........ Calcul de l'ensoleillement .............
     Es=A*Inc.*exp(-(1./(B.*sin(hauteur*pi/180+2)))); % Direct horizontal
    DH=AA*(sin(hauteur*pi/180))^0.4; % Diffus Horizontal
     GH=AAA*(sin(hauteur*pi/180))^BB; % Global Horizontal
    Ed=(((1+cos(beta*pi/180))/2*DH)+(((1-cos(beta*pi/180))/2)*alb*GH)); %
Diffus incliné
     Eg=(Es+Ed); % global incliné
```
 else  $Es=0;$  $DH=0;$  $GH=0$ ;  $Ed=0$ ;  $Eg=0;$ 

# end

 $X(i)=Tsv;$ HH(j)=hauteur;  $RR(i)=Es;$  Y(j)=Ed;  $Z(i)=Eg;$ End

% ---------- ----------Graphiques-------------------------------  $[m,nd] = max(Z);$ figure $(1)$ ;  $plot(X, Y, 'r', 'Linewidth', 1.5);$ hold on plot(X,RR,'M','Linewidth',1.5); hold on plot(X,Z,'Linewidth',1.5); %-------------calcul de la puissance en méga Watt----------------------

z= 76470\*Z/1000000; % Global en MW plot(X,z,'LineWidth',1.5);
## **Références bibliographiques:**

[1] : BOUNACEUR AMIN, **Etude et conception d'un système hybride de production d'énergie**, mémoire de master. Université KM Ouargla. 2015.

[2] : KECIRI Massinissa, BENMESSAOUD Nassim, **Etudes et maximisation de puissance d'un système photovoltaïque,** mémoire de master. Université Abderrahmane Mira de Bejaïa.2014

[3] : Ionel Vechiu, **MODELISATION ET ANALYSE DE L'INTEGRATION DES ENERGIES RENOUVELABLES DANS UN RESEAU AUTONOME**, thèse de doctorat. Université du Havre, 2005.

[4] : FELLAH Boumediene, **Système hybride photovoltaïque-éolien de production d'électricité.** 

**Application aux sites de Tlemcen et de Bouzaréah,** mémoire de magister. Université Abou Bakr Belkaid Tlemcen. 2012

[5] : MAYOUF Somia*,* **Modélisation et simulation d'un système photovoltaïque connecté au réseau électrique avec une commande vectorielle**, mémoire de master. Université Mohamed Boudiaf - M'SILA. 2016*.*

[6] : MECHALIKH Med Nadjib, HAMADA Charaf Eddine, **Modélisation et simulation d'un système photovoltaïque en fonctionnement autonome et connecté au réseau**, mémoire de master. Université Kasedi Merbah Ourgla. 2013.

[7] : F. Hananou et A. Rouabah, **Modélisation et simulation d'un système photovoltaïque**, mémoire de master. Université Kasedi Merbah Ouargla. 2014.

[8] : Pascal Pernet, **Développement des cellules solaires en silicium amorphe de type « N.I.P » sur substrats souples**. Ecole polytechnique fédérale de Lausanne, Thèse N°2303, 2000.

[9] : Chelabi Anis et Ibelhoulen Aziz, **Etude d'un système hybride autonome**, mémoire de master. Université de Bejaia. 2012.

[10] : AL IDRISSI Ramzi, **Dimensionnement d'une installation photovoltaïque raccordée au réseau**, Rapport de stage de fin d'études, EST Fès. Année universitaire 2015-2016.

[11] : Arnaud Sivert, PANNEAUX PHOTOVOLTAÏQUES Etude d'une valise solaire, IUT Génie Electrique & Informatique Industriel de Soissons. Iutenligne, le catalogue de ressources de l'enseignement technologique universitaire.12 mars 2019.

[12] : Olivier GERGAUD, **Modélisation énergétique et optimisation économique d'un système de production éolien et photovoltaïque couplé au réseau et associé à un accumulateur**, Thèse de doctorat en électrotechnique. Ecole normale supérieure de Cachan. 2002.

[13] : Jean CAILLAUD, L'ENERGIE SOLAIRE PHOTOVOLTAIQUE. Lycée des métiers de l'énergie, de la métallurgie et de la vente. [http://ww2.ac](http://ww2.ac-poitiers.fr/electrotechnique/IMG/pdf/energie_solaire_photovoltaique.pdf.%2020)[poitiers.fr/electrotechnique/IMG/pdf/energie\\_solaire\\_photovoltaique.pdf. 20](http://ww2.ac-poitiers.fr/electrotechnique/IMG/pdf/energie_solaire_photovoltaique.pdf.%2020) Mars 2019.

[14] : NAKOUL Zakia, **OPTIMISATION D'UNE CENTRALE SOLAIRE A BASE D'UN GENERATEUR PV [Application Aux Sites Tlemcen Et Bouzaréah],** mémoire de magister. Université Abou Bakr Belkaid Tlemcen. 2010

[15] : F. TAZERART, R. ABDELLI**, GESTION D'UN SYSTÈME PHOTOVOLTAÏQUE AVEC STOCKAGE**, mémoire de master. Université Abderahmane Mira De Bejaïa. 2016.

[16] : Ministère des énergies, [http://www.energy.gov.dz/francais/index.php?page=potentiels.](http://www.energy.gov.dz/francais/index.php?page=potentiels) 24 Avril 2019.

[17] : Djelloul Benatiallah, **Etude et simulation de flux solaire avec intégration d'un système d'information géographique (S.I.G) pour la wilaya d'Adrar,** mémoire de magister. Université Africaine Ahmed Draia Adrar. 2014.

[18] : BELFEDHAL Abdelmalek, **Etude et Simulation d'une Centrale Photovoltaïque Connectée au Réseau Electrique a la Région d'Adrar**, mémoire de Magister. Université Africaine Ahmed Draia Adrar. 2013.

[19] : BOUCHAKOUR ABDELHAK, **Modélisation et Simulation d'un Système de Pompage Photovoltaïque,** thèse de doctorat. Université Djillali Liabes de Sidi-Bel-Abbes. 2018.

[20]: Yacoubi BOUMEDIENE ,Modélisation et simulation d'un système photovoltaïque connecte au réseau, mémoire de master ,université Belkaid Tlemcen,2016.

[21]: Marcelo Gradella Villalva, Jonas Rafael Gazoli, and Ernesto Ruppert Filho, **Comprehensive Approach to Modeling and Simulation of Photovoltaic Arrays**. IEEE TRANSACTIONS ON POWER ELECTRONICS, VOL. 24, NO. 5, MAY 2009.

[22]: M. G. Villalva, J. R. Gazoli, E. Ruppert F, **Modeling and Circuit-Based Simulation of Photovoltaic Arrays**. Brazilian Journal of Electronics, vol. 14, no. 1, pp. 35-45, ISSN 1414-8862, 2009.

[23] :ZIGHA ALI**, ETUDE ET SIMULATION D'UN SYSTEME HYBRIDE PHOTOVOLTAÏQUE-EOLIEN**, mémoire de master. Université Constantine. 2013.

[24] :N. Aouchiche, M.S .Ait Cheikh, A. Malek, **Poursuite du point de puissance maximale d'un système photovoltaïque par les méthodes de l'incrémentation de conductance et la perturbation & observation .**CDER Alger**,** vol.16 N°3 (2013) 485 -498. 30 Septembre 2013.

[25] : Ch .GHABARA, H. JOUINI, M. LAHBIB et A. MAMI, **Stratégie d'optimisation floue du point d'extraction de la puissance maximale (MPPT) pour les petites éoliennes connectées à des sites isolés.** IJSET. Université de Tunis EL Manar, Vol. 5pp .48-54, 2017.

[26] : Djamila CHERIFI**, Estimation de la vitesse et de la résistance rotorique pour la commande par orientation du flux rotorique d'un moteur asynchrone sans capteur mécanique.** Université des Sciences et de la Technologie d'Oran Mohamed Boudiaf. Juin 2014.

[27] :NAAR Mustapha, ARBAOUI Fayçal ,**Commande par mode flou-glissement de la machine asynchrone**, mémoire d'ingénieur d'état. Centre universitaire de Bechar .2005

[28] : Adjimi Nadia, Belaidi Wahiba, **Modélisation et commande d'un onduleur MLI.** Universitaire Larbi Ben M'hidi Oum El-Bouaghi. 2009.

[29] : Rachid ABDESSAMED, **Modélisation et simulation des machines électriques**, livre, Ellipses Edition. ISBN 978-2-7298-6495-8. Paris. 2011.